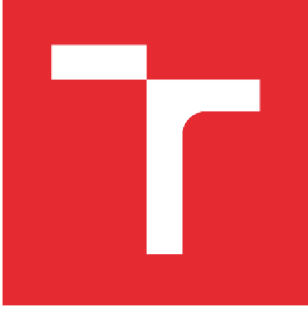

# **VYSOKÉ UČENÍ TECHNICKÉ V BRNĚ**

**BRNO UNIVERSITY OF TECHNOLOGY** 

## **FAKULTA STROJNÍHO INŽENÝRSTVÍ**

**FACULTY OF MECHANICAL ENGINEERING** 

## **ÚSTAV MECHANIKY TĚLES, MECHATRONIKY A BIOMECHANIKY**

**INSTITUTE OF SOLID MECHANICS, MECHATRONICS AND BIOMECHANICS** 

## **ANALÝZ A VLIVU SMĚROV É DISTRIBUCE KOLAGENNÍCH VLÁKE N VE STĚNĚ TEPNY NA JEJ Í MECHANICK É VLASTNOSTI**

**ANALYSIS OF IMPACT OF DIRECTION DISTRIBUTION OF COLLAGEN FIBRES IN ARTERIAL WALL ON ITS MECHANICAL PROPERTIES** 

#### **DIPLOMOV Á PRÁCE MASTER'S THESIS**

**AUTOR PRÁCE Be. Jiří Fischer AUTHOR** 

**SUPERVISOR** 

**VEDOUC Í PRÁCE prof. Ing. Jiří Bursa, Ph.D.** 

### **BRNO 2020**

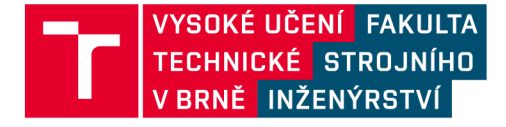

## **Zadán í diplomov é prác e**

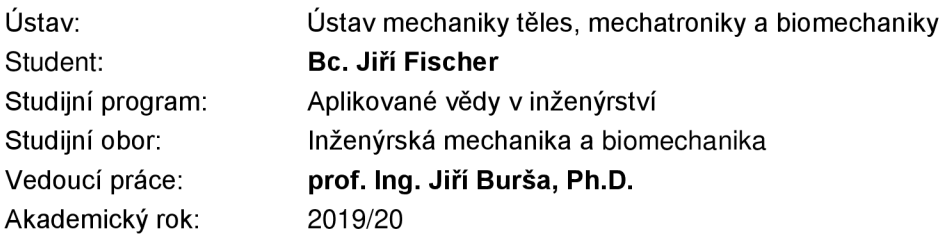

Ředitel ústavu Vám v souladu se zákonem č.111/1998 o vysokých školách a se Studijním a zkušebním řádem VUT v Brně určuje následující téma diplomové práce:

### **Analýz a vlivu směrov é distribuce kolagenníc h vláke n ve stěn ě tepny na její mechanick é vlastnosti**

#### **Stručn á charakteristika problematiky úkolu :**

Problematika je zaměřena na vyšetřování významnosti vlivu orientace kolagenních vláken ve stěně tepny na její mechanické vlastnosti.

Na základě literární rešerše směrové distribuce kolagenních vláken bude posouzena míra jejich směrové orientace a vhodnými matematickými metodami budou porovnány různé modely jejich distribuce. Následně bude vyhodnocen dopad těchto modelů distribucí vláken na mechanické vlastnosti stěny tepny a pro vybraný příklad bude vyhodnocen i jejich vliv na napjatost ve stěně.

#### **Cíle diplomové práce:**

- 1. Literární rešerše směrů kolagenních vláken ve vybraných typech tepen.
- 2. Porovnání vhodnosti různých modelů směrové distribuce vláken.
- 3. Vyhodnocení dopadu různých distribucí vláken na mechanické vlastnosti stěny tepny.
- 4. Vyhodnocení dopadu anizotropie stěny vybrané tepny na její napjatost.

#### **Seznam doporučené literatury:**

Ethier C.R., Simmons C.A.:lntroductory biomechanics: from celis to organisms. Cambridge University Press 2007.

FUNG Y.C.: Biomechanics. Mechanical Properties of Living Tissues.Springer, 1993.

HOLZAPFEL G.A., Ogden R.W.: Biomechanics of Soft Tissue in Cardiovascular System. Springer, 2003.

Termín odevzdání diplomové práce je stanoven časovým plánem akademického roku 2019/20

V Brně, dne

L. S.

ředitel ústavu děkan fakulty

prof. Ing. Jindřich Petruška, CSc. doc. Ing. Jaroslav Katolický, Ph.D.

#### **ABSTRAKT**

Cílem této závěrečné práce je provedení rešerše literatury se zaměřením na směrovou distribuci kolagenních vláken. Tato znalost je důležitá při výpočtovém modelování stěny tepny. Porovnání vhodnosti různých modelů je provedeno pomocí fitování (blíže popsáno v práci) různých typů pravděpodobnostních rozdělení. Vyhodnocení dopadů různých distribucí vláken na mechanické vlastnosti stěny tepny a vyhodnocení dopadu anizotropie stěny vybrané tepny na její napjatost jsou provedena pomocí MKP. MKP analýza byla provedena na třech typech zatížení - zatížení jednoosým tahem, zatížení ekvibiaxiálním tahem a zatěžování tepny vnitřním tlakem. Výstupem této práce je zhodnocení výsledků pro různé typy uspořádání vláken ve stěně tepny.

#### **Klíčová slova**

Kolagenní vlákna, směrová distribuce, metoda konečných prvků, von Misesovo rozdělení, deformačně napěťová analýza, stěna tepny, anizotropní hyperelasticita

#### **ABSTRACT**

The aim of this thesis is to analyse literature with focusing on literature about directional distribution of collagen fibres. This knowledge is very important for computational modelling and FEM analysis of arterial wall. Comparison of suitability of different models of directional distribution of collagen fibres is made by fitting of different types of probability density functions. Impact assessment of different collagen fibres distribution on mechanical properties of the arterial wall and impact assessment of wall anisotropy is solved with finite element method. FEM analysis is done on three loading types - uniaxial tension, equibiaxial tension and inflation of artery by internal pressure. Output of this thesis is evaluation of results for various types of collagen fibres arrangement in arterial wall.

#### **Key words**

Collagen fibres, directional distribution, finite element method, von Mises distribution, stress-strain analysis, arterial wall, anisotropic hyperelasticity

### **BIBLIOGRAFICKÁ CITACE**

FISCHER, Jiří. *Analýza vlivu směrové distribuce kolagenních vláken ve stěně tepny na*  její mechanické vlastnosti. Brno, 2020. Dostupné také z: [https://www.vutbr.cz/studenti/zav](https://www.vutbr.cz/studenti/zav-)prace/detail/124914. Diplomová práce. Vysoké učení technické v Brně, Fakulta strojního inženýrství, Ustav mechaniky těles, mechatroniky a biomechaniky. Vedoucí práce Jiří Bursa.

## **ČESTNÉ PROHLÁŠENÍ**

Prohlašuji, že jsem diplomovou práci na téma **Analýza vlivu směrové distribuce kolagenních vláken ve stěně tepny na její mechanické vlastnosti** vypracoval samostatně s použitím odborné literatury a pramenů, uvedených v seznamu, který tvoři přílohu této práce.

26. června 2020 Jiří Fischer

Datum Jméno a příjmení

## **PODĚKOVÁNÍ**

Tímto bych rád poděkoval prof. Ing. Jiřímu Buršovi, Ph.D. za podporu, odborné vedení, věcné připomínky a rady při zpracování této diplomové práce. Dále bych rád poděkoval Ing. Pavlu Skácelovi, Ph.D. za poskytnutí uživatelského modelu anizotropního materiálu implementovaného do SW ANSYS, bez kterého by tato práce nebyla úplná.

## **OBSAH**

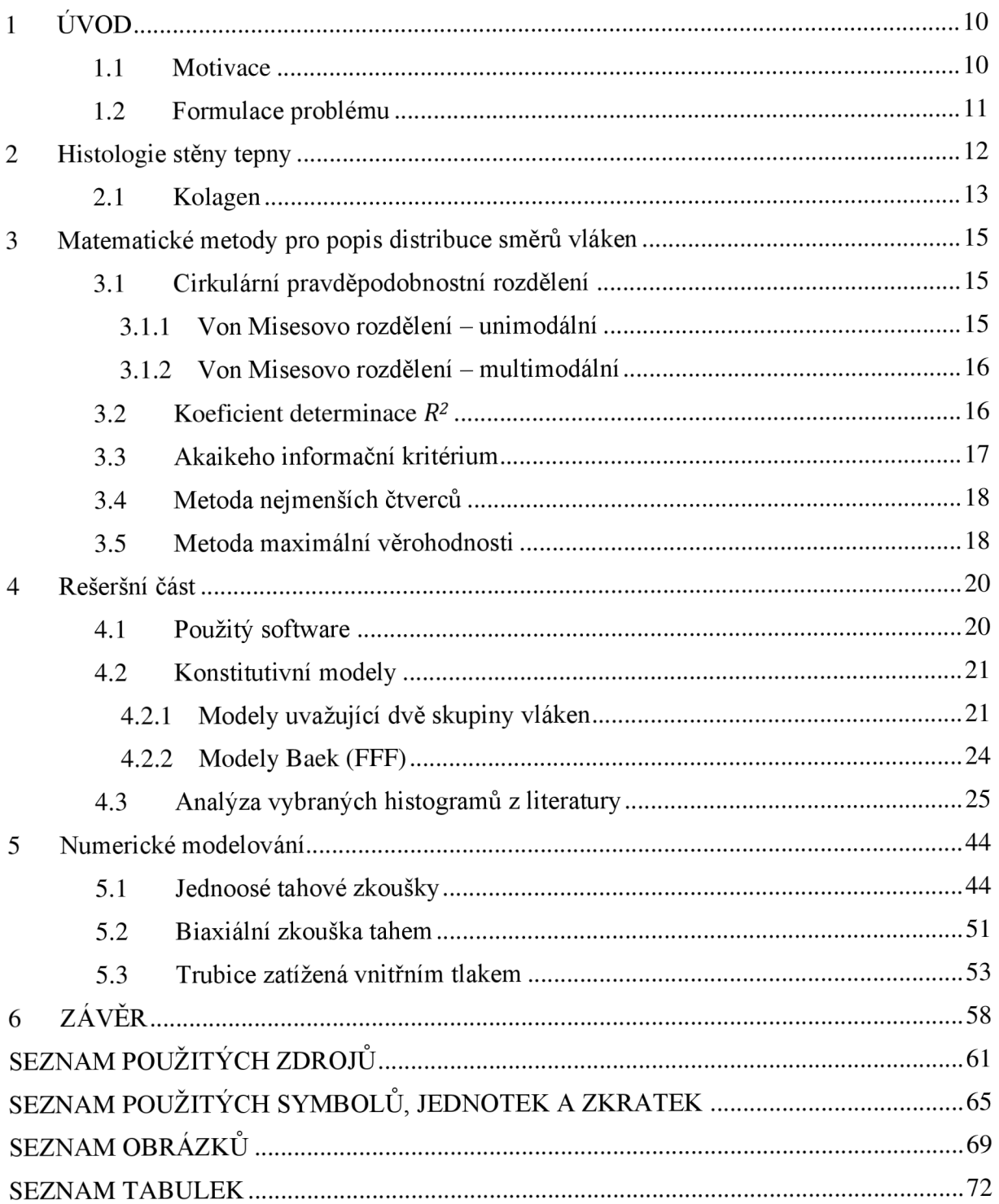

#### **1 ÚVOD**

Cévy jsou nedílnou součástí lidského těla, která rozvádí životně důležitou tekutinu krev. Mechanické vlastnosti (zejména deformačně-napěťová odezva) těchto trubicovitých útvarů závisí na uspořádání a směru kolagenních vláken ve stěnách.

Stěna tepny se skládá ze tří vrstev – intima, medie a adventicie. Tyto vrstvy se skládají z několika různých složek. Z mechanického hlediska jsou však nej důležitějšími kolagen, elastin a hladká svalovina. Zejména kolagenní vlákna hrají hlavní roli při mechanickém zatížení tepny [1],[2]. Zabraňují stěně tepny, aby se příliš roztáhla, případně jinak porušila. Tato vlákna jsou ve stěně rozptýlena okolo určitého dominantního směru (případně více směrů), navíc v každé části stěny je dominantní úhel jiný. Pro správné porozumění deformačně-napěťových stavů tepny je nutné znát tento dominantní směr (případně směry). Bez této znalosti nejsme schopni vytvořit výpočtový model, který by se přiblížil realitě. Existuje několik konstitutivních modelů popisujících toto chování. Nejrozšířenější model uvažuje dvě skupiny vláken [3], ale existují i modely, které uvažují buď jednu skupinu vláken, nebo dokonce čtyři skupiny (viz podkapitola 4.2). Z výše uvedených důvodů je potřeba provést důkladnou rešeršní studii již existujících článků, a vybrat nejvhodnější model na základě dat získaných z těchto článků.

#### **1.1 Motivace**

Základní motivací této práce je určení počtu skupin kolagenních vláken ve stěně tepny, jelikož se v různých literaturách vyskytují různé závěry. Směry jednotlivých vláken jsou popsány pomocí histogramů, které jsou získané z histologie stěny tepny. Pro popis rozptylu vláken okolo dominantních směrů se nejčastěji používá *von Misesovo rozdělení* [4], pomocí kterého je možné určit počet skupin vláken. Pro vyhodnocení, které rozdělení (unimodální - jedna skupina vláken, bimodální - dvě skupiny vláken nebo vícemodální) je vhodnější, je třeba využít objektivního hodnocení, např. koeficientu kvality regresního modelu - *R<sup>2</sup>* (coefficient of determination) a *Akaikeho informačního kritéria* (AIC). Výsledky uváděné ve článcích toto často zanedbávají (jak je uvedeno v rešeršní části práce), a proto je potřeba udělat metastudii, která porovná vhodnost jednotlivých rozdělení.

Histogramy, které popisují směr a rozptyl kolagenních vláken trpí nedostatky. Jedním z nich je, že vlákna jsou pouze zvlněná, ale na histogramu se jeví jako další skupina vláken. Z tohoto důvodu dochází k nesprávné interpretaci dat. Cílem této práce je najít takovou metodu popisu histogramů, která zamezí nesprávné interpretaci a seriózní metodikou bude určovat počty skupin vláken a jejich rozptyly.

Pro výsledné vyhodnocení bude potřeba tato data dosadit do konstitutivních modelů a pomocí výpočtového modelování porovnat vliv směru a distribuce kolagenních vláken na napjatost v tepně při mechanické zkoušce.

#### **1.2 Formulace problému**

Problém řešený v diplomové práci byl jejím vedoucím formulován takto:

Provedení rozsáhlé rešeršní studie se zaměřením na literaturu zabývající se rozdělením kolagenu ve stěně tepny se zaměřením na směrovou orientaci a jejich rozptyl. Provedení analýzy dat získanou z literatury a pomocí vhodných matematických metod porovnat různé modely distribuce. Z těchto výsledků pak vytvořit odpovídající výpočtové modely a provést vyhodnocení vlivu distribuce kolagenních vláken na napjatost ve stěně.

#### **2 Histologie stěny tepny**

Pro pochopení této práce je nutné představit alespoň stručně histologii tepen a jejich význam v lidském těle.

Stěna tepny se skládá ze tří hlavních vrstev, které se skládají z dalších dílčích složek. Vnitřní vrstva - *intima,* střední vrstva - *media* a vnější vrstva - *adventicie* [1],[2],[3],[5]. Na *Obr. 2.1* je vidět řez ideální zdravou tepnou.

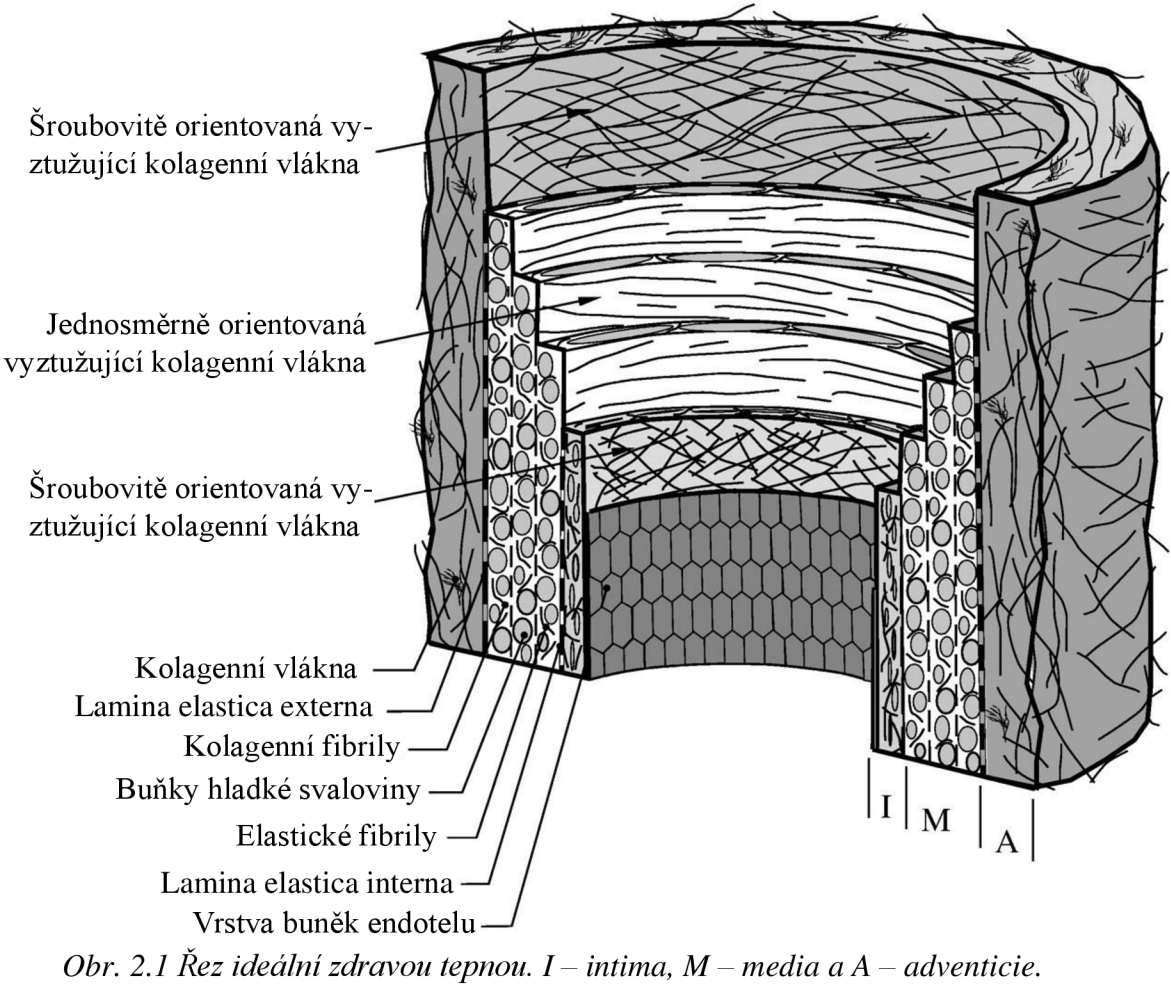

Převzato a přeloženo z [3].

Jak je uvedeno v úvodu a na Obr. 2.1, stěna tepny se skládá ze tří hlavních složek – kolagen, elastin a hladká svalovina. Další složkou stěny tepny je například endotel. Endotel je jednovrstevný dlaždicový epitel, který v cévách tvoří hranici mezi cévní soustavou a tkáněmi. Umožňuje přenos látek přes cévní stěnu (např. umožňuje samovolnou difúzi kyslíku mezi tkání a krví) [5].

Elastin v cévách zajišťuje hlavně elasticitu [2]. Navíc je to nejvíce "lineárně-elastický" biologický (pevný) materiál a elastické vlastnosti si zachovává až do *A* = 1,6 [2]. Na *Obr. 2.2*  lze vidět deformačně napěťovou křivku elastinu. Odchylka od zatěžovací křivky při odtížení má za následek disipaci energie, jak je však vidět, tento rozdíl je velmi malý, takže elastin se dá jako materiál považovat za elastický [2]. Youngův modul elastinu je cca *E* = 0,4 MPa (viz *Obr. 2.2).* Elastin je zvláště ve velkých elastických tepnách (jako je například aorta) a se zmenšující se velikostí tepny se i snižuje podíl elastinu ve stěně [2]. Elastin se v cévách vyskytuje v *lamina elastica interna -* což je silná vrstva elastinu na rozhraní intimy a endotelové vrstvy, pak v *lamina elastica externá -* která tvoří hranici mezi medií a adventicií a pak se vyskytuje ve formě vláken jak v medii, tak v adventicii.

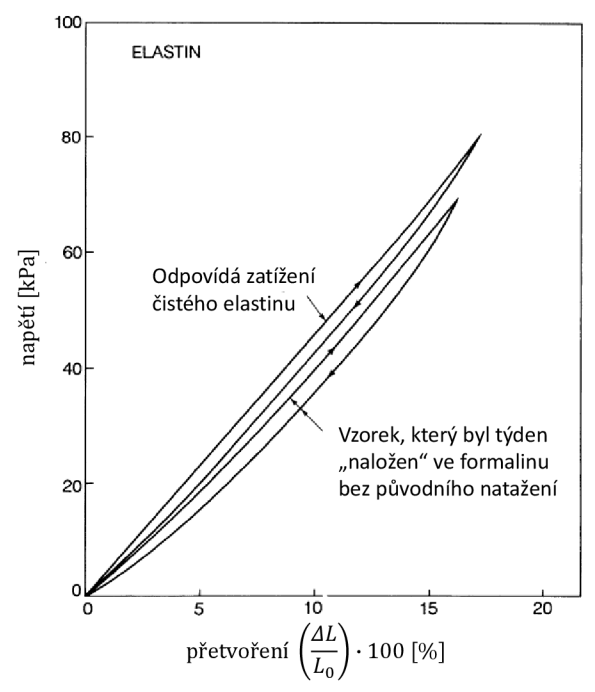

*Obr. 2.2 Křivka napětí-deformace elastinu při jednoosém zatížení.* Převzato a upraveno dle [2].

Další důležitou složkou ve stěně tepny je hladká svalovina. Ta se nachází zejména v medii, která bývá oddělena od adventicie vrstvou elastinu (viz výše) [1],[2]. Buňky hladké svaloviny jsou orientovány v obvodovém směru, což umožňuje ovládat průměr cévy pomocí kontrakce nebo relaxace. Tyto buňky mají významný vliv na tuhost stěny, a to zejména v menších tepnách [1].

#### **2.1 Kolagen**

Kolagen je základní stavební kámen pro měkké i tvrdé tkáně u lidí i u zvířat. Rozeznáváme několik druhů kolagenů, pro tuto práci a pro měkké tkáně je důležitý hlavně *kolagen typu I, III* a *V* [1],[2]. Výše uvedené kolageny se totiž vyskytují v tepnách a cévách. Kolagen typu I se vyskytuje v adventicii, kolagen typu I a III (poměrné zastoupení 30 % (I): 70 % (III)) v medii avintimě se primárně vyskytuje kolagen typu I a III [3],[5].

Z hlediska anizotropie stěny jsou nejdůležitější částí cév *kolagenní vlákna* (dále už jen jako vlákna), zejména pak jejich uspořádání hraje hlavní roli při mechanickém zatěžování, a předpokládá se, že plní

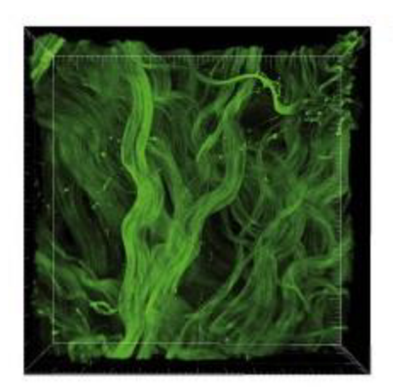

*Obr. 2.3 Histologický vzorek kolagenních vláken.*  Převzato z [6]

funkci ochrany před nadměrným roztažením tepny. Uspořádání kolagenních vláken stále není jednoznačně stanovené. Například podle literatury [1] je kolagen orientován do spirály spíše okolo obvodového směru. Dále existují i literatury, které naopak uvažují více skupin vláken, která jsou orientovaná také blíže obvodovému směru. Podle literatury [3] zase existují dvě skupiny vláken, které jsou orientovány do šroubovice a zase blíže obvodovému směru.

Jak je vidět i na *Obr. 2.3,* kolagenní vlákna jsou zvlněná, a kromě toho nejsou ani perfektně uspořádaná v nějakém směru, ale mají určitý rozptyl. Tento problém řeší konstitutivní modely popisující tepny (viz podkapitola 4.2) pomocí pravděpodobnostních rozdělení (hlavně *von Misesovo -* 3.1.1) [3].

Zvlnění kolagenních vláken způsobuje jejich postupné zapojení při zatěžování. Pokud je stěna tepny zatěžována, vlákna se napřed začínají napřimovat, a až posléze začnou být funkční. Proto jsou pro jednoznačné určení počtu skupin vláken vhodná data ze zatížených vzorků. Bohužel to je v praxi časově náročné a stále se hledají způsoby, jak proces urychlit.

#### **3 Matematické metody pro popis distribuce směrů vláken**

V této kapitole jsou uvedeny matematické popisy pravděpodobnostních rozdělení využívaných v této práci. Také zde bude vysvětlena podstata porovnávání kvality, resp. vhodnosti jednotlivých rozdělení na daná data.

#### **3.1 Cirkulární pravděpodobnostní rozdělení**

Hlavním výstupem rešeršní části této práce je určení nej vhodnějšího typu rozdělení, která by dobře popisovala řešenou problematiku. Vzhledem k tomu, že se v literatuře objevuje řada různých rozdělení, byla pro popsání dat vybrána nejčastěji používaná rozdělení, která byla porovnána s těmi v dané literatuře. Následující podkapitoly vysvětlují pouze nej používanější typy.

#### **3.1.1 Von Misesovo rozdělení - unimodální**

Nej používanější m unimodálním rozdělením v praxi je *von Misesovo* rozdělení. Jedná se o cirkulární pravděpodobnostní rozdělení, které vychází z normálního *(Gaussova)*  rozdělení. *Von Misesovo* rozdělení je obecně dáno vztahem [7]:

$$
q(\mathbf{n}) = \frac{1}{2\pi I_0(b)} e^{b \cos(\alpha - \mu)},
$$
\n(3.1)

kde *b* je parametr koncentrace,  $\alpha$  je úhel,  $\mu$  je střední (nebo též dominantní) úhel.  $I_0(b)$  je modifikovaná Besselova funkce prvního druhu a obecně je definovaná vztahem:

$$
I_n(b) = \frac{1}{\pi} \int_0^{\pi} \exp[b \cos(\alpha)] \cos(n\alpha) d\alpha.
$$
 (3.2)

 $\sum_{i=1}^{n} x_i = \sum_{i=1}^{n} x_i$ Protože směr vlákna lze definovat dvěma vektory s opačnou orientací, má rozdělení vláken periodu *n.* Proto potřebujeme upravit *von Misesovo* rozdělení (3.1) tak, aby bylo *n*periodické. To má následující tvar [4]:

$$
\rho(\phi) = \frac{1}{\pi I_0(b)} e^{b \cos(2 \cdot (\phi - \mu))},
$$
\n(3.3)

kde  $b \in (0; \infty)$  je zase parametr koncentrace (určuje tvar rozdělení, viz Obr. 3.1),  $\phi$  je úhel,  $\mu$ 

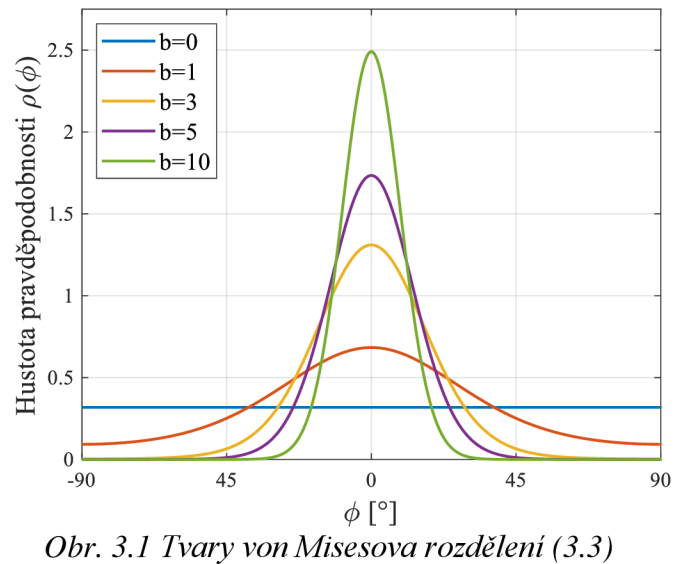

*v závislosti na parametru koncentrace b* 

je střední (nebo též dominantní) úhel (význačný směr orientace vláken). *I0(b)* je modifikovaná Besselova funkce prvního druhu (viz výše). Oba parametry  $(b \text{ a } \mu)$ jsou určeny při tzv. fitování, tj. prokládání funkce experimentálními daty; v našem případě prokládáme distribuční funkci  $\rho(\phi)$ histogramem směrů vláken. Pro rozdělení dané rovnicí (3.3) je nutné mít normovaná data. To znamená, že pravděpodobnost (plocha pod funkcí) musí být  $p = 1$ .

Další předpis *von Misesova* rozdělení, které se v praxi používaje [3]:

$$
\rho(\theta) = 4 \sqrt{\frac{b}{2\pi} \frac{\exp[b \cdot (\cos(2\theta) + 1)]}{\text{erfi}(\sqrt{2b})}},
$$
\n(3.4)

kde *b* je zase parametr koncentrace,  $\theta$  je úhel a erfi $(x) = -i$  erf $(x)$  značí imaginární chybovou funkci. Chybová funkce má tvar [3]:

$$
erf(x) = \frac{2}{\sqrt{\pi}} \int_0^x exp(-t^2) dt.
$$
 (3.5)

### **3.1.2 Von Misesovo rozdělení - multimodální**

Jako další používané rozdělení je zde uvedeno *von Misesovo multimodální* rozdělení. Jedná se o kombinaci několika unimodálních rozdělení (upraveno podle [8]):

$$
\rho_{mix}(\phi) = \sum_{i=1}^{N} \rho_i(\phi) = \sum_{i=1}^{N} \frac{1}{N \cdot \pi I_0(b_i)} e^{b_i \cos(2 \cdot (\phi - \mu_i))}, \qquad (3.6)
$$

kde N je počet modů ( $N = 2$  pro bimodální rozdělení,  $N = 3$  pro trimodální rozdělení atd.). Jak je uvedeno v práci dále, z multimodálních rozdělení je nejpoužívanější bimodální, případně kvadrimodální (pro dvě, resp. čtyři skupiny vláken).

#### **3.2 Koeficient determinace** *R<sup>2</sup>*

Jak bylo řečeno v úvodu, hlavním výstupem této práce je porovnání kvality používaných matematických modelů pro distribuci směru kolagenních vláken. Z tohoto důvodu je potřeba nějakého koeficientu, kterým můžeme dané modely porovnat. Protože se jedná o experimentálně změřená data, která jsou zatížena nepřesnostmi měření, navíc data jsou rozděleními (viz předchozí kapitoly) proložena, je potřeba vyhodnotit kvalitu proložení (kvalitu fitu). Jako základní kritérium je zvolen *koeficient determinace R<sup>2</sup>*

Koeficient determinace *R<sup>2</sup>* ve statistice označuje míru kvality regresního modelu.  $R^2$  nabývá běžně hodnot  $0 \div 1$  (resp.  $0 \% - 100 \%$ , pokud je vyjádřen v procentech). Je možné dosáhnout dokonce i záporné hodnoty  $R^2$ , a to v případech, kdy rovnice neobsahuje konstantu, záporná hodnota *R<sup>2</sup>* značí, že fit je horší než pouhé proložení vodorovnou přímkou, což nám říká, že bychom do modelu měli přidat parametr, který bude jako konstantní člen [9]. Pokud je hodnota R<sup>2</sup> rovna 1 znamená to, že model vyjadřuje dokonalou predikci hodnot závislé proměnné. Hodnota rovna 0 má pro nás nevypovídající hodnotu, protože model nevykazuje žádnou predikci závislé proměnné. V praxi se chceme s regresním modelem přiblížit hodnotě 1. Proto z hlediska porovnání je lepší model s vyšší hodnotou *R<sup>2</sup> .*  Nicméně, ne vždy znamená vyšší *R<sup>2</sup>* automaticky lepší model. To je zejména případ porovnávání modelů s různými počty parametrů<sup>1</sup>. Proto jsou pro lepší porovnání v této práci ještě používána tzv. informační kritéria (viz následující kapitoly).

Vzorec pro výpočet  $R^2$  vypadá následovně [9]:

$$
R^2 = 1 - \frac{SS_{res}}{SS_{tot}},\tag{3.7}
$$

<sup>&</sup>lt;sup>1</sup> Více parametrů má za následek "overfitting". Tzn., že model zdánlivě lépe popisuje data (vyšší  $R^2$ ), ale na úkor použitého vyššího počtu parametrů.

kde *SSres* je suma čtverců residuí a *SStot* je suma čtverců odchylek závislé proměnné od střední hodnoty [9].

#### **3.3 Akaikeho informační kritérium**

*Akaikeho informační kritérium* (AIC) je informační kritérium, které v našem případě pomáhá s určením vhodnosti výběru rozdělení popisujícího naměřená data. Důvod pro použití AIC v této práci je ověření, zda např. model s bimodálním rozdělením dává vyšší *R<sup>2</sup> ,* tedy vychází lépe než unimodální jen proto, že obsahuje více parametrů, a tedy z principu má lepší přiléhavost k experimentálním datům. V extrému totiž, pokud budeme zvyšovat počet parametrů modelu, není problém vždy dospět k dokonalému proložení dat, tedy *R<sup>2</sup>* = 1; právě informační kritéria odstraňují toto principiální zvýhodnění víceparametrických modelů.

Původní teorie byla aplikována na metodu maximální věrohodnosti (viz podkapitola 3.5) a základní rovnice pro AIC je [10], [11]:

$$
AIC = -2 \cdot \log f(x) + 2K,\tag{3.8}
$$

kde *f(x)* je věrohodnostní funkce (tudíž v rovnici (3.8) je logaritmus věrohodnostní funkce) a *K* je počet odhadovaných parametrů [10], [11].

Protože v této práci je při fitování používána zejména metoda nejmenších čtverců (MNC), je potřeba AIC upravit. Při regresi MNČ vypadá vzorec pro AIC následovně [10]:

$$
AIC = n \cdot \ln \frac{SS}{n} + 2(K+1),\tag{3.9}
$$

kde *n* je počet měření, *K* je počet odhadovaných parametrů rozšířený o 1 kvůli odhadované odchylce, a 55 je suma čtverců vzdáleností naměřených dat od proložené křivky. Obecně platí, že čím je hodnota AIC menší, tím je daný model lepší. Přitom nezáleží, kde se hodnota tohoto čísla nachází na číselné ose. Např. mějme  $AIC_1 = -425,76$  a  $AIC_2 = -488,12$ ; i když je AIC<sub>1</sub> na číselné ose blíže k 0, lepší je druhý model (AIC<sub>2</sub>), protože v porovnání s prvním má nižší hodnotu. Proto je potřeba minimálně dvou porovnávaných modelů. Obecně platí, že pokud je počet porovnávaných modelů *R <* 100, a rozdíl mezi  $AIC_i - AIC_{min}$  je větší jak 10, tak daný model s menší hodnotou AIC je jednoznačně lepší [12]. Dále bylo ještě odvozeno AICc pro malý počet měření (vzhledem k počtu parametrů, poměr  $n/K \leq 40$ ) a má tvar [10]:

$$
AICc = AIC + \frac{2(K+1)(K+2)}{N-K-2},
$$
\n(3.10)

Nejlépe bude ukázat AIC na konkrétním jednoduchém modelovém příkladě. Mějme lineární závislost (např. voltampérová charakteristika spotřebičů, ujetá dráha za určitý čas při konstantní rychlosti, ...), kde body ovšem neleží přímo na přímce - jsou zatíženy nějakým šumem (např. nepřesnosti měření, špatné odečítání hodnot z přístrojů apod.). Protože naměřené body neleží přímo na přímce, rozhodne se někdo, navzdory zákonům fyziky, tyto body proložit polynomem vyššího stupně tak, aby dostal lepší *R<sup>2</sup> .* Přesto tento polynom nepopisuje lépe realitu, protože obsahuje více parametrů než lineární závislost (s horším *R<sup>2</sup> ).*  V tento okamžik je vhodné dané modely porovnat pomocí AIC. V grafu na *Obr. 3.2* jsou oba případy a hodnoty kvalit fitu *(R<sup>2</sup> ,* AIC i AICc) jsou pro ně uvedeny v *Tab. 3.1:* 

| Typ funkce                                                                       | počet parametrů | $R^2$  | AIC       | AICc    |  |
|----------------------------------------------------------------------------------|-----------------|--------|-----------|---------|--|
| Lineární (polynom 1. stupně)                                                     |                 | 0.9476 | $-2,6443$ | 0.7843  |  |
| Polynomická (polynom 5. stupně)                                                  |                 | 0,9601 | 2,3529    | 39,6863 |  |
| $T_{ab}$ 2.1 $V_{\alpha}$ itational location $fit^a_{\alpha}$ = $Q_{\alpha}$ 2.2 |                 |        |           |         |  |

*Tab. 3.1 Kvalitativní hodnoty fitů z Obr. 3.2.* 

Jak je vidět v tabulce *Tab. 3.1* hodnota  $R^2$  vychází lépe pro polynomickou funkci, avšak AIC i AICc vychází lépe pro lineární funkci. Z tohoto důvodu lze říci, že polynomická funkce sice dobře popisuje body v grafu, ale lineární funkce je vhodnější pro tento popis. Toto kritérium bude proto podstatné pro volbu rozdělení pravděpodobnosti v další části práce.

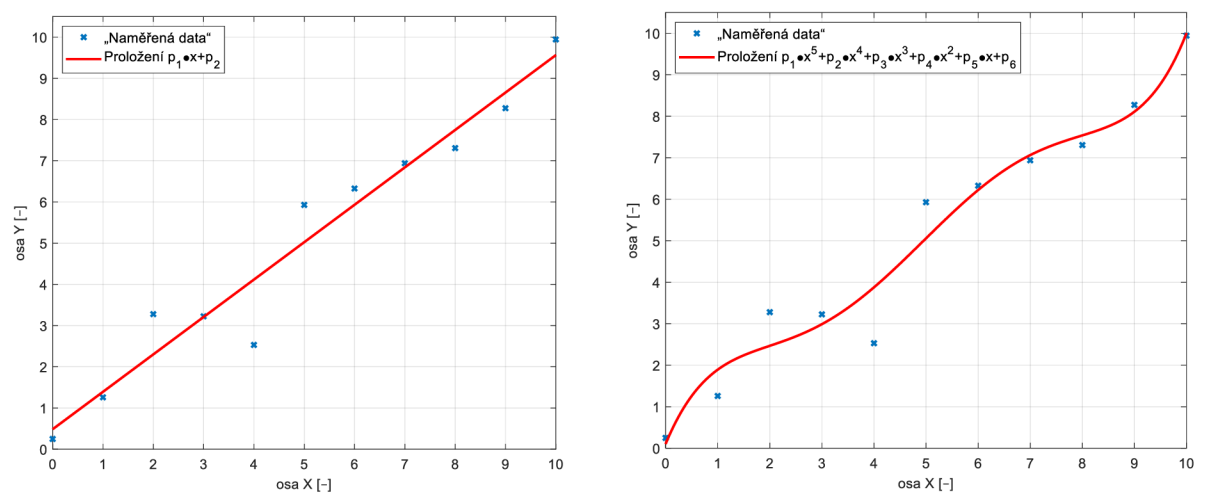

*Obr. 3.2 Porovnání lineární a polynomická závislosti vzhledem k R<sup>2</sup> , AIC a AICc s uvedenými předpisy fitovaných funkcí.* 

#### **3.4 Metoda nej menších čtverců**

Vypracováno podle [13].

Jednou z používaných metod při regresní analýze je *metoda nejmenších čtverců.*  Ta spočívá v proložení dat  $(x_i, Y_i)$  přímkou tak, aby součet čtverců odchylek byl minimální a tuto přímku nazýváme *regresní přímka*. Odhadem parametrů  $\beta_1, \beta_2$  metodou nejmenších čtverců rozumíme takové hodnoty  $\hat{\beta}_1$ ,  $\hat{\beta}_2$ , které minimalizují součet čtverců [13]:

$$
S(\beta_1, \beta_2) = \sum_{i=1}^{n} (Y_i - \beta_1 - \beta_2 x_i)^2,
$$
 (3.11)

pro daná *Y*<sub>1</sub>, ..., *Y*<sub>n</sub>.

Výše uvedená definice je v základní podobě, abychom mohli řešit náš problém, potřebujeme tzv. *nelineární metodu nejmenších čtverců,* která je implementovaná v software MATLAB (konkrétně v *Curve Fitting Toolbox -* viz podkapitola 4.1).

#### **3.5 Metoda maximální věrohodnosti**

Vypracováno podle [13].

Další používanou metodou je *metoda maximální věrohodnosti* (MLE<sup>2</sup> ). Ve statistice se jedná o univerzální metodu pro konstrukci odhadů parametru rozdělení pravděpodobnosti pomocí minimalizace věrohodnostní funkce. K definici použijeme jednorozměrný parametr

<sup>2</sup> Z anglického *maximum likelihood estimation.* 

 $X = (X_1, ..., X_n)^T$ , který je náhodný výběr z rozdělení, a toto rozdělení je prvkem množiny  $\{F(x;\theta), \theta \in \Theta\}, \Theta \in \mathcal{B}^1$ , kde  $\mathcal{B}^1$  je *borelovská množina v*  $\mathbb{R}^1$  (viz apendix). Předpokládejme distribuční funkci *F(x; 9)* ve tvaru [13]:

$$
F(x; \theta) = \int_{-\infty}^{x} f(t; \theta) d\nu(t), \quad x \in \mathbb{R}^{1}, \quad \theta \in \Theta,
$$
\n(3.12)

kde v je konečná míra na  $(\mathbb{R}^1, \mathbb{B}^1)$  a  $f(x;\theta)$  jsou nezáporné měřitelné funkce. Množina  $\Theta$  se kde *v* je konečná míra na (E(*x*) *D* j a j (*x*) *o* j jsou nezáporné měřitelné funkce. Množina 0 se předpokládá otevřená. Odnad  $v_n - v_n(x_1, ..., x_n)$  se nazývá odnad metodou maximální<br>všechodnosti nalozd [12] věrohodnosti, pokud [13]:

$$
\max_{\theta \in \Theta} \prod_{i=1}^{n} f(X_i; \theta) = \prod_{i=1}^{n} f(X_i; \hat{\theta}_n).
$$
 (3.13)

V praxi je však vhodnější pracovat s logaritmem součinu argumentů funkce max v rov. (3.13).

 $\widehat{\theta}_n$  je hodnotou, která maximalizuje  $\sum_{i=1}^n \log f(X_i; \theta)$ , zderivujeme-li tento výraz podle  $\theta$ a položíme jej roven 0, je *9<sup>n</sup>* řešením rovnice [13]:

$$
\frac{d}{d\theta} \sum_{i=1}^{n} \log f(X_i; \theta) = 0.
$$
\n(3.14)

Rovnice (3.14) se pak nazývá *věrohodnostní rovnice.* [13]

Chceme-li pomocí metody maximální věrohodnosti řešit případ vícerozměrného parametru *(9,...,9k),* lze tento případ vyjádřit analogicky k jednorozměrnému parametru. Maximálně věrohodné odhady  $(\hat{\theta}_n, ..., \hat{\theta}_{nk})$  jsou při splnění určitých předpokladů řešením soustavy věrohodnostních rovnic [13]:

$$
\frac{d}{d\theta_j} \sum_{i=1}^n \log f(X_i; \theta_1, ..., \theta_k) = 0, \qquad j = 1, ..., k.
$$
 (3.15)

Metoda maximální věrohodnosti je v této diplomové práci popsána zejména kvůli tomu, že z ní vychází původně AIC, a také proto, že je spoustou autorů využívaná pro fitování distribučních rozdělení.

#### **4 Rešeršní část**

Výše uvedené matematické metody budou použity na popis směrové distribuce kolagenních vláken ve stěnách tepen, takže je potřeba provést rešerši dostupné literatury na dané téma. Data z této rešerše pak budou sloužit jako vstup pro další práci s určením nejlepší distribuce směrů kolagenních vláken. Kromě toho je zde prezentován software sloužící k digitalizaci získaných dat a konstitutivní modely stěny tepny, které jsou schopny pracovat se získanými parametry směrového rozdělení.

#### **4.1 Použitý software<sup>3</sup>**

Vzhledem k tomu, že k většině článků nebyla k dispozici surová data, museli jsme se spokojit s histogramy publikovanými ve článcích. Abychom mohli tato data použít pro analýzu, bylo potřeba je "znovu-digitalizovat". Tato digitalizace spočívala v převedení dat z histogramů do množiny čísel. K této konverzi byl použit GNU software *PlotDigitizer* [14]. Pro uvedení, do programu se nahraje obrázek s histogramem (popřípadě jiným grafem), poté je potřeba nastavit počátek a rozsah os. Následně se ručně vyberou vrcholky histogramů, čímž se pak pomocí tohoto programu získají číselné hodnoty těchto bodů. Tyto hodnoty jsou pak použity při dalším zpracovávání.

Na obrázku *{Obr. 4.1)* je ukázka uživatelského rozhraní při načítání dat. Vodorovná čára odpovídá zadané *ose x* a svislá čára *ose y.* Žluté body jsou manuálně vybrané vrcholky histogramů.

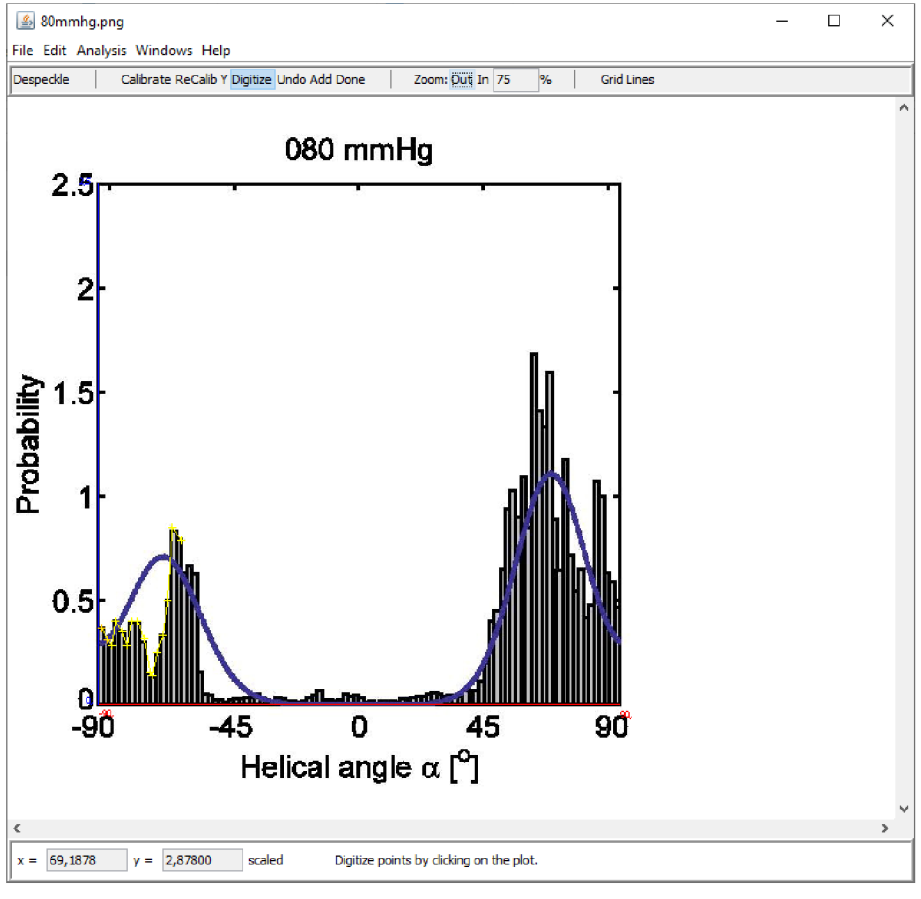

*Obr. 4.1 Uživatelské prostředí PlotDigitizeru* 

<sup>3</sup> Tato podkapitola má za cíl přiblížit SW, který se může hodit i čtenářům této práce. Je to reakce na recenzenty z konference, kteří si žádali vysvětlení principu programu.

Takto načtená data budou samozřejmě zatížena nepřesností při vybírání. Nepřesnosti se však dají omezit dostatečným přiblížením obrázku s histogramem. Nicméně, nepřesnosti nejsou tak velké, aby na výsledky této práce měly významný vliv.

Pro samotné vyhodnocování a zpracování dat byl použit software MATLAB s ToolBoxem *Curve Fitting Tool,* který sloužil pro nalezení vhodných parametrů fitu. Některá data bylo potřeba před zpracováním normovat vzhledem k jedničce (viz podkapitola 3.1).

#### **4.2 Konstitutivní modely**

V biomechanice měkkých tkání jsou pro modelování stěny tepny využívány hlavně hyperelastické anizotropní konstitutivní modely. Níže jsou shrnuty vybrané modely používané v této oblasti.

#### **4.2.1 Modely uvažující dvě skupiny vláken Model Holzapfel (2000) [15]**

Tento konstitutivní model uvažuje dvě skupiny vláken, které mají stejný úhel od obvodového směru (jeden vkladném a jeden v záporném směru). Měrná energie napjatosti tohoto modelu je dána rovnicí:

$$
W = \frac{c}{2}(I_1 - 3) + \sum_{i=1,2} \frac{k_1}{2k_2} \{ \exp[k_2(I_{4i} - 1)^2] - 1 \}, \tag{4.1}
$$

kde *c* [Pa], je materiálová charakteristika, která odpovídá počátečnímu modulu pružnosti ve smyku matrice, tj. izotropní složky materiálu,  $k_1$ [Pa] je materiálová charakteristika související s modulem pružnosti vláken, *k<sup>2</sup>* [—] je bezrozměrná charakteristika, která má souvislost s deformačním zpevněním vláken,  $I_1$  je první invariant Cauchy-Greenova tenzoru deformace, a I<sub>4i</sub> je čtvrtý (resp. šestý) pseudoinvariant *Cauchy-Greenova tenzoru deformace*, zahrnující směr vláken, jehož význam spočívá v popisu protažení jednotlivých osnov vláken.

V programu ANSYS je předdefinován podobný materiál jako je uveden v rovnici

(4.1). Tento model je označován jako "anizotropní hyperelastický exponenciální model". V ANSYSu má měrná energie napjatosti obecně tvar [16]:

$$
W = W_V(J) + W_d(\bar{C}, A \otimes A, B \otimes B), \qquad (4.2)
$$

kde *l* je poměrná objemová změna (3. invariant tenzoru deformačního gradientu),  $\bar{C}$  je pravý *Cauchy-Greenův tenzor deformace* a *A,B* jsou směrové vektory dvou skupin dokonale rovnoběžných vláken v materiálu. Deviátorová složka měrné energie napjatosti má tvar [16]:

$$
W_d = \sum_{i=1}^3 a_i (\overline{I_1} - 3)^i + \sum_{j=1}^3 b_j (\overline{I_2} - 3)^j + \frac{c_1}{2c_2} \{ \exp[c_2(\overline{I_4} - 1)^2] - 1 \}
$$
  
+  $\frac{e_1}{2e_2} \{ \exp[c_2(\overline{I_6} - 1)^2] - 1 \},$  (4.3)

kde  $a_i$ ,  $b_j$ ,  $c_1$ ,  $e_1$  jsou materiálové charakteristiky s rozměrem napětí [Pa],  $c_2$ ,  $e_2$  jsou bezrozměrné materiálové charakteristiky a  $\overline{I_1}$ ,  $\overline{I_2}$ ,  $\overline{I_4}$ ,  $\overline{I_6}$  jsou modifikované pseudoinvarianty *Cauchy-Greenova tenzoru.* Aby se tento model (rovnice (4.3)) redukoval na model *Holzapfel*  (2000) (rovnice (4.1)), tak  $a_1 = c/2$ ,  $a_2$ ,  $a_3 = 0$ ,  $b_i = 0$ ,  $c_1 = e_1 = k_1$  a  $c_2 = e_2 = k_2$ . Pseudoinvariant  $\overline{I_{4\iota}}$  vyjadřuje protažení dominantních směrů vláken (v obou směrech po dosazení za *i* dostáváme  $\overline{I_4}$  a  $\overline{I_6}$ ). Tento pseudoinvariant je obecně dán rovnicí [3]:

$$
\overline{I_{4i}} = \mathbf{a}_{0i} \otimes \mathbf{a}_{0i} : \overline{C}, i = 1,2 \tag{4.4}
$$

kde Č je modifikovaný *Cauchy-Greenův tenzor přetvoření* a *aoi* jsou směrové vektory vláken získané z histologie vzorku.

Dále musíme uvažovat nestlačitelný materiál, protože v modelu v ANSYSu jsou modifikované invarianty *Cauchy-Greenova tenzoru.* Volumetrická složka měrné energie napjatosti má tvar [16]:

$$
W_V = \frac{1}{d}(J - 1)^2,\tag{4.5}
$$

kde *l* je třetí invariant tenzoru deformačního gradientu popisující změnu objemu a d [Pa<sup>-1</sup>] je součinitel stlačitelnosti, kde *d = 2/K.* 

#### **Model Gasser (2006) [3]**

Model *Gasser (2006)* uvažuje taktéž dvě skupiny vláken jako předchozí model (viz [15]), ale navíc uvažuje disperzi vláken v prostoru okolo dominantních směrů. Motivace autorů pro vytvoření tohoto modelu byla, že podle jejich výzkumu jsou kolagenní vlákna v adventicii a v intimně jsou rozptýlena (na rozdíl od vláken v medii, kde jsou dvě skupiny vláken málo rozptýleny). Tento rozptyl je vyjádřen v anizotropní části energie napjatosti pomocí parametru disperze vláken  $\kappa \in \langle 0; 1/3 \rangle$ . Pokud  $\kappa = 0$  je i nulový rozptyl (plně anizotropní model a model se redukuje na model *Holzapfel (2000)),* pokud *K* = 1/3 vlákna jsou rozdělena izotropně.

Energie napjatosti tohoto modelu má tvar [3]:

$$
W = \frac{\mu}{2}(\overline{I_1} - 3) + \frac{k_1}{2k_2} \sum_{i=1,2} \exp\left(k_2 \overline{E}_i^2\right) - 1,\tag{4.6}
$$

kde *\i* [Pa] odpovídá prvnímu invariantu *Č,* resp. je to parametr pro model *Neo-Hooke*  (odpovídá počátečnímu modulu pružnosti ve smyku),  $\overline{I_1}$  je modifikovaný invariant *Cauchy*-*Greenova tenzoru, k<sup>t</sup>* [Pa] je tuhostní parametr (získaný z mechanických zkoušek tkání),  $k_2$  [–] je bezrozměrný parametr vztažený k deformačnímu zpevnění vláken a  $\bar{E}_t$  je parametr charakterizující směry vláken pro každou skupinu (*i*-tou skupinu) a lze jej vyjádřit [3]:

$$
E_i = \kappa \overline{I_1} + (1 - 3\kappa) \overline{I_{4i}} - 1, i = 1,2.
$$
 (4.7)

Dosadíme-li do rovnice (4.6) rovnici (4.7) dostáváme:

$$
W = \frac{\mu}{2}(\overline{I_1} - 3) + \frac{k_1}{2k_2} \sum_{i=1,2} \exp(k_2(\kappa \overline{I_1} + (1 - 3\kappa)\overline{I_4}) - 1)^2) - 1.
$$
 (4.8)

Vzhledem k tomu, že parametr *K* vyjadřuje míru rozptylu, je potřeba ho nějak vyjádřit. Toto vyjádření se uskutečňuje pomocí upraveného *von Misesova rozdělení,* jehož hustota pravděpodobnosti má tvar z rovnice (3.4). Protože v rovnici energie napjatosti je parametr rozptylu **K** a ne koncentrace *b,* je nutné jej z *b* přepočítat [3]:

$$
\kappa = \frac{1}{4} \int_0^{\pi} \rho(\theta) \sin^3 \theta \, d\theta \,, \tag{4.9}
$$

po dosazení dostáváme:

$$
\kappa = \frac{1}{4} \int_0^{\pi} 4 \sqrt{\frac{b}{2\pi}} \frac{\exp[b \cdot (\cos(2\theta) + 1)]}{\text{erfi}(\sqrt{2b})} \sin^3 \theta \, d\theta \,. \tag{4.10}
$$

Tento integrál (4.10) nelze analyticky 0.35 integrovat, proto jej integrujeme numericky. Závislost **K** na **Ď** je uvedena na *Obr. 4.2.* Z tohoto obrázku je zjevné, že pokud *b* = 0 (izotropní rozdělení vláken), tak  $\kappa = 1/3$ . Pokud  $b \rightarrow \infty$  (vlákna jsou rozdělena silně anizotropně), tak naopak  $\kappa \rightarrow 0$ .

Tento model bohužel není lehce dostupný vANSYSu, jako výše uvedený model *Holzapfel (2000)*  [15]. V softwaru ANSYS je dostupný pouze přes uživatelské subrutiny, za jejíž poskytnutí děkuji Ing. Pavlu

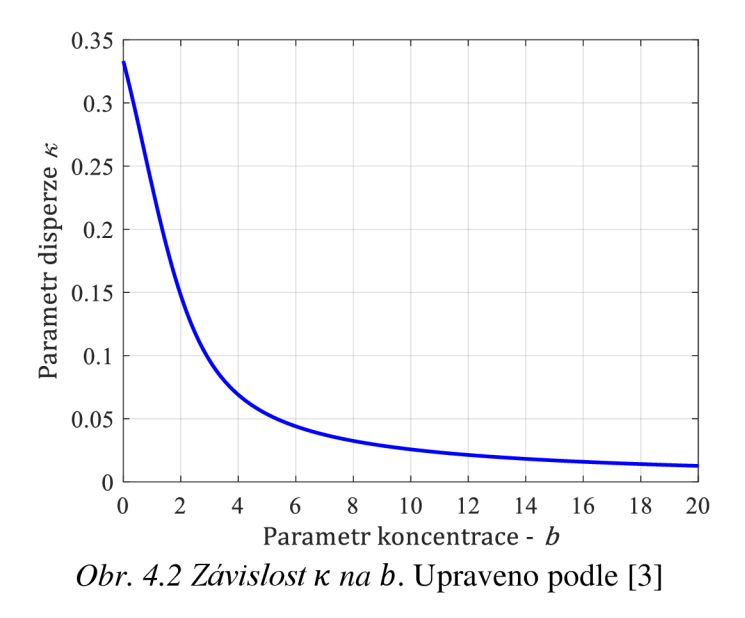

Skácelovi, Ph.D viz [17]. Nicméně, tento model je plně implementován v softwaru ABAQUS [18].

*Pozn.:* parametr disperze *K* lze získat i z rozdělení daného rovnicí (3.3), případně (3.6). Stačí pouze upravit přepočet pro *K.* Ten spočívá v podělení (3.3) (resp. (3.6)) normalizační podmínkou o tvaru [3]:

$$
I \equiv \int_0^{\pi} \bar{\rho}(\theta) \sin \theta \, d\theta \equiv \frac{\exp(-b)}{2\sqrt{2\pi b}} \cdot \frac{\operatorname{erfi}(\sqrt{2b})}{I_0(b)},\tag{4.11}
$$

kde  $\bar{\rho}(\theta)$  je rozdělení z (3.3) (resp. (3.6)) a b je parametr koncentrace. Poté rozdělení z rovnice (3.4) dostaneme  $\rho(\theta) = \bar{\rho}(\theta)/I$  a když dosadíme do rovnice (4.9), tak získáme požadovaný přepočet  $\kappa \rightarrow b$ .

Tento model se dá ještě upravit při rovinné orientaci vláken. Rozdělení uvažujeme z rovnice  $(3.3)$  (resp.  $(3.6)$ ). Rozdílný je však parametr $E_i$  [19]:

$$
E_i = \kappa \overline{I_1} + (1 - 2\kappa) \overline{I_{4i}} - 1, i = 1,2.
$$
 (4.12)

A parametr disperze se pak spočítá jako [19]:

$$
\kappa = \frac{1}{\pi} \int_{-\pi/2}^{\pi/2} \rho(\theta) \sin^2 \theta \, d\theta \,, \tag{4.13}
$$

kde *K* je parametr disperze a v tomto případě nabývá hodnot *K* E (0; 0,5), p je *von Misesovo*  rozdělení (rovnice (3.3)). Podobně jako v prostorové orientaci  $\kappa \to 0$  značí silnou anizotropii,  $\kappa = 0.5$  znamená izotropně rozložená vlákna [19].

#### **4.2.2 Modely Baek (FFF)**

Jako další model se v praxi používá model Baek uvažující čtyři skupiny vláken (označovaný často zkratkou FFF - "four fibre family"). Hlavní myšlenkou tohoto modelu je, že vlákna kolagenu jsou ve čtyřech směrech-dvou na sebe kolmých (obvodový a axiální) a dvou symetrických okolo dominantního úhlu  $\alpha_0$ .

Energie napjatosti má tvar [20]:

$$
W = \frac{c_1}{2} (I_1 - 3)
$$
  
+  $\sum_{k} \frac{c_2^k}{4c_3^k} \{ \exp \left( c_3^k (\lambda^{k^2} - 1)^2 \right) - 1 \}$   
+  $K_{act} \{ \lambda_{\theta} + \frac{1}{3} \frac{(\lambda_M - \lambda_{\theta})^3}{(\lambda_M - \lambda_0)^2} \},$  (4.14)

kde c<sub>1</sub> [Pa] je materiálová charakteristika izotropní části,  $I_1$  je první invariant Cauchy-Greenova tenzoru,  $c_2^k$  [Pa] a  $c_3^k$  [-] jsou materiálové charakteristiky  $k$ -té skupiny vláken,  $\lambda^k$ je protažení *k-té* skupiny vláken, *Kact* je parametr související s aktivací svalu, *AM* je protažení při maximální kontrakci, *A<sup>0</sup>* je protažení, kdy přestane působit aktivační síla a index *k* značí skupinu vláken.  $\lambda^{k^2}$  je posléze vyjádřeno [21]:

$$
\lambda^{k^2} = (\lambda_1 \cos \theta^k)^2 + (\lambda_2 \sin \theta^k)^2. \tag{4.15}
$$

*6 k* [°] je úhel natočení skupiny vláken. Skupiny *k =* 1 a *k = 2* značí obvodový a axiální směr  $(\theta^1 = 0^\circ \text{ a } \theta^2 = 90^\circ)$ , zatímco skupiny  $k = 3$  a  $k = 4$  odpovídají souměrným šikmým směrům kolagenních vláken jako u modelu *Holzapfel (2000)* ( $\theta^3 = -\theta^4 = \theta$ ) a  $\theta \in (0^\circ, 90^\circ)$ [20],[21].

Často se rovnice (4.14) uvádí pouze ve zjednodušeném tvaru:

$$
W = \frac{c_1}{2}(I_1 - 3) + \sum_{k=1,2,3,4} \frac{c_2^k}{4c_3^k} \left\{ \exp\left(c_3^k \left(\lambda^{k^2} - 1\right)^2\right) - 1 \right\}.
$$
 (4.16)

Souhrnný přehled vybraných konstitutivních modelů uvádí Tab. 4.1.

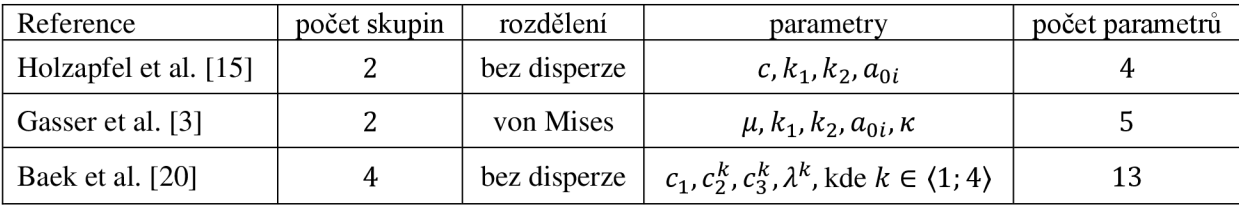

7ab. 4.7 *Porovnám různých konstitutivních modelů uvedených v předchozích podkapitolách.* 

#### **4.3 Analýza vybraných histogramů z literatury**

Tato podkapitola je zaměřena na články, kde byla k dispozici histologie stěny tepny s důrazem na směrové natočení kolagenních vláken. U některých článků byla potřeba důkladnější analýza, protože metody použité pro analýzu histogramů byly použity tak, aby splnily předpoklady autorů, i když z hlediska kvality regrese se jiné metody jeví jako lepší.

#### **A method for the quantification of the pressure dependent 3D collagen configuration in the arterial adventitia [6]**

První vybraný článek se zabývá distribucí (resp. redistribucí při změně zatížení) směru kolagenních vláken u králičích $^4$  krčních tepen. Tyto tepny byly ze dvou zdravých dvouročních králíků. Po odběru byly přes noc naloženy v pufrovaném fyziologickém roztoku (phosphatebuffered saline - PBS), přičemž mezi získáním tepen a měřením neuběhlo více než 48 hodin [6].

Vzorky o délce 1,5 — 2 cm byly nataženy a upevněny na dvě trubky (viz *Obr. 4.3).*  Byly zality roztokem PBS o teplotě 37 °C, axiálně protaženy na  $\lambda = 1.4$  a pomocí čerpadla byl vyvíjen konstantní vnitřní přetlak o několika úrovních v rozmezí (0 — 120 mmHg).

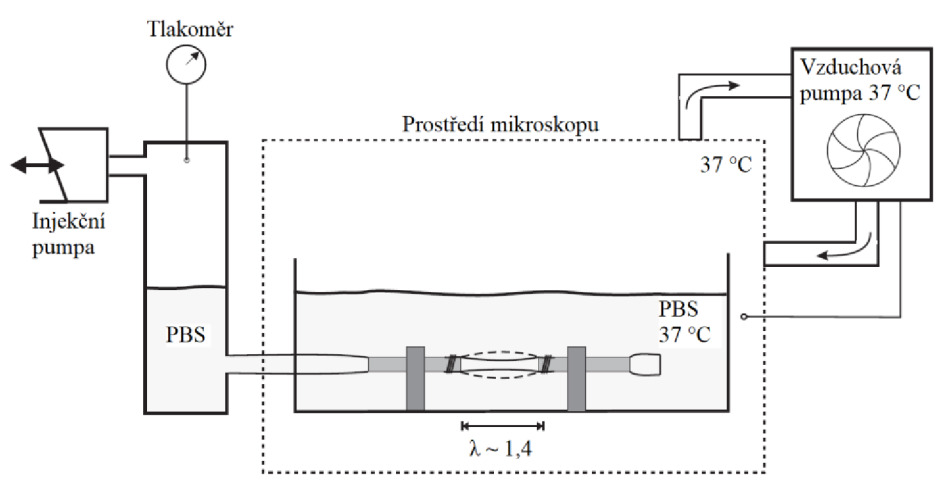

*Obr. 4.3 Měřící řetězec.* Upraveno dle [6]

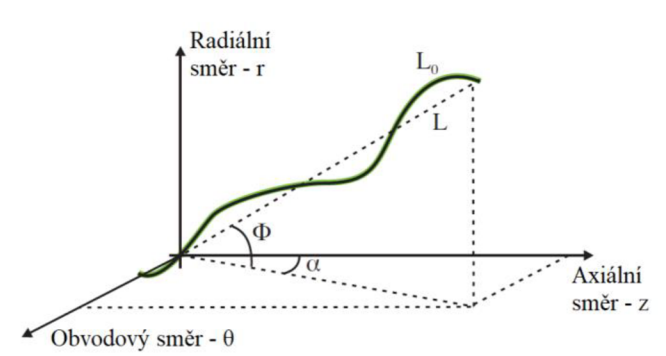

*Obr. 4.4 Souřadný systém.* Upraveno dle [6]

Souřadný systém zvolený v rozebírané práci je na *Obr. 4.4,* kde r je radiální směr, zje axiální směr a *6*  je obvodový směr.  $L_0$  je celková délka vlákna, *L* je vzdálenost mezi koncovými body, *a* značí úhel charakterizující stoupání šroubovice a  $\phi$  je transmurální úhel, který by měl být v porovnání s a výrazně menší kvůli malé tloušťce stěny.

Rozdělení použité pro aproximaci histogramů má jiný tvar než u rozdělení

<sup>4</sup> Konkrétně novozélandský králík bílý.

uvedených v podkapitole 3.1. Pro úhel stoupání *a* bylo uvažováno následující bimodální<sup>5</sup> rozdělení [6]:

$$
f_{\alpha}(\alpha, \alpha_1, \alpha_2, \sigma_1, \sigma_2) = A \left( \exp \left( \frac{\cos[2(\alpha - \alpha_1)] + 1}{\sigma_1} \right) + \exp \left( \frac{\cos[2(\alpha - \alpha_2)] + 1}{\sigma_2} \right) \right), \tag{4.17}
$$

kde  $\alpha_1$  a  $\alpha_2$  jsou parametry charakterizující dominantní úhel skupin vláken,  $\sigma_1$  a  $\sigma_2$  jsou parametry charakterizující rozptyl. Bohužel v této publikaci se nenachází žádné kvalitativní znaky pro fit pomocí této distribuční funkce. Z tohoto důvodu bylo potřeba tyto znaky zjistit *(R<sup>2</sup>* aAIC viz podkapitoly 3.2 a 3.3), kvůli porovnání výsledků pro různé distribuce (viz *Tab. 4.2).* Hodnoty jsou v tabulce *Tab. 4.2* porovnány s hodnotami pro unimodální rozdělení (rovnice (3.3)).

| tlak [mmHg] | $R^2$ bimodální (4.17) | $R^2$ unimodální (3.3)    | b(3.3)         | $\mu$ [rad] (3.3) |
|-------------|------------------------|---------------------------|----------------|-------------------|
|             | 0,46                   | 0,84                      | 1,05           | $-0.57$           |
| 40          | $-0.04$                | $0,00$ (konst. $= 0,32$ ) | $\blacksquare$ |                   |
| 80          | 0.74                   | 0,64                      | 1,92           | 1,20              |
| 120         | 0,91                   | 0,80                      | 2,63           | 1,39              |

*Tab. 4.2 Porovnám kvality fitů s původním článkem* [6]. *Uvedené hodnoty b a \i jsou pro unimodální rozdělení.* Upraveno z [22].

Na obrázku *Obr. 4.5* je graficky znázorněno porovnání fitů pomocí unimodálního rozdělení (rovnice (3.3)) a bimodálního z originálního článku (rovnice (4.17)). Vzhledem k hodnotám kvalit fitů vzniká pochybnost, zda v tomto případě má význam uvažovat dvě skupiny vláken, jak to předjímají autoři článku, nebo pouze jednu. Například pro tlak 40 mmHg je naprosto nepochopitelně použito bimodální rozdělení, když dává záporné *R<sup>2</sup> ,*  tedy dokonce horší než pro izotropní rozdělení (tam je z principu  $R^2 = 0$ ). Dokonce pro tlak 0 mmHg vychází unimodální rozdělení jednoznačně lépe.

U zbývajících dvou histogramů vychází  $R^2$  vyšší pro bimodální rozdělení, ale hodnoty jsou pro oba typy rozdělení tak blízké, že jsme se rozhodli ještě pro porovnání pomocí *Akaikeho informačního kritéria* (AIC) - *Tab. 4.3<sup>6</sup>*

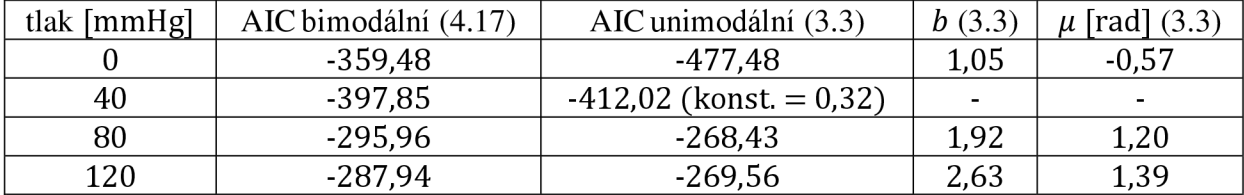

*Tab. 4.3 Porovnání kvality fitů (AIC) s původním článkem* [6]. *Uvedené hodnoty b a p jsou pro unimodální rozdělení.* Upraveno z [22]

Jak z *Tab. 4.3* vyplývá AIC nezměnilo trend, který dává *R<sup>2</sup> ,* tudíž závěry plynoucí z *Tab. 4.2* se dají považovat za finální, a unimodální rozdělení vychází lépe pouze v případě nezatíženého vzorku. Pro tlakované vzorky na 80 mmHg a 120 mmHg vychází lépe bimodální rozdělení. A pro vzorek zatížený 40 mmHg vychází nejlépe izotropní rozdělení.

 $^5$  Autoři uvažují bimodální kruhové rozdělení, protože předpokládali dvě skupiny vláken ve dvojité šroubovici.

<sup>6</sup> Hodnoty v tabulkách Tab. 4.2 a Tab. 4.3 se lehce liší oproti literatuře [22], je to pro to, že byla provedena revize dat normalizovanou funkcí, a proto data pro dominantní úhel a pro parametr koncentrace vycházejí odlišně.

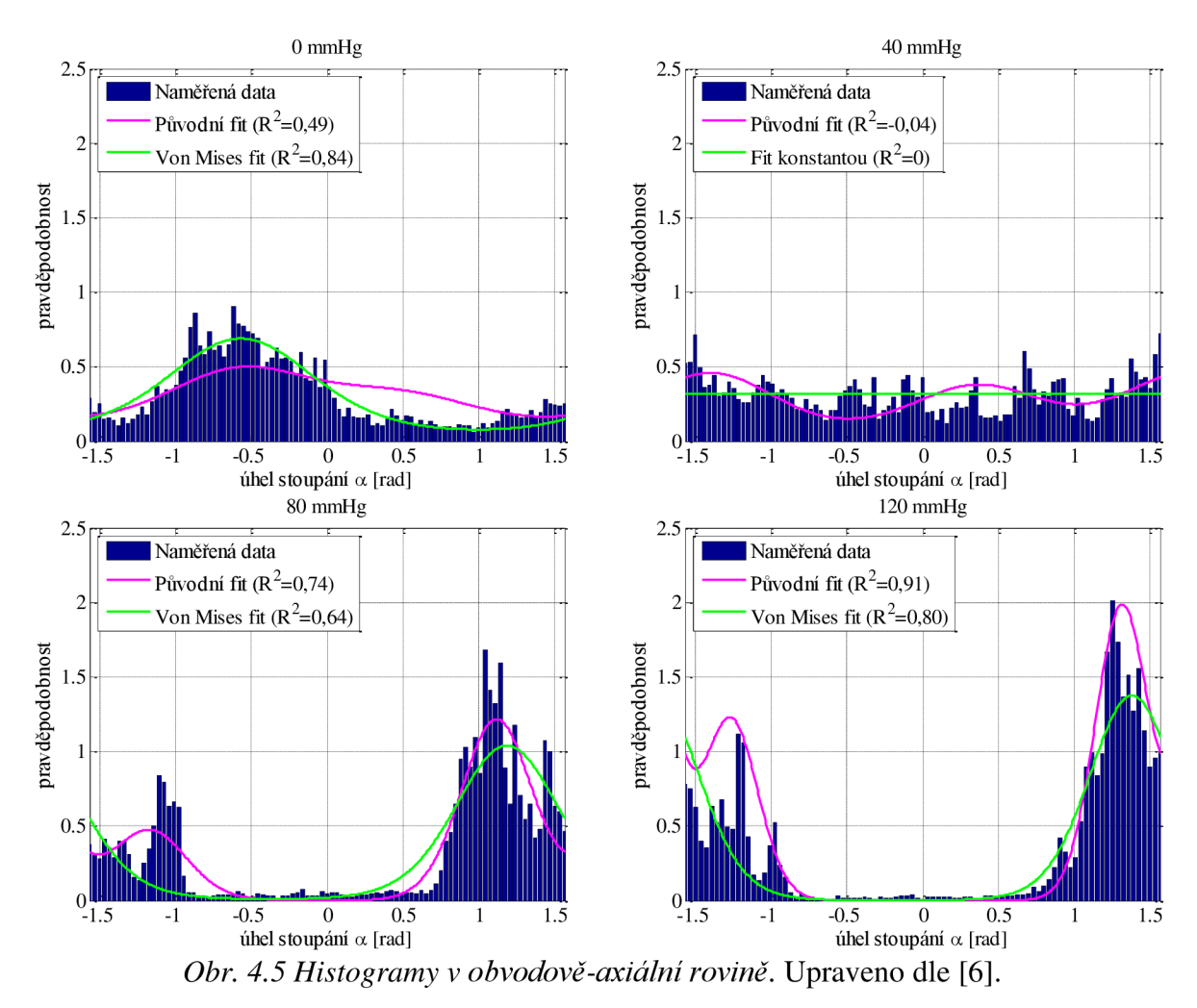

Hodnoty transmurálního úhlu nemělo smysl nějak jinak fitovat – je zjevné, že v tomto směru plně vyhovuje unimodální rozdělení - viz Obr. 4.6. Navíc v modelu Gasser (2006) je dominantní úhel v obvodově-axiální rovině.

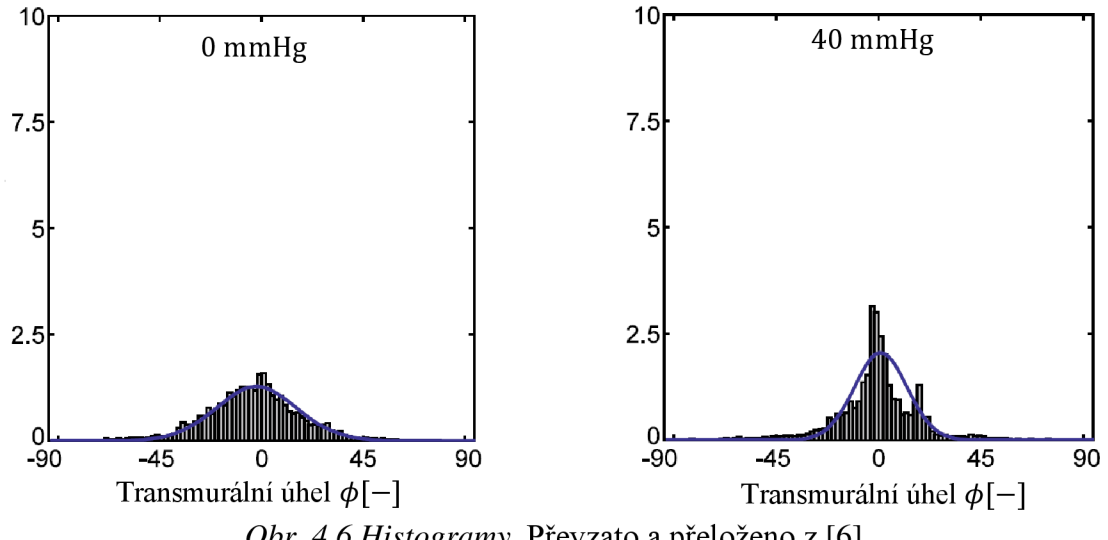

*Obr. 4.6 Histogramy.* Převzato a přeloženo z [6].

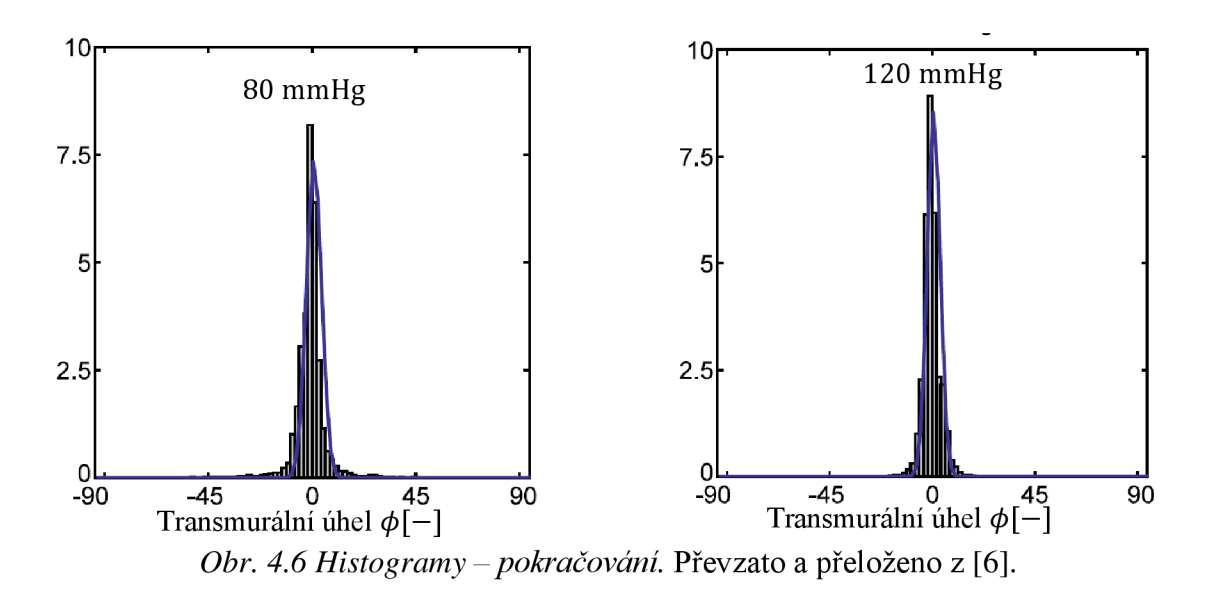

#### **Determination of the layer-specific distributed collagen fibre orientations in human thoracic and abdominal aortas and common iliac arteries [23]**

Další vybraný článek se zabývá směrovou distribucí kolagenních vláken u lidských tepen. Vzorky byly získány do 24 hodin od smrti a byly získány od 11 lidí. Vyhodnocované tepny byly hrudní aorta, břišní aorta a společná kyčelní tepna. Velikost vzorků byla 15x15 mm a byly deformačně předepjaté - 22% v obvodovém směru a 12% v axiálním směru (viz *Obr. 4.7),* aby byly simulovány podmínky *in vivo.* Takto předepjatý vzorek byl naložen cca 10 hodin ve 4% roztoku formaldehydu pro fixaci. Následně se vzorek zalil do vosku, ten se po zaschnutí rozřezal na dvě poloviny (jedna byla použita pro obvodověaxiální řezy a druhá pro obvodově-radiální řezy).

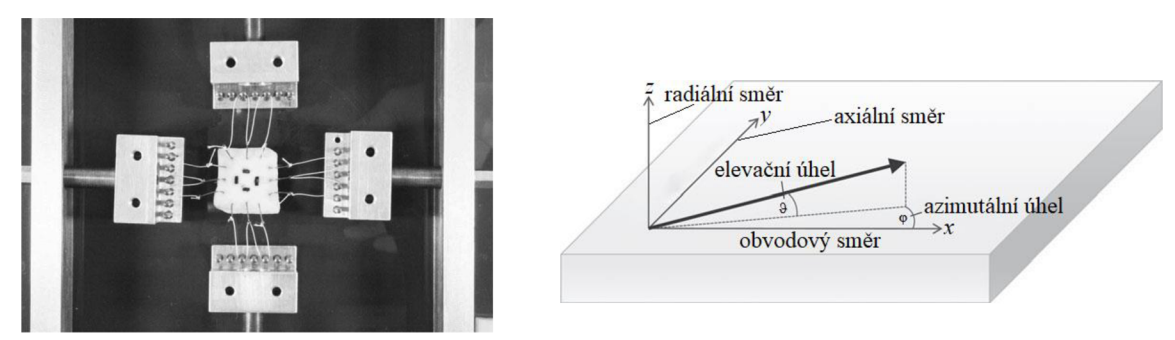

*Obr. 4.7 Uchycení vzorku (vlevo) a souřadnicový systém (vpravo).*  Převzato a přeloženo z [17].

Protože autoři uvažovali konstitutivní model z [3] (podkapitola 4.2.1), použili zde rozdělení (3.4). Pro fitování distribuční funkce použili autoři metodu nejmenších čtverců. Na rozdíl od přechozího článku zde autoři uvádí i parametry kvality fitu. Díky těmto údajům bylo snazší porovnání kvality fitů s unimodálním rozdělením. Nicméně, stejně jako u předchozího článku, i zde bylo potřeba data převést z histogramů do zpracovatelné podoby pomocí *PlotDigitizeru* (viz podkapitola 4.1). Data uvedená v histogramech *{Obr. 4.8)* v tomto článku jsou pouze z obvodově-axiální roviny, která je ale význačná pro tuto práci a pro konstitutivní model *Gasser (2006).* Bohužel poslední sloupec histogramů na *Obr. 4.8* má nekompletní rozsah úhlů, proto nebyl zahrnut do analýzy. Do té byly zahrnuty tedy pouze histogramy pro intimu a pro medii. Autoři svá data ještě transformovali s ohledem na elevační

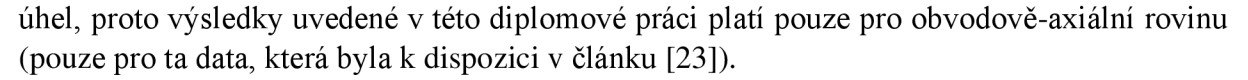

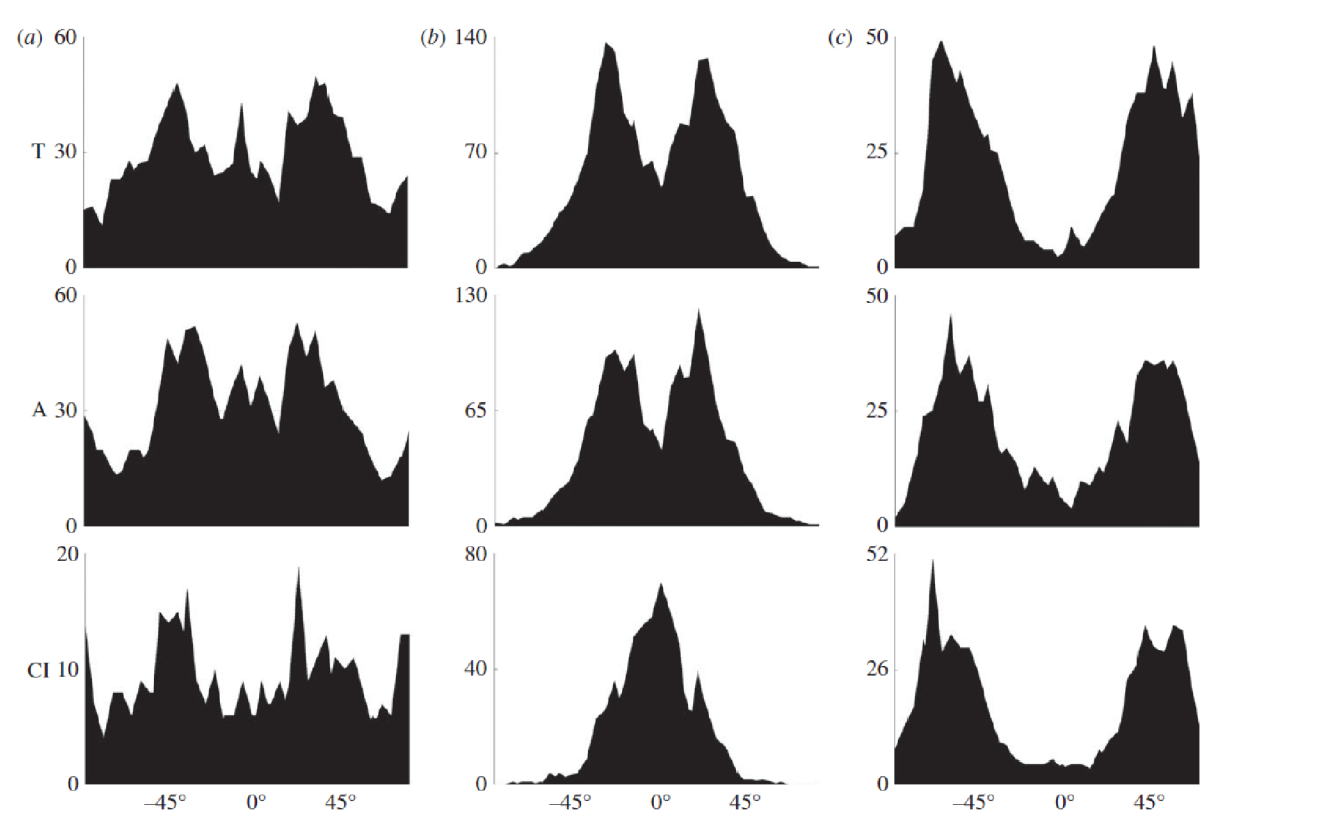

*Obr. 4.8 Histogramy z literatury [23] T - hrudní (thoratic) aorta, A - břišní (abdominal) aorta a Cl společná kyčelní (common illiac) tepna, (a) - intima, (b) - media, (c) — adventicie. Svislá osa značí a vodorovná osa značí hodnotu úhlu v obvodově-axiální rovině, přičemž úhel* 0° *odpovídá obvodovému směru a úhel* +90° *odpovídá axiálnímu směru.*  Převzato z [23].

Pro fitování v této práci je použita rovnice (3.3) pro unimodální a rovnice (3.6) pro bimodální rozdělení. Hodnoty fitů pro histogramy, které bylo možné fitovat jsou uvedeny v *Tab. 4.7.* Z těchto výsledků je patrné, že pro intimu je unimodální fit velmi chabý (s výjimkou břišní aorty) a bimodální dává ve všech případech lepší hodnoty. Totéž platí i pro většinu případů u médie, kde pouze pro společnou kyčelní tepnu (Cl) vychází unimodální fit srovnatelně s bimodálním. Z histogramu je však zřejmé, že unimodální fit má větší smysl jak bimodální, lepší hodnoty u bimodálního fitu jsou způsobeny tím, že oba dva "hrby" se spojí do jednoho, jak je patrné z *Obr. 4.9.* Z histogramů pro intimu dále se zdá že odpovídají více modelu FFF, který ale nebyl testován. Výsledné průběhy unimodálních a bimodálních fitů jsou uvedeny na *Obr. 4.9.* 

|              | Unimodální fit |           |       | Bimodální fit |         |                |                |                     |       |           |
|--------------|----------------|-----------|-------|---------------|---------|----------------|----------------|---------------------|-------|-----------|
| Parametry    | b              | $\mu$ [°] | $R^2$ | AIC           | $b_{1}$ | b <sub>2</sub> | гот<br>$\mu_1$ | $\mu_2$ [ $\circ$ ] | $R^2$ | AIC       |
| Intima $-$ T | 0,19           | 4,87      | 0.17  | $-307,56$     | 1,29    | 1,31           | 50,69          | $-29,74$            | 0.59  | $-351,33$ |
| Intima $- A$ | 0,42           | 9,49      | 0,54  | $-154,34$     | 1,13    | 1,11           | $-21,1$        | 40,19               | 0,65  | $-158,72$ |
| Intima $-CI$ | 0,09           | $-44,15$  | 0.03  | $-180,71$     | 1,02    | 1,31           | 46,1           | $-43,18$            | 0,30  | $-191.09$ |
| $Media - T$  | 0,69           | $-5,76$   | 0,51  | $-140,23$     | 3,29    | 2,69           | $-26,6$        | 23,80               | 0,95  | $-235,22$ |
| $Media - A$  | 0,94           | 2,79      | 0,68  | $-173,06$     | 3,15    | 3,56           | $-30,4$        | 19,83               | 0,95  | $-259,50$ |
| $Media - CI$ | 2,03           | 5,39      | 0,92  | $-215,64$     | 2,03    | 3,94           | 21,46          | $-2,88$             | 0,93  | $-222,62$ |

*Tab. 4.4 Porovnaní kvality fitů (AIC) s původním článkem [23].* 

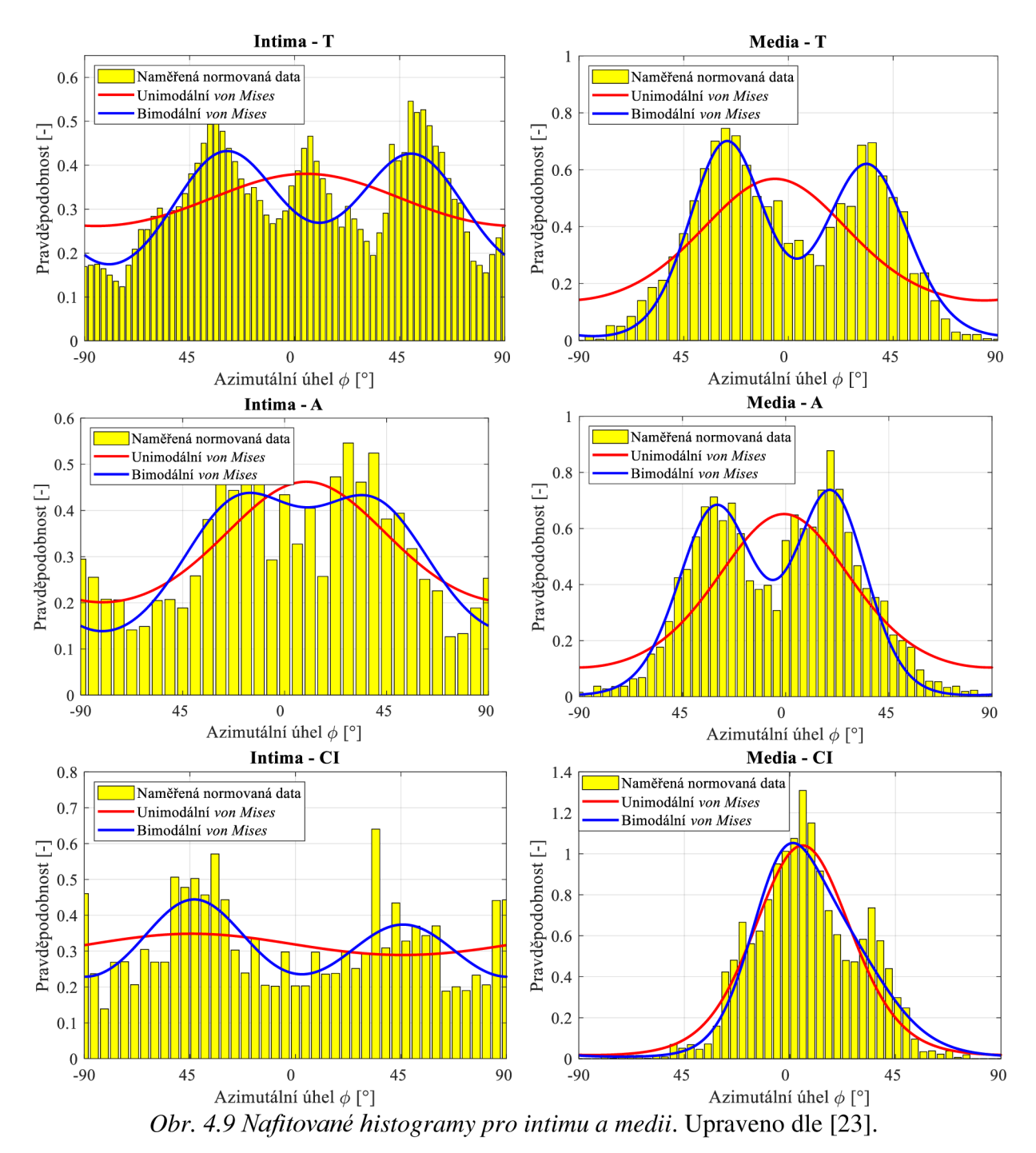

Pozn.: Hodnota na svislé ose je normována k jedničce, vzhledem k použitým hustotám pravděpodobnosti.

**Integration of polarized spatial frequency domain imaging (pSFDI) with a biaxial**  mechanical testing system for quantification of load-dependent collagen architecture in **soft collagenous tissues [24]** 

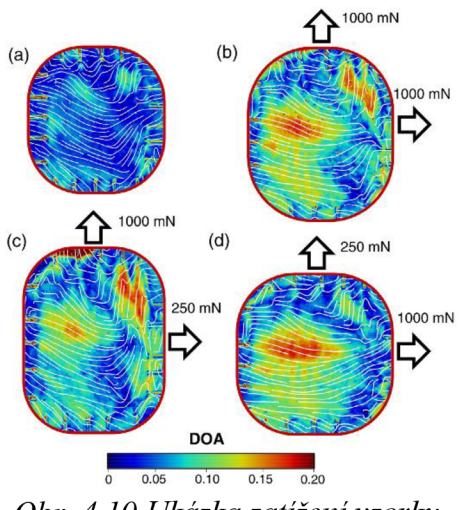

*Obr. 4.10 Ukázka zatížení vzorku.*  Převzato a upraveno z [24]

Autoři tohoto článku se zabývají měřením směru kolagenních vláken, v předním cípu dvojcípé chlopně, při zatížení pomocí pSFDI. Na rozdíl od většiny ostatních článků je zde představena metoda, která umožňuje měřit vzorky přímo při zatížení a vzorky tkání není potřeba fixovat ve formaldehydu, případně v nějakém jiném roztoku. Tento článek je zde uveden, i když se nejedná přímo o tepnu, ale o dvojcípou chlopeň. Nicméně, autoři zde pracují s kolagenními vlákny a tento článek ilustruje možnou dezinterpretaci výsledků pomocí bimodálního a unimodálního rozdělení kolagenních vláken a také je vhodný pro znázornění rozdílů mezi těmito rozděleními. Navíc zde uvedená aparatura a metoda by mohla být použitelná i pro tepny, z tohoto důvodu je tento článek uveden a rozebrán v této práci.

Vzorky byly zatíženy čtyřmi mody. Mod (a) (viz *Obr. 4.10)* byl bez zatížení, mod (b) byl ekvibiaxiální *(Frad = Fobv* = 1000 mN), mod (c) byl biaxiální s dominantním zatížením v radiálním směru *(Frad* = 1000 mN *Fobv* = 250 mN) a mod (d) byl namáhán opět biaxiálně, ale dominantně v obvodovém směru *(Frad* = 250 mN, *Fobv* = 1000 mN). Zatížené vzorky jsou zobrazeny na *Obr. 4.10* (DOA je *stupeň optické anizotropie<sup>1</sup> ).* 

Celkově je zde uvedeno osm histogramů znázorňujících směry kolagenních vláken. Autoři použili pro fitování histogramů *von Misesovo bimodální rozdělení,* které vychází z rovnice  $(3.3)$ . Autoři zde však ještě uvažují směšovací parametr $\delta w$ , který popisuje relativní velikosti dvou skupin vláken. Výsledná rovnice hustoty pravděpodobnosti má pak následující tvar:

$$
\rho(\theta|\mu_1, \kappa_1, \mu_2, \kappa_2, w) = w \rho_{vM}(\theta|\mu_1, \kappa_1) + (1 - w) \rho_{vM}(\theta|\mu_2, \kappa_2), \qquad (4.18)
$$

kde  $\rho_{vM}(\theta|\mu,\kappa)$  má tvar z rovnice (3.3),  $\theta$  je úhel vlákna od obvodového směru,  $\mu_{1,2}$  je ní úhel,  $\kappa_{12}$  je v tomto článku definován jako parametr koncentrace a  $w \in [0,1]$ ie směšovací parametr (viz výše). V článku je dále uvedeno, že parametr k může nabývat pouze hodnot  $\kappa \in [0,1]$ . Lze si všimnout rozdílného značení parametru koncentrace (v rovnicích výše jako b), značení ze článku bylo zachováno z důvodu použití směšovacího parametru v rovnici (4.18), jinak by si měly tyto parametry odpovídat. Použití bimodálního rozdělení je v článku zdůvodněno tím, že je schopno popsat všechny zatěžovací stavy na rozdíl od unimodálního rozdělení, které lze použít pouze pro určité zátěžné stavy. Tkáň je však silně nehomogenní, tudíž bimodální rozdělení ve vzorku je pravděpodobně kombinací unimodálních rozdělení v jeho různých částech, proto by mělo být více v souladu s realitou použití unimodálního rozdělení, případně použití unimodálního rozdělení s izotropní složkou, která je z histogramů na Obr. 4.11 a Obr. 4.12 zjevná.

která je z histogramů na *Obr. 4.11* a *Obr. 4.12* zjevná.

<sup>&</sup>lt;sup>7</sup> Velikost DOA umožňuje zjistit střední hodnoty lokální disperze kolagenních vláken (viz [24]).

<sup>8</sup> V článku uveden jako *mixing parameter.* 

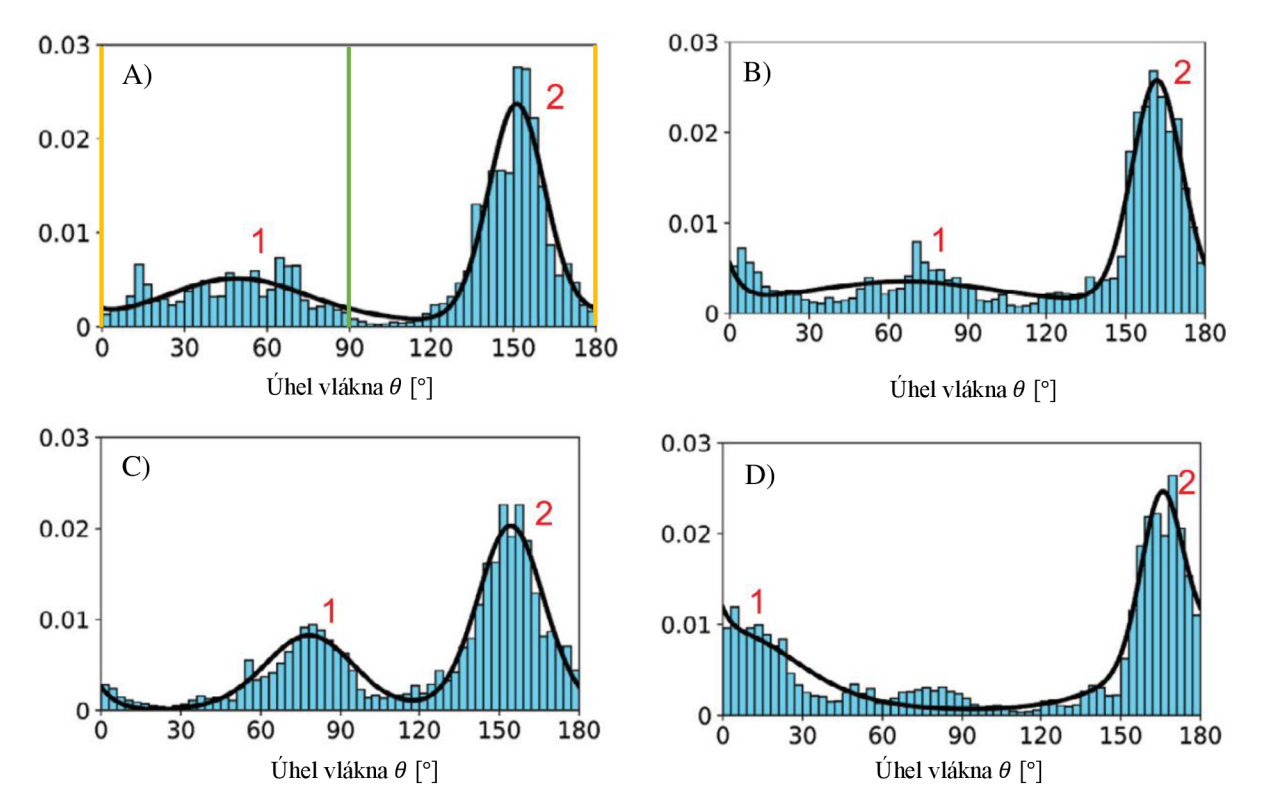

*Obr. 4.11 Histogramy převzaté z článku pro první sadu dat s vyznačením obvodového a radiálního směru. Černá čára značí fit bimodálním von Misesovým rozdělením - rovnice (4.18) a čísla* 1 *a 2 značí skupiny vláken. Stavy A), B), C) a D) odpovídají módům zatěžování z Obr. 4.10. Svislá osa značí pravděpodobnost. Zelená čára značí radiální směr, žluté čáry značí obvodový směr.* Převzato z [24].

| Mód           | $R^2$ z článku [24] | $R^2$ /AIC unimodální<br>(3.3) | $R^2$ /AIC bimodální<br>(3.6) | $R^2$ /AIC izotropní |
|---------------|---------------------|--------------------------------|-------------------------------|----------------------|
| A)            | $0,908/-254,87$     | $0,55/-165,66$                 | $0,89/-246,20$                | $0,86/-179,56$       |
| B)            | 0,936/-274,84       | $0,67/-176,87$                 | $0,93/-266,03$                | $0,92/-210,30$       |
| $\mathcal{C}$ | $0,943/ - 303,32$   | $0,43/-165,06$                 | $0,90/-266,13$                | N.A.                 |
| D)            | $0,938/-273,74$     | $0,77/-204,81$                 | $0,92/-263,58$                | $0,86/-191,71$       |

*Tab. 4.5 Porovnání kvality fitů v původním článku [24] s hodnotami vypočítanými pro unimodální, bimodální rozdělení (Obr. 4.11 a Obr. 4.14) a unimodální s izotropní složkou (Obr. 4.13) první sada dat.* 

Při reprodukci dat z článku, se nepodařilo pomocí dat uvedených v tabulkách *Tab. 4.7,* resp. *Tab. 4.8* <sup>9</sup> reprodukovat výsledky v článku uvedené. Přitom při fitování pomocí von Misesova rozdělení (rovnice (3.6)) jsme dostali podobný tvar rozdělení, jako je uvedeno v článku, kde odpovídaly i úhly dominantních směrů. Výsledky se však lišily v hodnotách pro parametr koncentrace. Protože výsledky pro unimodální rozdělení dopadly dost chabě, bylo u některých histogramů provedeno "odřezání" izotropní složky. To spočívalo ve zprůměrování hodnot pod určitou hranicí (záleželo okolo jaké hodnoty bylo izotropní rozložení) a poté odečtení tohoto průměru od dat. Následně došlo k novému znormování dat tak, aby opět integrál pod křivkou byl roven  $p = 1$ . Některé hodnoty po odečtení průměru byly záporné (což je nereálné) a tak

<sup>9</sup> Jedná se o druhý sloupec těchto tabulek, hlavní problém způsobovala zvláštní hodnota parametru *K.* 

byly nastaveny ručně na hodnotu 0. Po těchto úpravách došlo k nafitování unimodálním rozdělením (rovnice (3.3)). Izotropní složka by se pak do konstitutivního modelu dostala nahrazením *neo Hookeovské* složky modelem *Delfino.* 

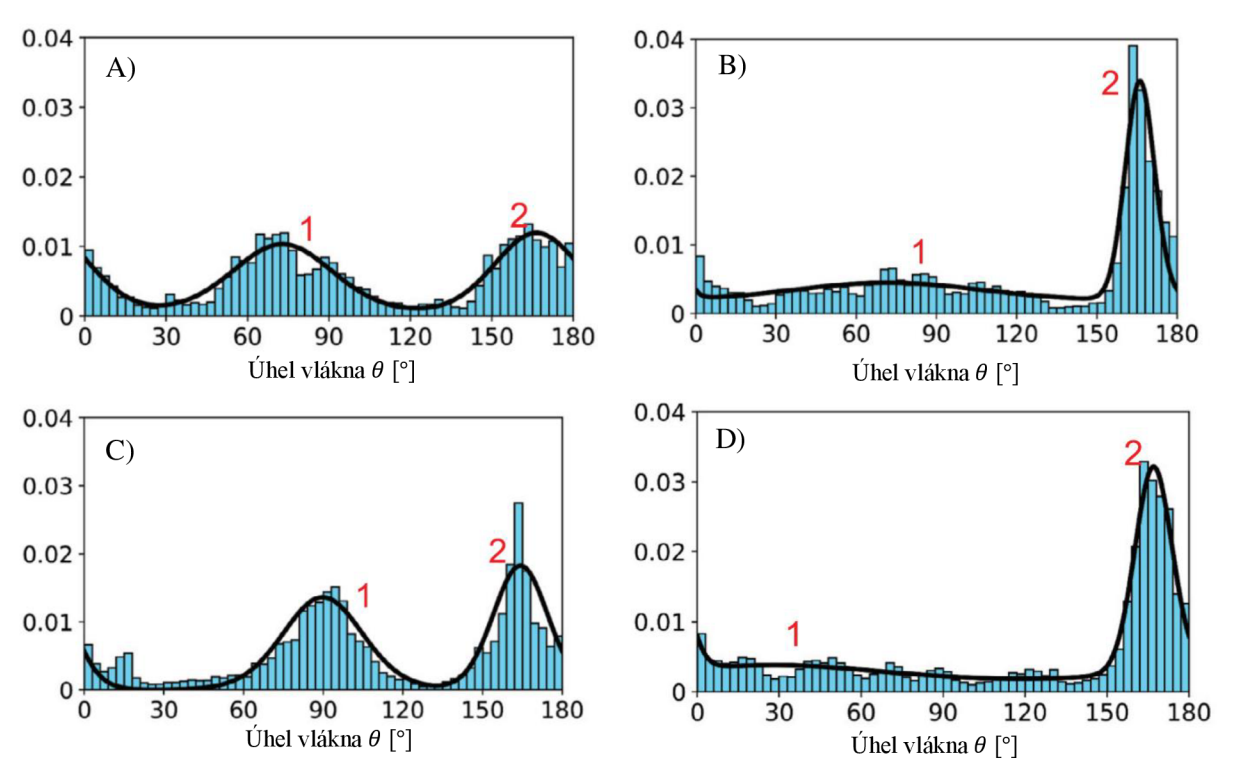

*Obr. 4.12 Histogramy převzaté z článku pro druhou sadu dat (obvodový a radiální směr stejný jak v Obr. 4.11 A)). Černá čára značí fit bimodálním von Mise sovým rozdělením rovnice (4.18) a čísla* 1 a 2 *značí skupiny vláken. Stavy A) -D) odpovídají módům zatěžování z Obr. 4.10. Svislá osa značí pravděpodobnost.* Převzato z [24]

| Mód          | $R^2$ z článku [24] | $R^2$ /AIC unimodální | $R^2$ /AIC bimodální | $R^2/ALC$      |
|--------------|---------------------|-----------------------|----------------------|----------------|
|              |                     | (3.3)                 | (3.6)                | izotropní      |
| A)           | $0,875/-292,05$     | $0,01/-176,97$        | $0,87/-295,91$       | N.A.           |
| B)           | $0,903/ - 233,60$   | $0,28/-112,48$        | $0,91/-242,15$       | $0,87/-150,29$ |
| $\mathbf{C}$ | $0,813/-236,30$     | $0,03/-136,79$        | $0,82/-234,17$       | N.A.           |
| D)           | $0,971/-305,16$     | $0,57/-150,40$        | $0,97/-305,08$       | $0,95/-220,54$ |

*Tab. 4.6 Porovnání kvality fitů v původním článku [24] s hodnotami vypočítanými pro unimodální, bimodální rozdělení (Obr. 4.12 a Obr. 4.15) a unimodální s izotropní složkou (Obr. 4.13) - druhá sada dat.* 

Jak vyplývá zvýše uvedených tabulek *(Tab. 4.5* a *Tab. 4.6),* bimodální rozdělení vhodněji popisuje všechny grafy, a to jak v případě bimodálního rozdělení z článku (rovnice (4.18)), tak i v případě bimodálního rozdělení dle rovnice (3.6). Po "odřezání" izotropní složky se významně zlepšil unimodální fit a v některých případech se unimodální rozdělení blíží bimodálnímu, ale nikdy jej nepředčilo, viz *Obr. 4.13.* 

Uvedená porovnání jsou bohužel znehodnocena pochybnou metodikou původního článku [24], kde z *Obr. 4.10* je zjevná silná nehomogenita vyšetřovaného vzorku. Bimodální rozdělení tedy nepostihuje lokální charakter rozložení vláken, ale spíše globální rozložení v celém vzorku ovlivněné touto nehomogenitou. Dá se očekávat, že při rozdělení vzorku na homogenní oblasti by rozložení v těchto dílčích oblastech bylo jednoznačně unimodální. Ani AIC nezměnilo trend, který určilo  $R^2$  a bimodální rozdělení vždy vycházelo lépe jak unimodální, pouze po odřezání izotropní složky se unimodální přiblížilo kvalitou fitu bimodálnímu. Na obrázcích *Obr. 4.14* a *Obr. 4.15* jsou znázorněny nafitované histogramy pomocí rozdělení ve tvaru z podkapitoly 3.1 (konkrétně rovnice (3.3) a (3.6)), tím se liší od *Obr. 4.11,* resp. *Obr. 4.12,* kde je vidět pouze bimodální rozdělení použité ve článku [24]. Tato bimodální rozdělení však mají velmi podobný průběh, liší se však v hodnotách konstant, a proto jsou reprodukované uvedeny v novém obrázku. Výsledky porovnání různých typů rozdělení jsou uvedeny v tabulkách *Tab. 4.7* a *Tab. 4.8.* 

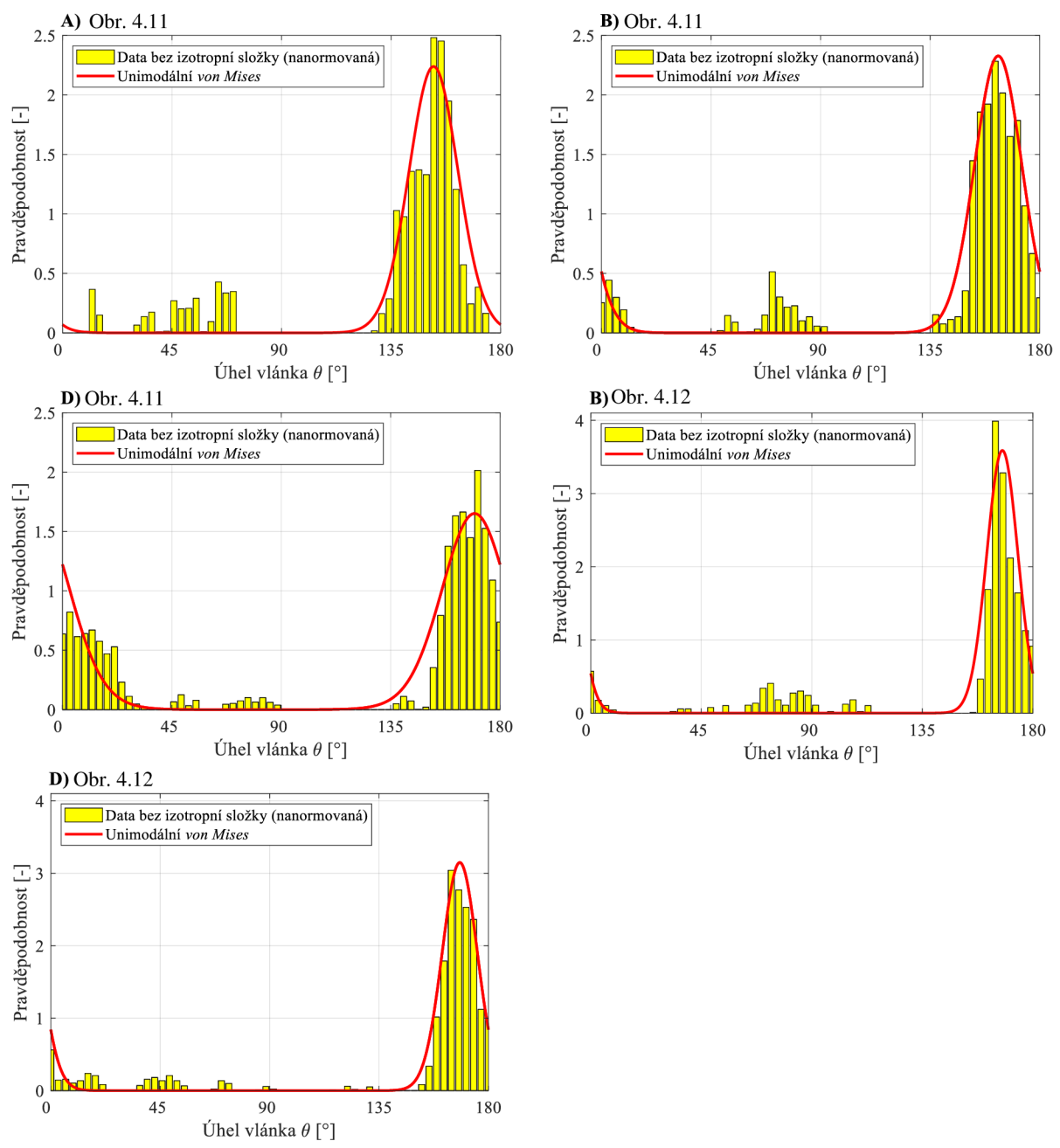

*Obr. 4.13 Histogramy ořezané o izotropní složku (první i druhá sada dat - viz popisky v grafech) s tabulkou s hodnotami parametrů fitů. A) -D) odpovídá zatěžovacím módům z Obr. 4.10 (obvodový a radiální směr stejný jak v Obr. 4.11 A)).* 

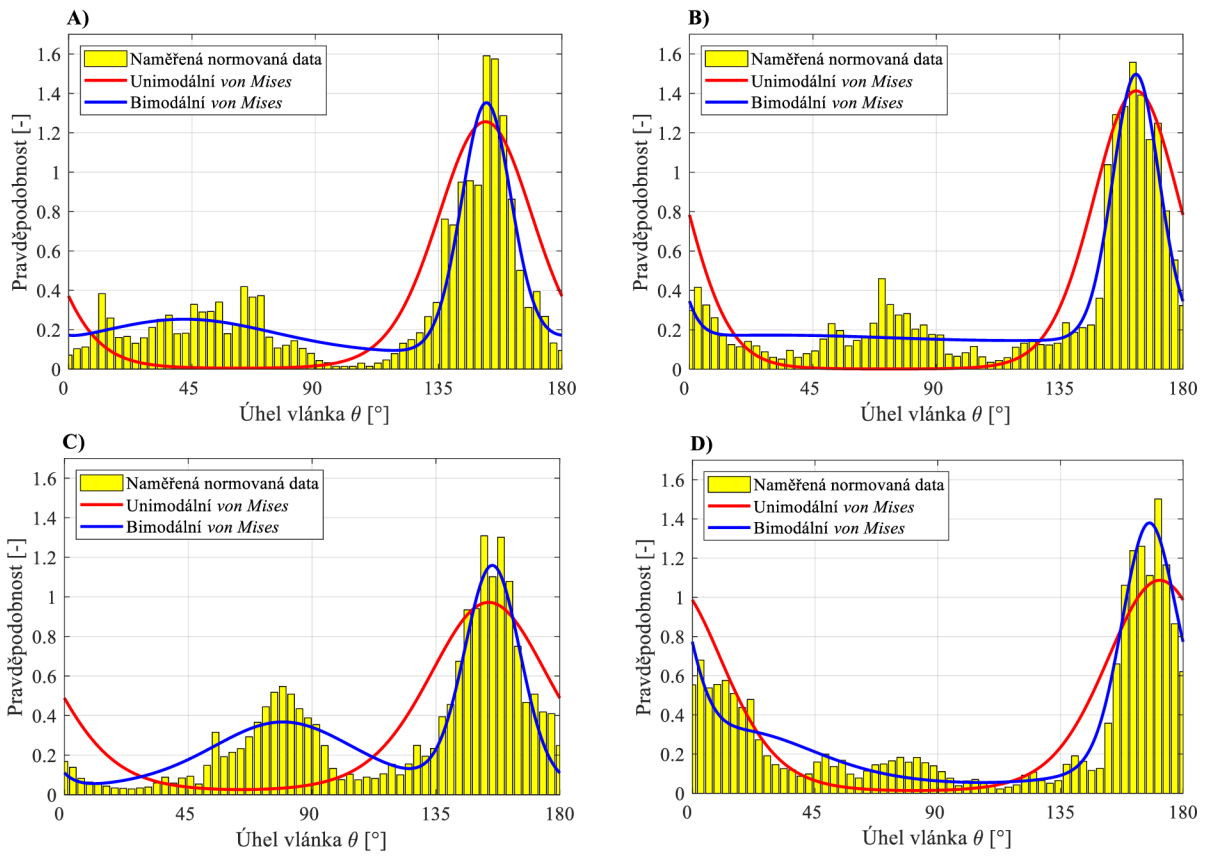

*Obr. 4.14 Nafitované histogramy z Obr. 4.11 pro první sadu dat. A) -D) odpovídá zatěžovacím módům z Obr. 4.10 (obvodový a radiální směr stejný jako v Obr. 4.11 A)).* 

| Mód          | $\kappa_1, \kappa_2, \mu_1, \mu_2, w$ z čl.<br>$\lceil 24 \rceil$                                                                     | $b_1$ , $\mu_1$ unimodální<br>(3.3)      | $b_1, b_2, \mu_1, \mu_2$<br>bimodální (3.6)                                                       | $b_1$ , $\mu_1$ unimodální (3.3)<br>– s izotropní složkou |
|--------------|----------------------------------------------------------------------------------------------------|------------------------------------------|---------------------------------------------------------------------------------------------------|-----------------------------------------------------------|
| A)           | $\kappa_1 = 0.35 \times 10^{-3}$<br>$\kappa_2 = 2.42 \times 10^{-3}$<br>$\mu_1 = 49.1^\circ$<br>$\mu_2 = 151.1^\circ$<br>$w = 0,40$   | $b_1 = 2.79$<br>$\mu_1 = 152.12^{\circ}$ | $b_1 = 5.35 \times 10^{-1}$<br>$b_2 = 10,14$<br>$\mu_1 = 42.26^\circ$<br>$\mu_2 = 152.41^\circ$   | $b_1 = 8.14$<br>$\mu_1 = 152,46^{\circ}$                  |
| B)           | $\kappa_1 = 0.15 \times 10^{-3}$<br>$\kappa_2 = 2.84 \times 10^{-3}$<br>$\mu_1 = 66.0^{\circ}$<br>$\mu_2 = 161.8^\circ$<br>$w = 0.42$ | $b_1 = 3.43$<br>$\mu_1 = 162.95^\circ$   | $b_1 = 8.63 \times 10^{-2}$<br>$b_2 = 11,53$<br>$\mu_1 = 29.95^{\circ}$<br>$\mu_2 = 162.83^\circ$ | $b_1 = 8.77$<br>$\mu_1 = 162.95^\circ$                    |
| $\mathbf{C}$ | $\kappa_1 = 0.92 \times 10^{-3}$<br>$\kappa_2 = 1.66 \times 10^{-3}$<br>$\mu_1 = 78.1^\circ$<br>$\mu_2 = 154.3^\circ$<br>$w = 0,36$   | $b_1 = 1.81$<br>$\mu_1 = 154.18^\circ$   | $b_1 = 1.14$<br>$b_2 = 8.09$<br>$\mu_1 = 79.41^{\circ}$<br>$\mu_2 = 155.56^\circ$                 | $N./A$ .                                                  |
| D)           | $\kappa_1 = 0.39 \times 10^{-3}$<br>$\kappa_2 = 4.32 \times 10^{-3}$<br>$\mu_1 = 3.0^{\circ}$<br>$\mu_2 = 165.3^\circ$<br>$w = 0.67$  | $b_1 = 2.18$<br>$\mu_1 = 171.43^\circ$   | $b_1 = 0.88$<br>$b_2 = 8.81$<br>$\mu_1 = 16.02^{\circ}$<br>$\mu_2 = 167.25^{\circ}$               | $b_1 = 4.56$<br>$\mu_1 = 169.54^\circ$                    |

*Tab. 4.7 Porovnání parametrů fitů s původním článkem [24] z obrázku Obr. 4.11, resp. Obr. 4.14, resp. Obr. 4.13.* 

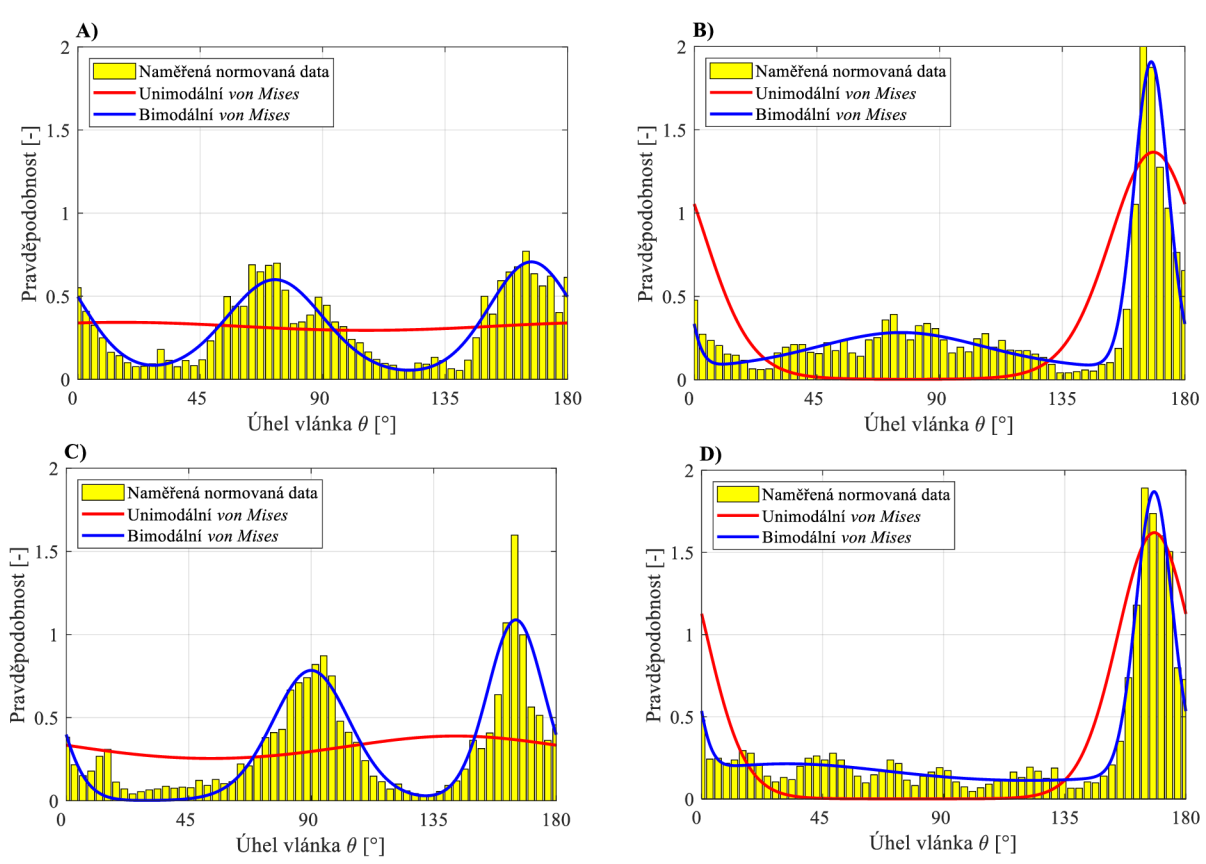

*Obr. 4.15 Nafitované histogramy z Obr. 4.12 pro druhou sadu dat. A)- D) odpovídá zatěžovacím módům z Obr. 4.10 (obvodový a radiální směr stejný jako v Obr. 4.11 A)).* 

| Mód           | $\kappa_1, \kappa_2, \mu_1, \mu_2, wz$ čl.<br>$\lceil 24 \rceil$                                                                        | $b_1, \mu_1$<br>unimodální<br>(3.3)                                 | $b_1$ , $b_2$ , $\mu_1$ , $\mu_2$ bimodální<br>(3.6)                                                | $b_1, \mu_1$ unimodální (3.3)<br>– s izotropní složkou |
|---------------|----------------------------------------------------------------------------------------------------|---------------------------------------------------------------------|----------------------------------------------------------------------------------------------------|--------------------------------------------------------|
| $\bf{A}$      | $\kappa_1 = 0.73 \times 10^{-3}$<br>$\kappa_2 = 1.03 \times 10^{-3}$<br>$\mu_1 = 72.8^\circ$<br>$\mu_2 = 166.4^{\circ}$<br>$w = 0.52$   | b <sub>1</sub><br>$= 7.58 \times 10^{-2}$<br>$\mu_1 = 15.96^\circ$  | $b_1 = 2.57$<br>$b_2 = 3,40$<br>$\mu_1 = 72.48^\circ$<br>$\mu_2 = 166.73^\circ$                     | N.A.                                                   |
| B)            | $\kappa_1 = 0.12 \times 10^{-3}$<br>$\kappa_2 = 8.42 \times 10^{-3}$<br>$\mu_1 = 71.6^{\circ}$<br>$\mu_2 = 166.1^\circ$<br>$w = 0,56$   | $b_1 = 3.23$<br>$\mu_1 = 168.5^{\circ}$                             | $b_1 = 6.91 \times 10^{-3}$<br>$b_2 = 21,47$<br>$\mu_1 = 75.86^{\circ}$<br>$\mu_2 = 167,65^{\circ}$ | $b_1 = 20,48$<br>$\mu_1 = 167.59^\circ$                |
| $\mathcal{C}$ | $\kappa_1 = 0.92 \times 10^{-3}$<br>$\kappa_2 = 2.42 \times 10^{-3}$<br>$\mu_1 = 89.8^\circ$<br>$\mu_2 = 164.3^\circ$<br>$w = 0.53$     | b <sub>1</sub><br>$= 2.12 \times 10^{-1}$<br>$\mu_1 = 143.18^\circ$ | $b_1 = 4.14$<br>$b_2 = 7.96$<br>$\mu_1 = 90.01^{\circ}$<br>$\mu_2 = 165.18^\circ$                   | N./A                                                   |
| D)            | $\kappa_1 = 0.11 \times 10^{-3}$<br>$\kappa_2 = 5{,}46 \times 10^{-3}$<br>$\mu_1 = 28.3^\circ$<br>$\mu_2 = 167.0^{\circ}$<br>$w = 0,50$ | $b_1 = 4,405$<br>$\mu_1 = 168.28^\circ$                             | $b_1 = 3.21 \times 10^{-1}$<br>$b_2 = 18,67$<br>$\mu_1 = 31.71^\circ$<br>$\mu_2 = 168.16^{\circ}$   | $b_1 = 15,83$<br>$\mu_1 = 168.22^{\circ}$              |

Tab. 4.8 Porovnání parametrů fitů s původním článkem [24] z obrázku Obr. 4.11, resp. Obr. *4.14, resp. Obr. 4.13.*
#### **Collagen libre characterisation in arterial tissue under load using SALS [25]**

V tomto článku se autoři zabývají měřením směru kolagenních vláken ve stěnách tepny ex vivo metodou SALS (malý úhel rozptylu světla<sup>10</sup>). Tato metoda podle autorů umožňuje měření pro velké oblasti tkáně bez předchozích příprav preparátu. Tyto přípravy bývají časově náročné a tato metoda by mohla řádově urychlit měření. Další přínos tohoto článku je, že porovnává distribuce vláken jak u nezatížené tkáně, tak u tkáně zatížené. Vyšetřované vzorky společné krční tepny byly získány z 15 bílých prasat starých **6** měsíců. Zatížení bylo provedeno uniaxiálním protažením vzorku o *e* = 20 %.

Výsledkem bylo, že vintimě a v medii byla autory nalezena jedna skupina vláken a v adventicii dvě. V intimě i v medii byla vlákna orientovaná v obvodovém směru s dominantním úhlem  $\mu_i = -0.1 \pm 1.4^\circ$ , resp.  $\mu_m = -1.7 \pm 1.9^\circ$  (měřeno od obvodového směru), v adventicii byly dominantní úhly<sup>11</sup>  $\mu_{a1} = -6.4 \pm 0.7$ ° a  $\mu_{a2} = 118.3 \pm 2.6$ ° tento úhel nemá oporu v polárním histogramu *Obr. 4.16,* ale je zjevný na *Obr. 4.18* (pro vzorek 75 X 75 um). Na *Obr. 4.16* a *Obr. 4.17* jsou uvedeny polární histogramy distribuce směrů vláken.

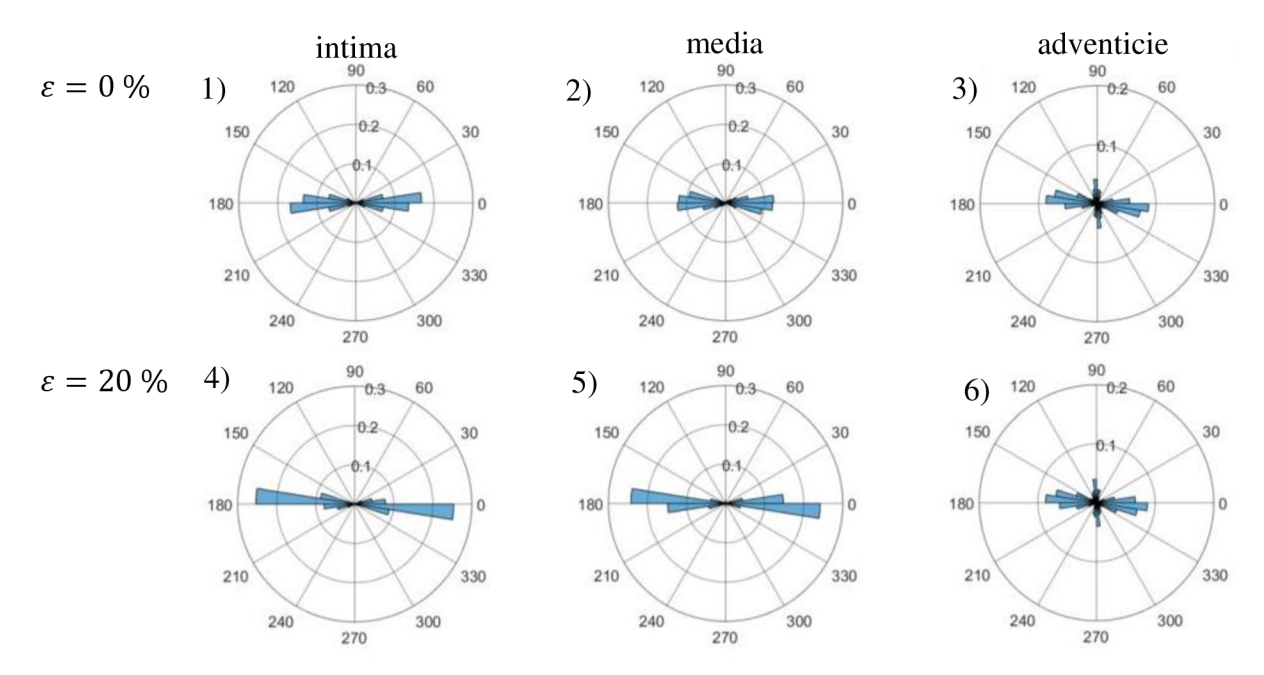

*Obr. 4.16 Polární histogramy směru vláken v jednotlivých částech tepny pro první sadu dat (n = 9 viz [25]). Nezatížené vzorky jsou 1) - 3), zatížené vzorky jsou 4) - 6).*  Převzato z [25].

<sup>&</sup>lt;sup>10</sup> Z anglického small angle light scattering.

<sup>1</sup> 1 Z obrázku *Obr. 4.16 3).* 

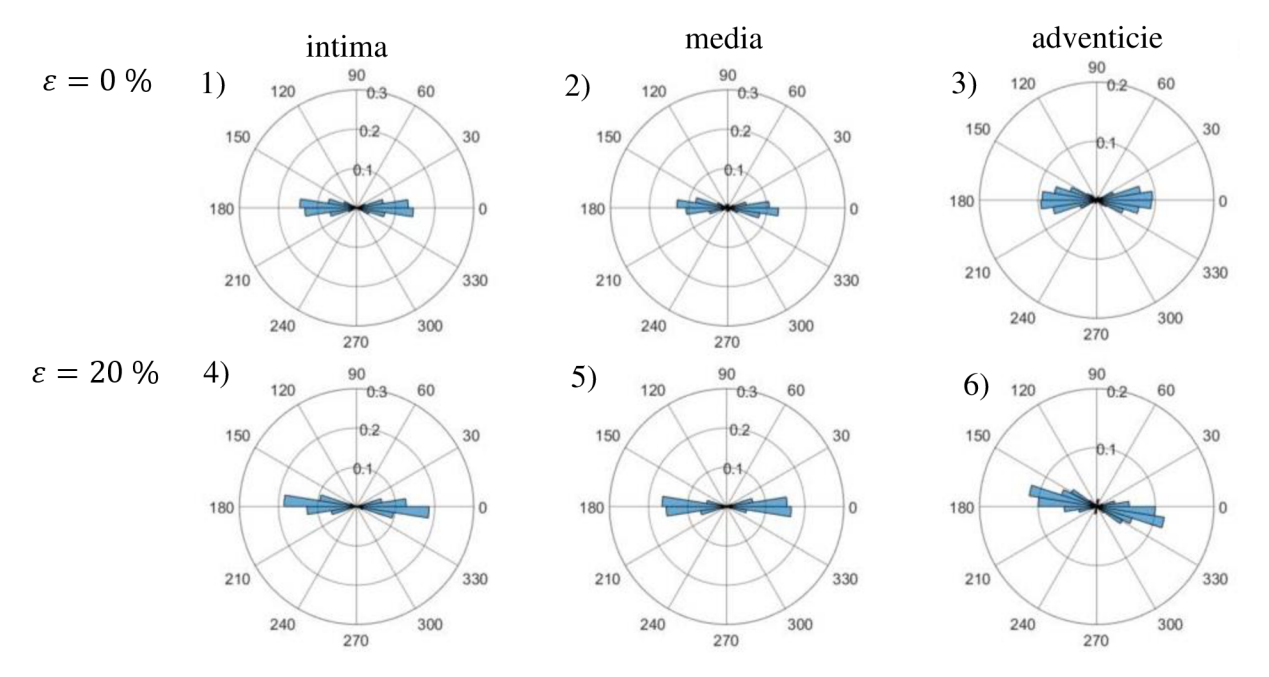

*Obr. 4.17 Polární histogramy směru vláken v jednotlivých částech tepny pro druhou sadu dat (n* = 6 *viz [25]). Nezatížené vzorky jsou 1) - 3), zatížené vzorky jsou 4) - 6).*  Převzato z [25].

Bohužel v tomto článku chybí informace o rozptylu vláken. Ty lze však získat z histogramů uvedených v článku (viz *Obr. 4.18).* Tyto histogramy, získané pomocí polarizovaného světla, a ne metodou SALS (viz *Obr. 4.19),* však ukazují, že ani v adventicii není existence dvou skupin vláken dostatečně podložená (viz Obr. 4.20). Z výše uvedených dvou dominantních úhlů pro adventitii —6,4° a 118,3° (pro nezatížený vzorek) lze snad některý nalézt v histogramech z menších vzorků na *Obr. 4.18 B,* což by naznačovalo nehomogenitu vzorku, protože oba histogramy menších vzorků se významně liší. Vzorek o řád větší  $(600 \times 600 \mu m)$  však již vykazuje jednoznačně unimodální rozdělení.

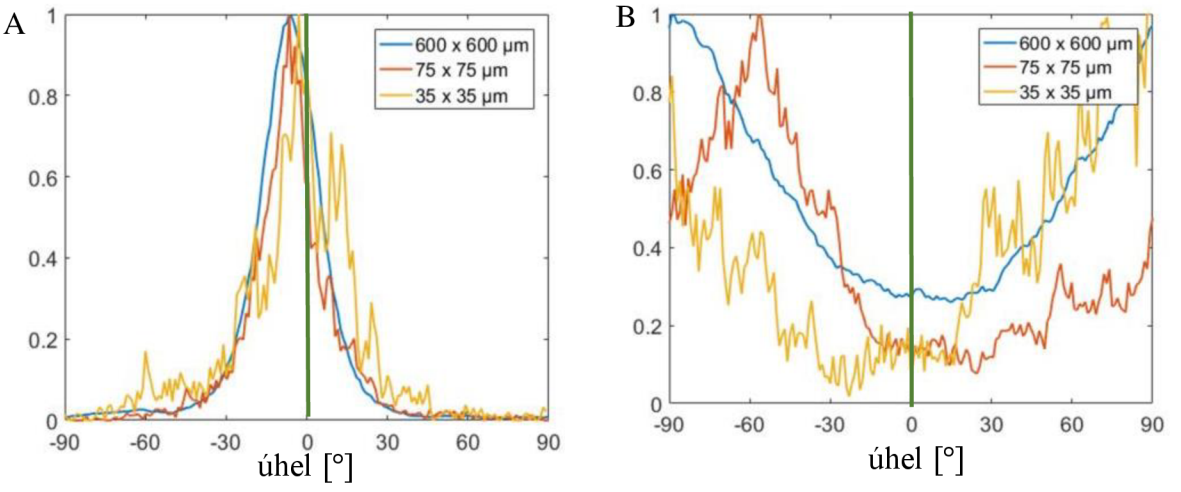

*Obr. 4.18 Histogramy směrů vláken v jednotlivých částech (médie -A a adventicie B). Data jsou získaná z několika vzorků (uvedeno v obrázku). Svislá osa značí intenzitu. Zelená čára značí obvodový směr.* Převzato z [25].

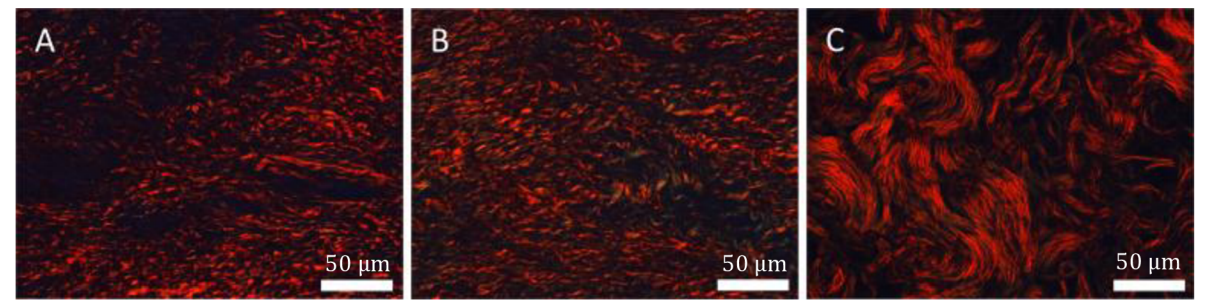

*Obr. 4.19 Polarizované histologické řezy (A - intima, B - médie, C - adventicie).*  Převzato z [25].

Proto byla provedena analýza histogramu obrázku *Obr. 4.18 B,* pro jehož fitování byla použita rovnice (3.3). Z *Obr. 4.20* jasně vyplývá, že unimodální rozdělení je jednoznačně vhodné *(R<sup>2</sup>* = 0,99) a není důvod používat bimodální rozdělení. V adventicii je tedy pouze jedna skupina vláken, která je orientovaná v axiálním směru.

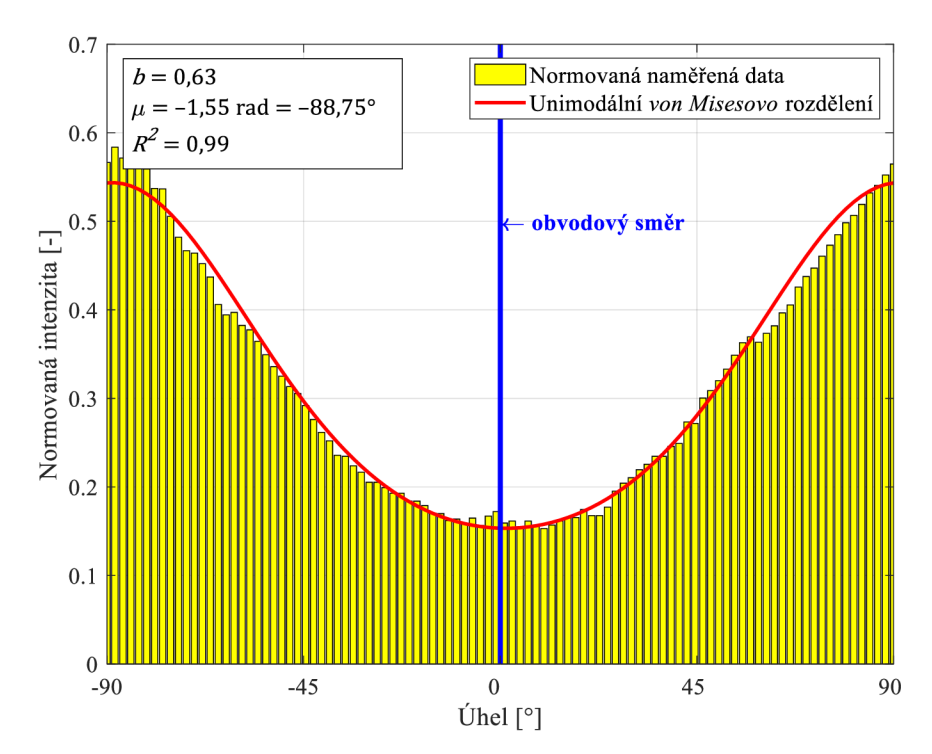

*Obr. 4.20 Fitování dat z [25] (adventicie, největší vzorek -* 600 X 600 *um) von Misesovým*  rozdělením s uvedením hodnot středního úhlu, rozptylu a kvalitativních hodnot fitu.

#### **Quantitative assessment of collagen fibre orientations from two-dimensional images of soft biological tissues [27]**

Autoři tohoto článku představují automatickou metodu pro získání parametrů materiálových charakteristik, které popisují směr kolagenních vláken z 2D snímků. První testovaný obrázek pro použití metody, který byl použit, byl sestaven z náhodně vygenerovaných bílých čar na černém pozadí tak, aby se nedotýkaly a délka čar se liší podle normálního rozdělení.

Jako experimentální vzorky jsou zde uvedeny tři příklady *(Obr. 4.21):* lidské vzorky intimy *(a)* a médie *(b)* z hrudní aorty (histologické postupy zpracování vzorků jsou uvedeny v [17]), a z kuřecí chrupavky *(c).* Histogramy pro data z tohoto článku jsou zde pouze pro lidskou intimu *(a) a* medii *(b),* proto jsou pro tuto práci důležité tyto dva vzorky.

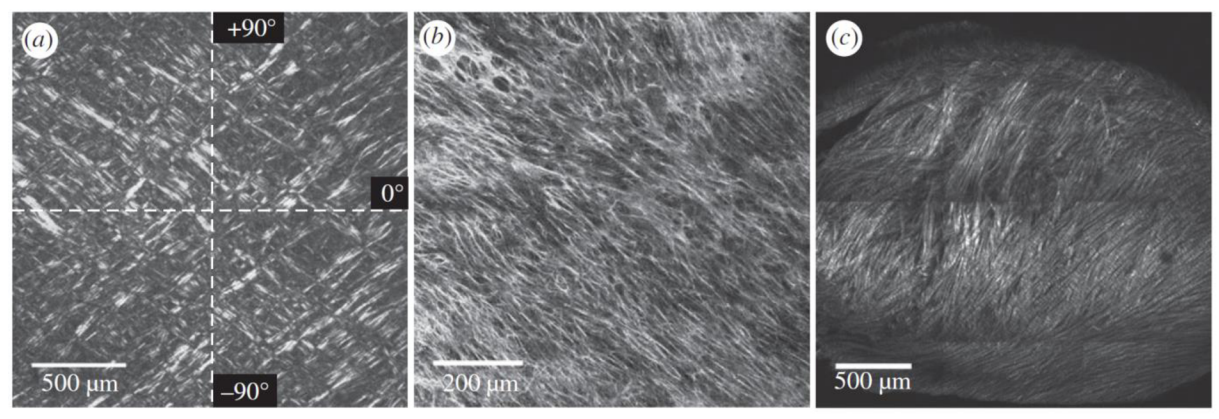

*Obr. 4.21 Experimentální vzorky.* Převzato z [27]

Data pro histogramy byla získána z *Obr. 4.21* užitím Fourierovy transformace. Pro popsání směrové distribuce vláken autoři použili  $\pi$ -periodické von Misesovo rozdělení dané rovnicí:

$$
\rho(\phi) = \frac{\exp[b\cos(2(\phi - \mu))]}{I_0(b)}.\tag{4.19}
$$

Toto rozdělení je normované tak, aby odpovídalo [26]. Pro fitování rozdělení je zde použita metoda maximální věrohodnosti (MLE).

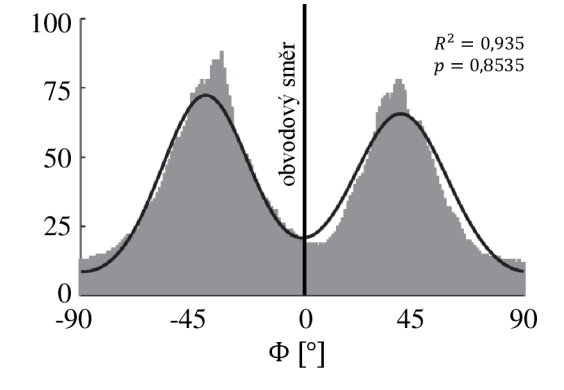

*Obr. 4.22 Směrová distibuce kolagenních vláken v lidské intimě (Obr. 4.21 (a)).*  Převzato z [27].

Důležitým výstupem tohoto článku pro tuto práci je zejména nafitovaný histogram *Obr. 4.22* (úhel 0° odpovídá obvodovému směru tkáně). Protože je zněj zjevné, že se jedná <sup>0</sup> bimodální rozdělení vláken, nemá smysl zde uvažovat unimodální rozdělení, jak potvrzuje i uvedená kvalita fitu  $(R^2 = 0.935)$ . Autoři zde i uvedli hodnoty dominantních úhlů  $\mu_1 = -39.6^\circ$  a  $\mu_1 = 39.4^\circ$ a parametry koncentrace *(b)* a jim odpovídající parametr rozptylu  $(\kappa)$ :  $\kappa_1 = 2{,}503 \rightarrow \kappa_1 = 0{,}1173$  $a b<sub>2</sub> = 2,149 \rightarrow \kappa_{2} = 0,1396.$ 

Limitací metody uvedené v tomto článku je, že ji lze použít pouze na dvourozměrná data a není možněji použít na třídimenzionální orientaci vláken.

#### **Modelling non-symmetric collagen fibre dispersion in arterial walls [28]**

Motivací autorů pro vytvoření tohoto článku bylo zjištění z experimentů, že disperze vláken je výraznější v tangenciální rovině než mimo ni. Z toho vyplývá, že rotačně symetrický model disperze vláken není schopen zachytit tento rozdíl. Proto autoři uvádějí nesymetrický model disperze založený na bivariačním von Misesově distribučním rozdělení. To spočívá v rozdělení funkce hustoty pravděpodobnosti na *in-plane* (odpovídá obvodověaxiální rovině) a *out-of-plain* (odpovídá rovině, v níž se vyskytuje elevační úhel), viz [28]:

$$
\rho(\phi,\theta) = \rho_{ip}(\phi)\rho_{op}(\theta) \,. \tag{4.20}
$$

Poté dostaneme, že  $\rho_{in}(\phi)$  [28]: *ip* 

$$
\rho_{ip}(\phi) = \frac{\exp(b \cdot \cos 2\phi)}{I_0(b)},\tag{4.21}
$$

kde *b* je parametr koncentrace. A  $\rho_{on}(\theta)$  [28]:

$$
\rho_{op}(\theta) = 2 \sqrt{\frac{2b}{\pi}} \cdot \frac{\exp[b \cdot (\cos 2\theta - 1)]}{\text{erf}(\sqrt{2b})}, \qquad (4.22)
$$

kde *b* je parametr koncentrace, avšak s jinou hodnotou, než v rovnici (4.21).

Tento model však není implementován ani v SW ANSYS, ani v SW Abaqus, proto byl tento článek v této práci použit zejména jako zdroj materiálových charakteristik pro stěnu tepny. Materiálové charakteristiky lze použít hlavně proto, že zde uvedený konstitutivní model vychází z modelu *Gasser (2006)* [3] a konstanty matrice a vláken jsou značeny stejně, jako v [3]. Tyto materiálové charakteristiky mají následující hodnoty: *c* = 10,07 kPa,  $k_1$  = 5,89 kPa a  $k_2$  = 21,62 [28]. Parametr rozptylu  $\kappa$  a úhel od obvodového směru  $\theta$  nemá smysl uvádět, protože v této práci nebudou použity.

#### **An automated approach for three-dimensional quantification of fibrillar structures in optically cleared soft biological tissues [29]**

Autoři tohoto článku se zaměřili na vytvoření jednoduché, rychlé a automatické morfologické analýzy třídimenzionálních sad obrázků *(z-stacků),* které obsahovaly struktury z biologických měkkých tkání. Na ověření metody posloužilo 5 histologických vzorků z lidské břišní aorty. Metoda identifikuje oblasti izotropie, kde nebývají pozorovány upřednostňované směry kolagenních vláken. Na druhou stranu určuje anizotropní oblasti, kde se dají zjistit strukturní parametry pro analýzu pomocí výpočtového modelování.

Pro tuto diplomovou práci jsou významné histogramy zde uvedené *(Obr. 4.23 – úhel*  $\phi = 0^{\circ}$  *je úhel v obvodovém* směru a úhel  $\phi = 90^\circ$  značí axiální směr) a závislost směru kolagenních vláken na tloušťce aorty *(Obr. 4.24).* Autoři fitují *von Misesovo* rozdělení pomocí MLE. V závislosti na počtu vrcholů (jeden nebo dva) používají buď *unimodální* nebo *bimodální von Misesovo* rozdělení. Autoři zde také uvádí, že nenormalizovali rozdělení, protože bylo použito pouze pro

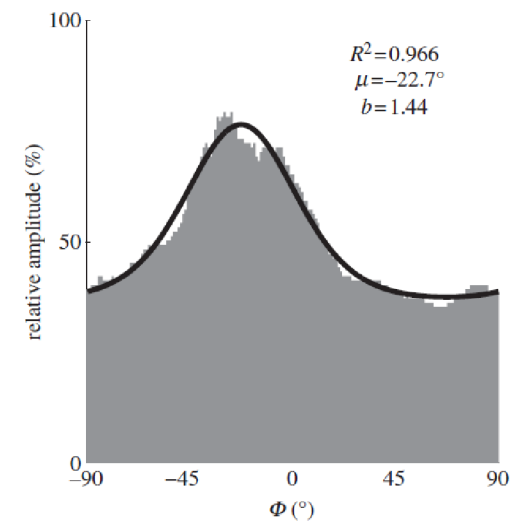

*Obr. 4.23 Směrová distribuce kolagenních vláken v medii (v obrázku jsou uvedeny kvalitativní hodnoty fitu) v obvodově-axiální rovině.*  Převzato z [29].

určení fitovacích parametrů (parametr koncentrace *b* a dominantní úhel *p)* 

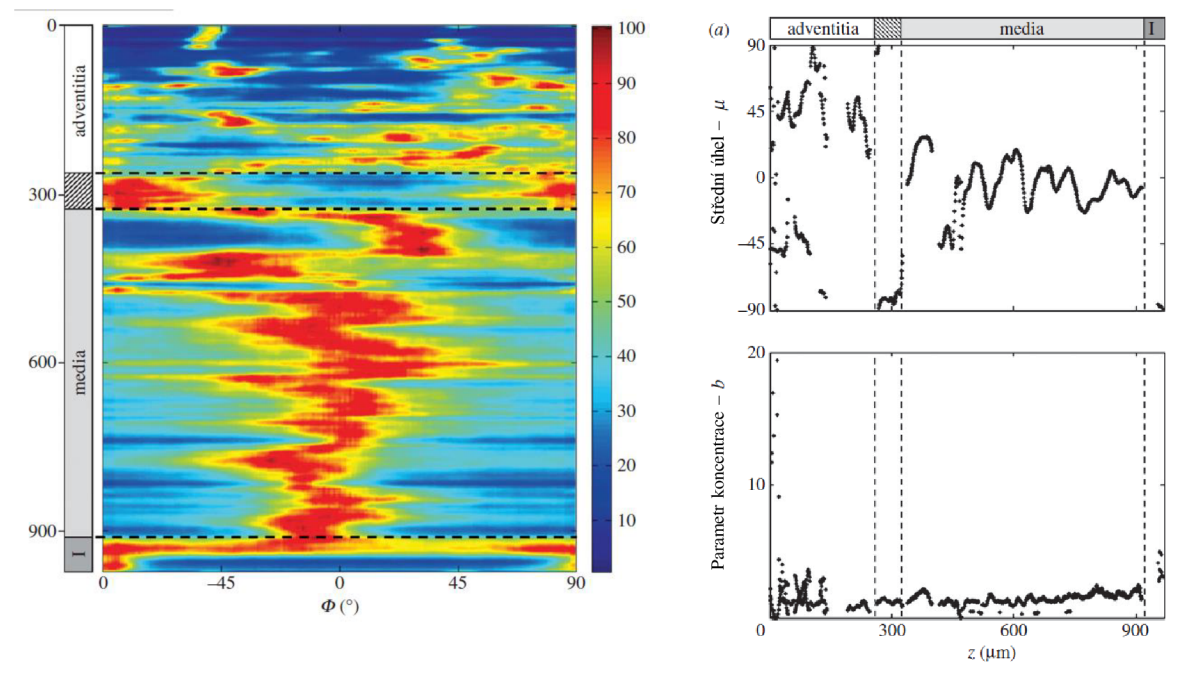

*Obr. 4.24 Směr kolagenních vláken po tloušťce (vlevo) - barevná škála značí relativní amplitudy (červená barva 100 % a modrá barva 0 %). Změna středního úhlu a parametru koncentrace v závislosti na tloušťce vzorku.* Převzato z [29].

Dále je zde uvedeno, že pomocí této metody autoři zjistili, že v adventicii objevili dvě skupiny vláken, zatímco v medii pouze jednu (vlákna jsou orientována okolo obvodového směru) a v intimě byla anizotropie vláken okolo axiálního směru (viz *Obr. 4.24).* 

Pro přiložený obrázek *(Obr. 4.24* vpravo nahoře) byla provedena analýza, a to ve smyslu zjištění průměrného úhlu pro celou stěnu tepny, a i pro její jednotlivé části. Pro adventicii tento průměrný úhel vychází  $\mu_{pr(a)} = 23.15$ °, pro část mezi medií a adventicií  $\mu_{pr(mez)} = -80.08$ °, pro medii  $\mu_{pr(med)} = -5.72$ ° a pro intimu vychází  $\mu_{pr(i)} = -86.69$ °. Celkový průměrný úhel pak vychází

 $\mu_{pr} = 0.81$   $^{\circ}$  od obvodového směru – tudíž stěna má dominantně obvodová vlákna.

Při reprodukci dat z *Obr. 4.24 (vpravo)*  pro střední úhel byl získán histogram pro celou tloušťku stěny. Na ten byl proveden fit unimodálního rozdělení *(Obr. 4.25),* který ovšem dopadl velmi chabě *(R<sup>2</sup>*  $(R^2 = 0.50)$ . Důvodem špatné kvality fitu je nehomogenita tkáně. Jedná se o rozložení přes celou stěnu tepny, pokud by fitování probíhalo jednotlivých částech stěny aorty (viz *Obr. 4.23)<sup>12</sup> ,* dostali bychom rozhodně vyšší hodnoty *R<sup>2</sup> .* 

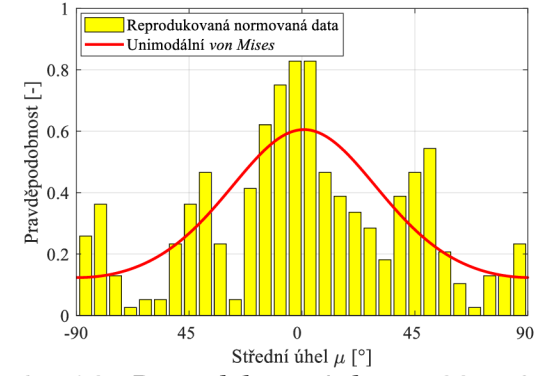

*Obr. 4.25 Reprodukovaná data z [29] a fit pomoví unimodálního von Misesova rozdělení.*  $R^2 = 0,50$  a AIC =  $-104,27$ .

Toto je často i důvodem, proč autoři u různých článků předpokládají více skupin vláken, jde však o nehomogenitu tkáně (různé vrstvy, různě orientovaná vlákna – viz Obr. 4.24 (vpravo).

<sup>&</sup>lt;sup>12</sup> Toto je důvod rozdílu kvality fitu mezi *Obr. 4.23* a *Obr. 4.25.* 

#### **5 Numerické modelování**

Další kapitola diplomové práce se bude zabývat numerickým modelováním stěny tepny. Výstupem bude zejména vyhodnocení dopadu různých rozdělení vláken a vyhodnocení vlivu anizotropie. Použitými konstitutivními modely pro modelování jsou *Holzapfel (2000)* [15] a *Gasser (2006)* [3] (viz podkapitola 4.2.1). Použitým software pro výpočty je ANSYS 14.5 *(Gasser 2006)* a ANSYS 19 R3 *(Holzapfel 2000).* 

# **5.1 Jednoosé tahové zkoušky**

#### **Geometrie a nastavení výpočtu**

Pro podélné vzorky namáhané jednoosým tahem byla zvolena následující geometrie: délka vzorku  $L = 10$  mm, šířka vzorku  $w = 3$  mm, tloušťka vzorku  $t = 0.5$  mm [3]. Tyto hodnoty jsou převzaté z literatury [3], kvůli lepší možnosti porovnání.

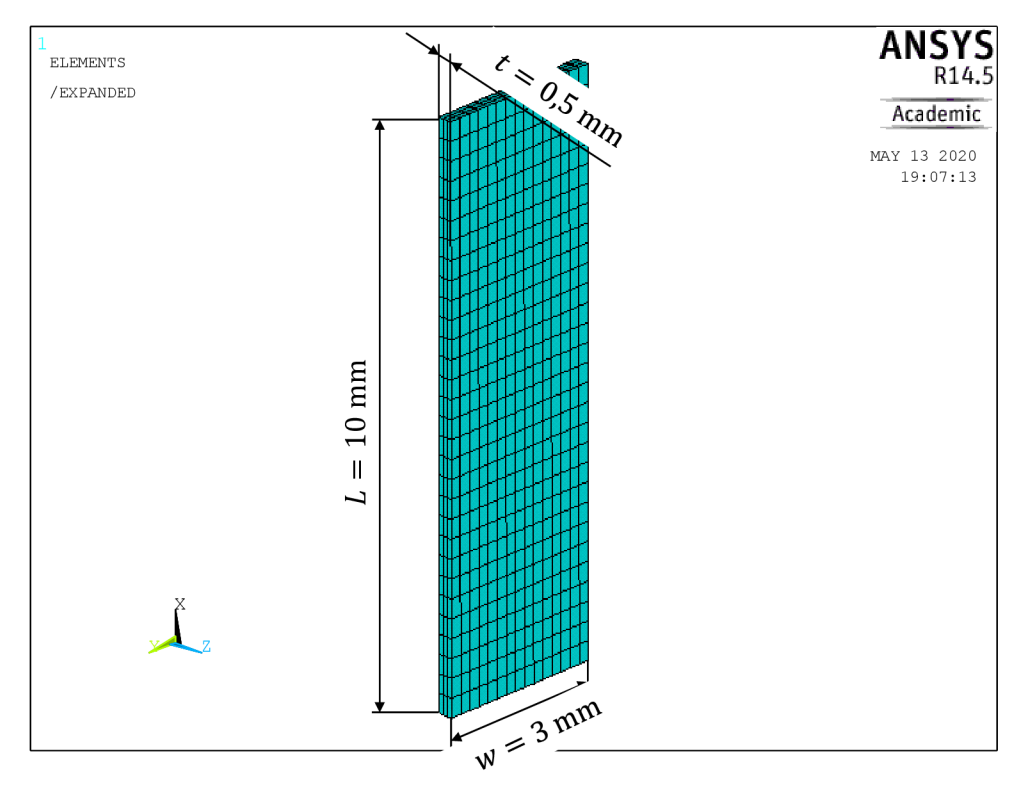

*Obr. 5.1 Geometrie pro jednoosé tahové zkoušky. Obvodově-axiální rovina, osa x značí obvodový směr a osa y značí axiální směr.* 

Pro vzorky, které měly dvě skupiny vláken orientované symetricky od obvodového směru nebylo třeba model jakkoli upravovat. Tento problém nastal při modelování vzorku s jednou skupinou vláken. Dá se však vyřešit nastavením úhlu vláken do obvodového směru a následného natočení elementárního souřadného systému. Dále je potřeba snížit tuhost vláken na polovinu<sup>13</sup>.

<sup>&</sup>lt;sup>13</sup> Tato úprava je nutná proto, že konstitutivní model *Gasser (2006)* [3] uvažuje dvě skupiny vláken. Pokud chceme tímto modelem počítat jednu skupinu vláken, tak dvě skupiny vláken se "dají přes sebe" – takže tuhost ve směru vláken bude dvojnásobně vyšší, proto je potřeba tuhost vláken zadat poloviční.

#### **Jednoosá tahová zkouška pro článek Gasser (2006) [3]**

Prvním provedeným výpočtem byla simulace jednoosé tahové zkoušky s daty ze článku *Gasser (2006)* [3] - *dvě skupiny vláken.* Poté byla provedena simulace se stejnými daty (materiálové charakteristiky a rozptyl), ale byla uvažovaná pouze *jedna skupina vláken*  o stejném úhlu jako je uvedeno ve článku. Rozměry vzorku jsou v souladu s *Obr. 5.1.*  Vstupní materiálové charakteristiky jsou uvedeny v prvním řádku tabulky *Tab. 5.1.* Velikost zátěžné síly  $F = 1$  N.

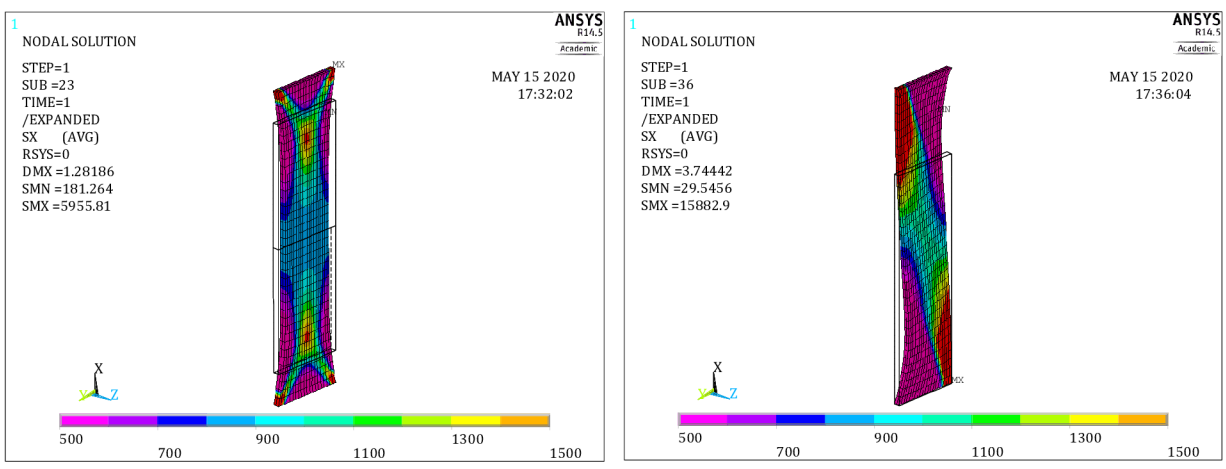

*Obr. 5.2 Výsledky modelu Gasser 2006, pro data z článku* [3] *(a) a pro data ze článku [3], ale pro jednu skupinu vláken (b). Osa x znáči obvodový směr. (Výsledky jsou v kPa)* 

Na *Obr. 5.2* jsou vidět výsledky pro data z článku [3], který je brán jako referenční, a ke kterému se budou všechny ostatní výsledky porovnávat. Tento článek byl vybrán jako referenční proto, že v něm je tento model představen, a proto lze jeho výsledky považovat za relevantní a lze verifikovat, jestli nastavení geometrie modelu, jeho zatížení jsou v souladu s dalšími výsledky.

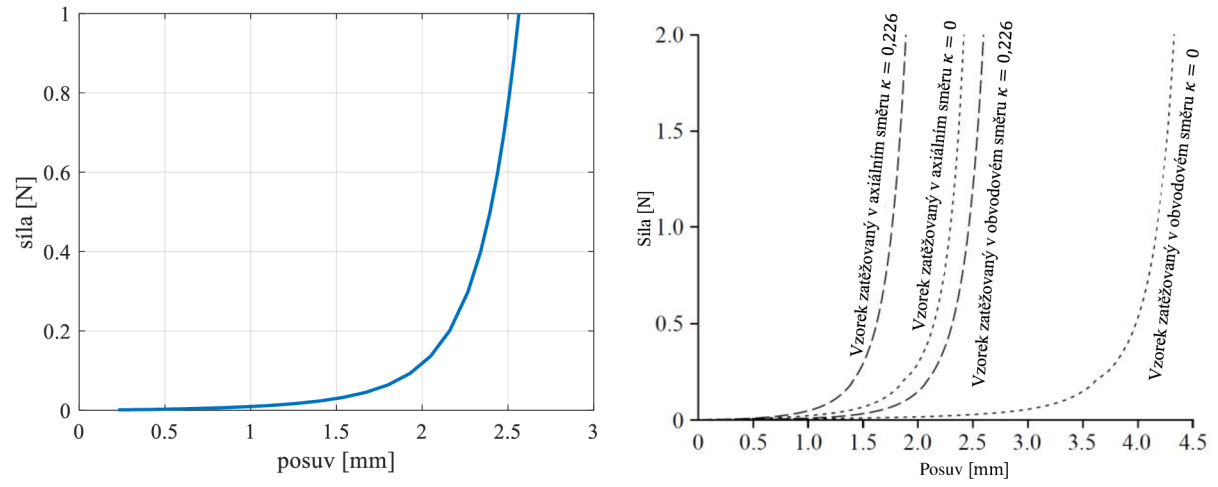

*Obr. 5.3 Porovnaní výsledku zatížení/posuv pro vzorek natahovaný v obvodovém směru sloužících k verifikaci. Vlevo výsledky z ANSYSu, vpravo výsledky z původního článku [3], Modrá křivka vlevo odpovídá křivce " Vzorek zatěžovaný v obovodovém směru K =* 0,226 ". *Výsledky jsou v souladu s Tab. 5.1 první řádek.* Graf vlevo převzat a přeložen z [3].

Z *Obr. 5.3* vyplývá, že model *Gasser (2006)* implementovaný do SW ANSYS [17] dává stejné výsledky, jako z původního článku [3]. Nicméně, v článku [3] autoři všude uvádějí zátěžnou sílu *F =* 1 N, ale ve výsledcích *zatížení/posuv* se najednou vyskytuje maximální hodnota *F = 2* N. Průběh a hodnoty posuvů do zatížení *F =* 1 N si však až na drobné

odchylky odpovídají, tyto odchylky mohou být způsobené numerickými chybami. Proto lze model považovat za správný a vhodný pro výpočty v této diplomové práci.

Další provedený výpočet byl realizován pro stejnou geometrii, zatížení i materiálové charakteristiky s jedinou výjimkou a to, že byla uvažována pouze jedna skupina vláken. Toto řešení lze vidět na obrázku *Obr. 5.2* vpravo. Jak je vidět, celkový posuv se při jedné skupině vláken zvýšil cca na trojnásobek, při stejném zatížení i materiálových charakteristikách vláken i matrice.

Pro porovnání byly provedeny 4 výpočty pro případ jedné i dvou skupin vláken, ale s tím rozdílem, že byl vždy změněn jeden z parametrů  $c, k_1, k_2, \kappa$  nebo  $\theta$ . Změny jsou uvedeny v *Tab. 5.1.* Zatížení a OP jsou stejné jako v předchozím případě.

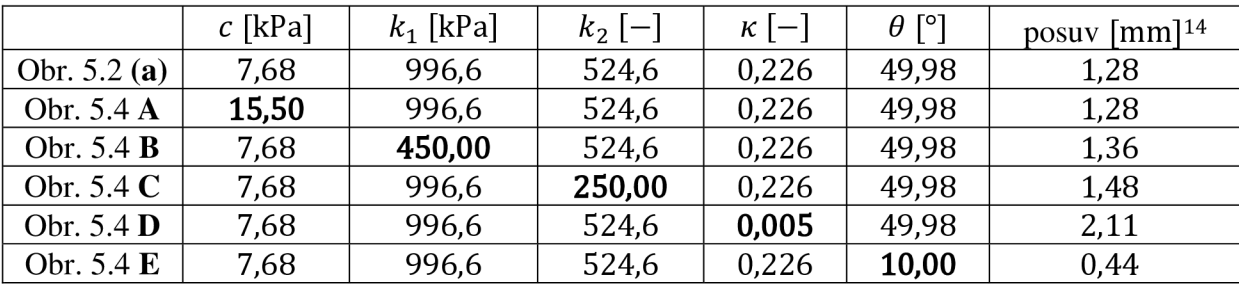

*Tab. 5.1 Parametry ze článku [3] a změněné parametry. Tučně zvýrazněn upravený parametr.* 

Parametry byly vždy měněny po jednom, aby byla jasně vidět změna, která nastane při změně nějakého z nich. Na *Obr. 5.4* jsou vidět výsledky. Pro případ A je vidět, že se výsledky prakticky neliší, přestože konstanta *c* vyjadřující počáteční smykový modul pružnosti matrice byla dvojnásobná oproti původnímu výpočtu. Zjevně význam matrice pro přenos zatížení je nepatrný. Pro případ **B** se model chová poddajněji, to je z důvodu, že konstanta *k<sup>1</sup>* přestavuje počáteční tuhost vláken a pokud ji snížíme na polovinu, musí se i snížit tuhost celého vzorku. Ještě větší změna je vidět u případu C, což je případ, kde byl změněn parametr *k<sup>2</sup> ,* který vystupuje v exponentu a vyjadřuje míru zpevnění vláken. Protože byl snížen cca na polovinu, tak se zvýší deformace a současně sníží i napětí na vzorku, jak je vidět v červeně vyznačené oblasti na *Obr. 5.4.* Případ **D** má změněný parametr disperze *K.* Ten je snížený skoro na  $K = 0$ <sup>15</sup>, to značí perfektně natočená vlákna do jednoho směru bez rozptylu. Zde je vidět, že deformace významně narostla, protože ve směru zatěžování nejsou prakticky žádná vlákna. Současně se zvýšila napjatost vzorku oproti většímu rozptylu (z cca 800 kPa na cca 1200 kPa). V posledním případě **E** je změněný úhel, a to blíže k obvodovému směru, takže se snížila několikanásobně deformace. Protože ale rozptyl je ponechán na původní hodnotě  $\kappa = 0.226$ , což značí velmi rozptýlená vlákna, výsledná napjatost vypadá značně homogenně (vyjma lokálních extrému v uchycení vzorku).

Z tabulky Tab. 5.1 vyplývá, že největší vliv na výsledky mají parametr disperze *K* vláken (čím větší rozptyl, tím menší protažení při stejné síle) a úhel vláken *6* (čím víc je úhel natočen blíže k obvodovému směru, tj. směru zatěžování, tím menší protažení při stejné síle, tedy vyšší tuhost).

**<sup>1</sup> 4 Posuv je poloviční oproti skutečnému posuvu, protože je modelována pouze polovina vzorku. Pouze**  pro jednu skupinu vláken je posuv odpovídající – je modelován celý vzorek.

<sup>&</sup>lt;sup>15</sup> Tím, že  $\kappa$  → 0 dostáváme z modelu *Gasser (2006)* [3] "skoro" model *Holzapfel (2000)* [15].

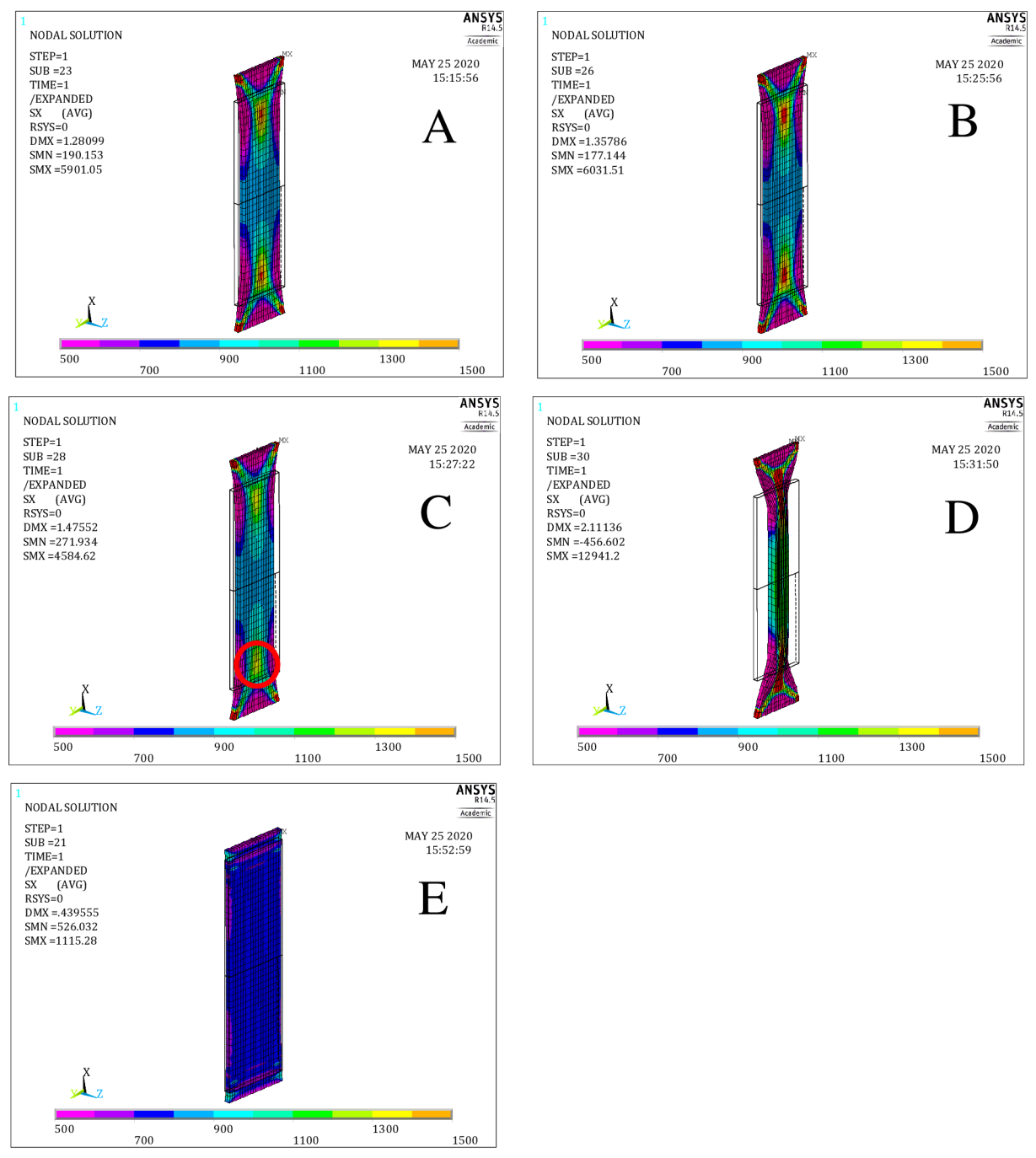

*Obr. 5.4 Výsledky modelu Gasser 2006, pro data z článku [3], ale pro změněné parametry a dvě skupiny vláken. Označení u výsledků odpovídá značení v Tab. 5.1. Výsledky jsou v kPa. Obvodový směr je ve směru osy x.* 

Pro další porovnání byl uvažován vzorek s jiným poměrem (délka:šířka), a to tak, že délka nového vzorku je dvakrát delší jak u původně porovnávaného vzorku tepny (tzn. *L* = 20 mm), při stejných materiálových charakteristikách (viz *Tab. 5.1)* a při stejném zatížení *(F* = 1 N). Sledovanou veličinou byl posuv ve směru zatížení. Tento výsledek lze vidět na následujícím obrázku (Obr. 5.5). Původní výsledek posuvu byl  $u_x = 1.28$  mm, naproti tomu pro delší vzorek posuv vychází  $u_x = 2{,}68$  mm, což je lehce více, než je dvojnásobek původního posuvu. Extrémy napětí vycházejí cca stejné, a i napětí uvnitř vzorku vychází podobně, což potvrzuje hypotézu, že ve vzdálenějších částech od čelistí je homogenní

napjatost a poněkud menší tuhost. Výsledek tahové zkoušky je tedy závislý na rozměrech vzorku.

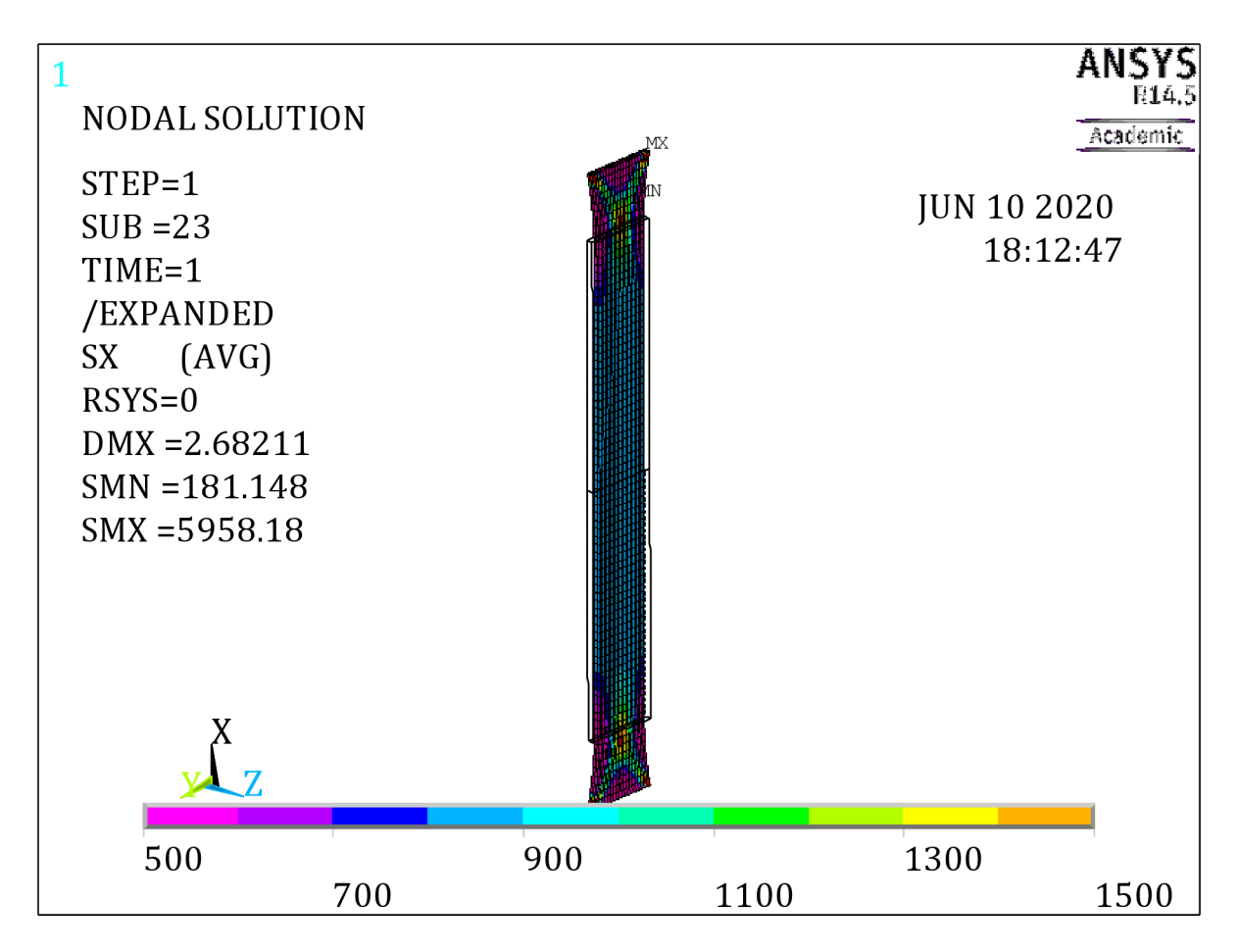

*Obr. 5.5 Výsledky jednoosé tahové zkoušky pro dvojnásobnou délku vzorku. Obvodově-axiální rovina, osa x značí obvodový směr a osa y značí axiální směr. Výsledky jsou v kPa.* 

#### **Jednoosá tahová zkouška pro článek Schriefel [6] pro nafitovaná data v této diplomové práci**

Jako další výpočet, který byl určen i pro porovnání, byl výpočet s daty z článku [6]. Bohužel v tomto článku nebyly uvedeny materiálové charakteristiky tkáně, tak byly zvoleny ze článku [28], tzn. *c* = 10,07 kPa, *k<sup>t</sup>* = 5,89 kPa, *k<sup>2</sup>* = 21,62. Úhly pro unimodální rozdělení (tzn. jednu skupinu vláken) byly zvoleny z Tab. 4.2 resp. Tab. 4.3 –  $\theta_0 = -32,66^\circ$ ,  $\theta_{80} = 21{,}25^{\circ}$  a  $\theta_{120} = 10{,}36^{\circ}$  a rozptyly  $\kappa_0 = 0{,}229$ ,  $\kappa_{80} = 0{,}153$  a  $\kappa_{120} = 0{,}115{,}^{16}$ Zatížení bylo zvoleno silové stejně jako v předchozím případě a to *F* = 1 N. Geometrie byla stejná jako v předchozím případě. Pro bimodální rozdělení bylo uvažováno oproti článku symetrické rozdělení, protože model *Gasser (2006)* v ANSYSu nebyl schopný postihnout nesymetrické bimodální rozdělení.

Nejvyšší hodnota posuvu<sup>17</sup> při jedné skupině vláken  $u_x = 7.67$  mm je pro  $\theta_0$ , tzn. pro úhel, který byl nejdále od obvodového směru.

**<sup>1</sup> 6 Úhel pro 40 mmHg chybí, u tohoto tlaku bylo vhodnější izotropní rozdělení, tudíž nemohou existovat žádné skupiny vláken.** 

**<sup>1</sup> 7 V tomto případě už je modelován celý vzorek, proto hodnota posuvu z ANSYSu odpovídá výslednému posuvu.** 

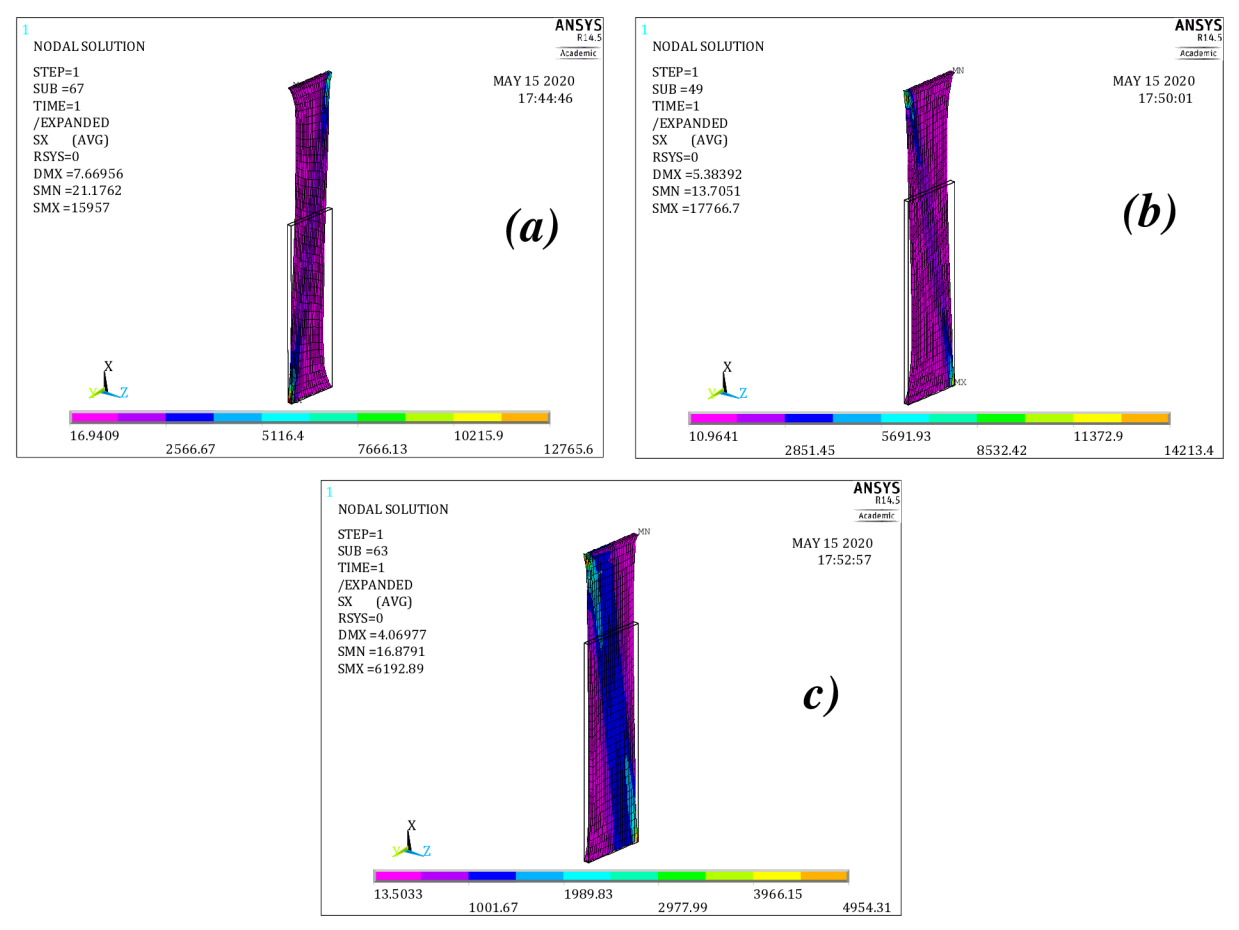

*Obr. 5.6 Výsledky modelu Gasser (2006), pro data z článku* [6], *pro jednu skupinu vláken, (a) -* 0 *mmHg, (b) -* 80 *mmHg, (c) -* 120 *mmHg (Výsledky jsou v kPa). Obvodový směr je ve směru osy x.* 

Pokud uvažujeme jako dominantní úhel ten, který je v histogramech na *Obr. 4.5.*  výraznější, tak dostáváme pro dvě skupiny vláken (symetrické) následující hodnoty pro výpočet *Tab. 5.2.* 

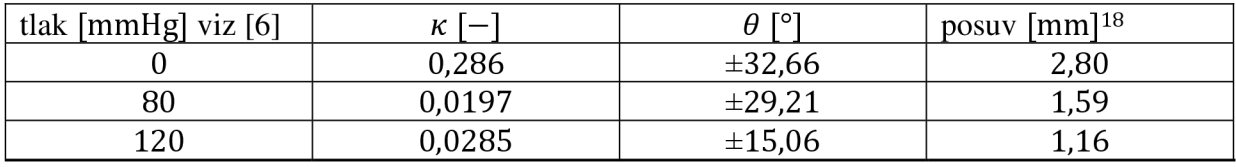

*Tab. 5.2 Výsledky modelu Gasser (2006) pro směrové charakteristiky dle* [6] *a pro dvě skupiny vláken. Výsledky viz Obr. 5.7.* 

Porovnáme-li výsledky posuvů při stejném zatížení pro unimodální a bimodální rozdělení vláken, zjistíme, že pokud materiál obsahuje dvě skupiny vláken, tak se chová jako tužší (viz *Tab. 5.3).* 

<sup>&</sup>lt;sup>18</sup> Opět se modelovala pouze polovina vzorku, proto je i tento posuv jen poloviční.

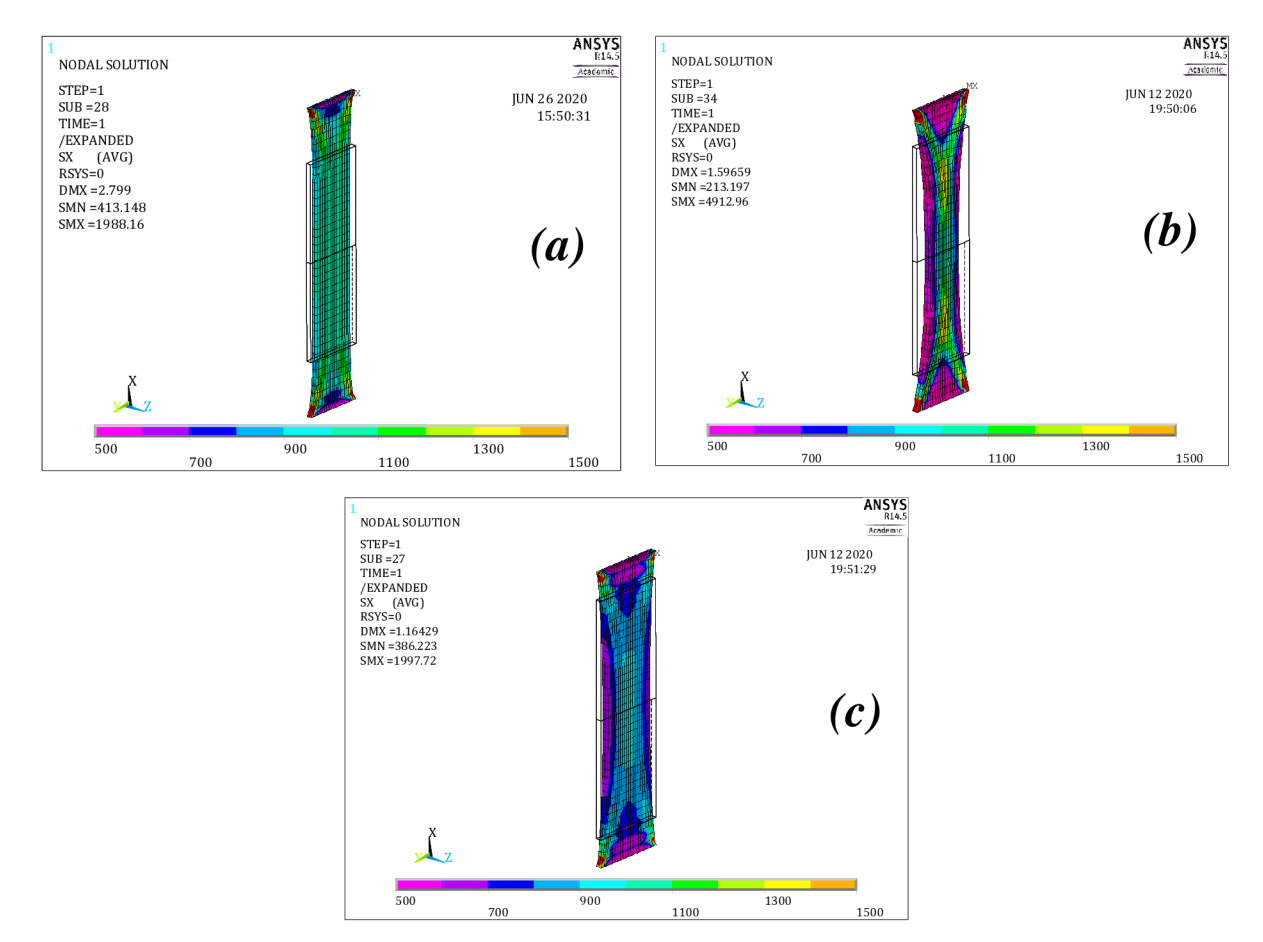

*Obr. 5.7 Výsledky modelu Gasser (2006), pro data z článku* [6], *pro dvě skupiny vláken, (a) -* 0 *mmHg, (b) -* 80 *mmHg, (c) -* 120 *mmHg (Výsledky jsou v kPa). Obvodový směr je ve směru osy x.* 

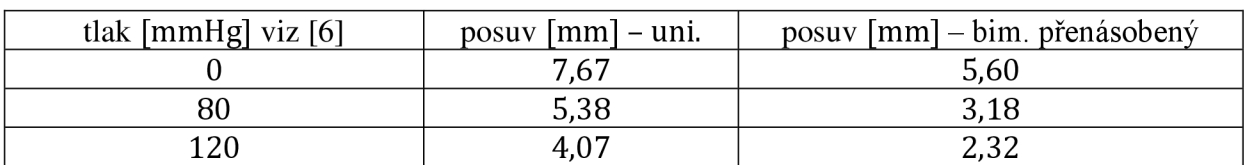

*Tab. 5.3 Porovnaní výsledku modelu Gasser (2006) pro směrové charakteristiky dle [6] pro jednu skupinu vláken a pro dvě skupiny vláken. Výsledky viz Obr. 5.7.* 

#### **5.2 Biaxiální zkouška tahem**

Druhým typem výpočtů byla biaxiální tahová zkouška. Opět první výpočet byl proveden s daty ze článku *Gasser (2006)* [3]. Tato úloha však nekonvergovala dobře pro silové zatížení, tak bylo provedeno zatížení deformační  $\lambda_1 = 1,2$  a  $\lambda_2 = 1,2$ . První výpočet byl proveden s modelem *Holzapfel (2000)* a druhý s modelem *Gasser (2006).* V tomto případě byly použity jiné materiálové konstanty. Pokud byla hodnota parametru disperze *<sup>K</sup>* = 0, resp. byl použitý model *Holzapfel (2000),* tak výpočet nebyl schopen dokončit konvergenci pro hodnoty z článku  $[3]^{19}$  a z toho důvodu byly vybrány jiné hodnoty. Výsledky jsou uvedeny v *Tab. 5.4.* Na následujícím obrázku *(Obr. 5.8)* lze vidět vyhodnocovanou geometrii.

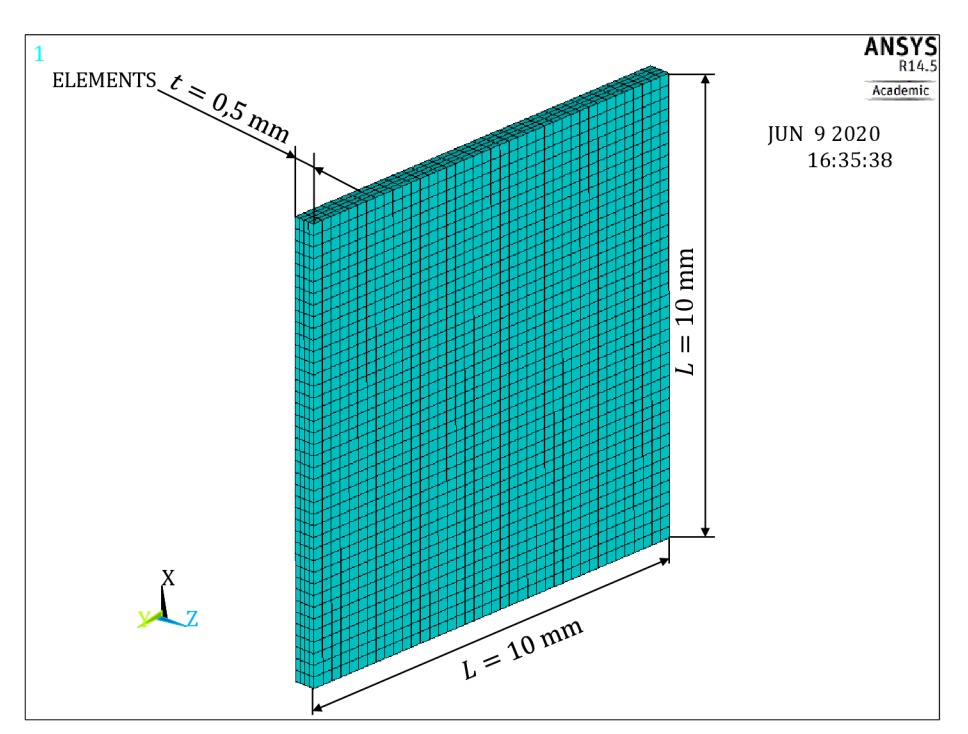

*Obr. 5.8 Geometrie pro ekvibiaxiální tahové zkoušky. Obvodově-axiální rovina, osa x značí obvodový směr a osa y značí axiální směr pro model Gasser (2006). Pro model Holzapfel (2000) osa y značí obvodový směr a osa x značí axiální směr.* 

Okrajové podmínky pro tuto úlohu byly následující: na spodní hraně vzorku byl předepsán nulový posuv ve směru osy *x,* naproti tomu na horní straně byl předepsán posuv ve směru osy *x.* Na pravé boční straně bylo zamezeno posuvům v ose y a na levé boční stěně byl předepsán posuv ve směru osy *y.* Tím byla získána rovnoměrná napjatost a z toho důvodu bylo  $\sigma_z = 0$ , resp.  $\sigma_z \to 0$ .

**<sup>1</sup> 9 Vlákna mají příliš vysoký koeficient zpevnění** *k<sup>2</sup>*  **a proto nepřipustí větší deformaci při ekvibiaxiální zkoušce tahem a výpočet zhavaruje. Pokud si uvědomíme, jak vypadají měrné energie napjatosti těchto modelů (viz rovnice:** (4.3), (4.8)), **tak je jasné, že model nemá šanci zkonvergovat, pokud je hodnota zpevnění (exponent) vysoká.** 

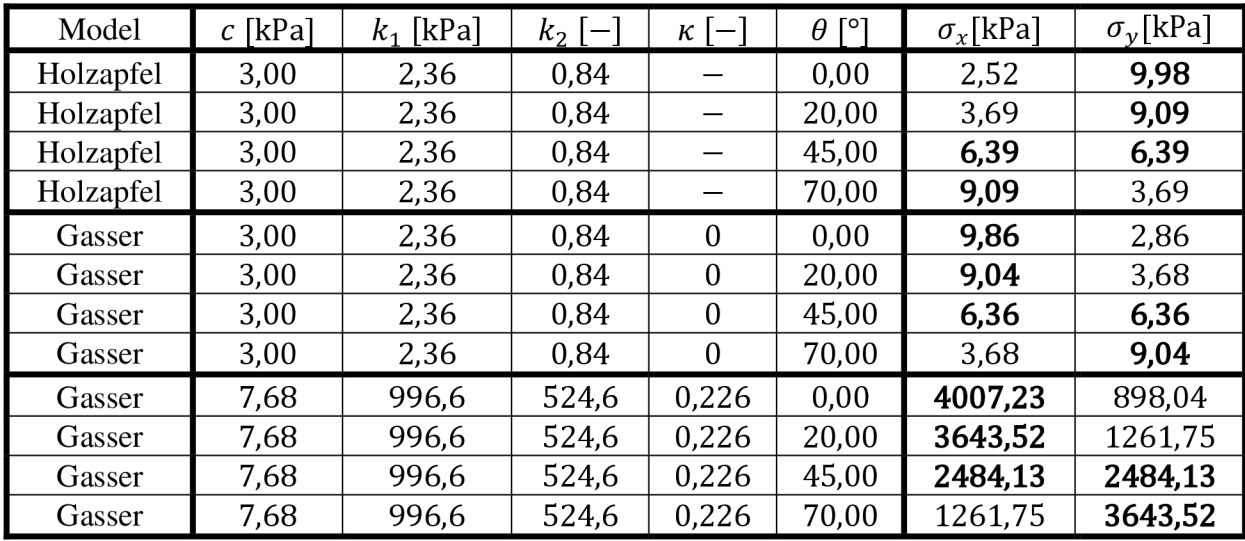

*Tab. 5.4 Parametry ze článku [15] a [3] s upravenými hodnotami pro úhel od obvodového směru, pro ekvibiaxiální zkoušku tahem. Tučně zvýrazněna nejvyšší hodnota napětí.* 

Jak vyplývá z výsledků uvedených v *Tab. 5.4* pro model *Holzapfel (2000)* vychází stejné největší napětí pro úhly  $\pm 20^\circ$ , resp.  $\pm 70^\circ$  od obvodového směru ( $\sigma_{max} \approx 9.09$  kPa), protože se jedná o ekvibiaxiální zkoušku tahem, jsou tato maximální napětí v různých směrech  $(x \rightarrow y)$ . Tím, že úhel je měřený od obvodového směru a deformační zatížení je v obou směrech stejné *(Axy* = 1,2), musí výsledky vyjít stejné (pouze extrémy jsou prohozeny a jsou podél osy x, resp. podél osy y). Nejmenší napjatost  $(\sigma_{max} \cong 6.39 \text{ kPa})$  byla pro úhel vláken ±45°, protože vlákna jsou v úhlopříčkách vzorku a zabírají nejpozději z uvedených případů. A nejvyšší napjatost ( $\sigma_{max} \approx 9.98$  kPa) byla pro 0° ve směru vláken, což odpovídá předpokladu, protože vlákna začnou působit hned od začátku zatěžování. Pokud byly uvažovány stejné materiálové charakteristiky i pro model *Gasser (2006)* a parametr disperze *K* = 0, byly získány i cca stejné hodnoty napětí (pouze jsou prohozené směry).

Pro model *Gasser (2006)* a materiálové charakteristiky dle [3] vyšla opět stejná nejvyšší hodnota napětí identicky pro úhly vláken  $\pm 20^{\circ}$ , resp.  $\pm 70^{\circ}$  od obvodového směru  $(\sigma_{max} \cong 3643,52 \text{ kPa})$  a opět byla stejná napětí  $\sigma_x(20^\circ) = \sigma_y(70^\circ)$ , resp.  $\sigma_v(20^\circ) = \sigma_x(70^\circ)$ . Vysvětlení tohoto jevu je stejné jako pro model *Holzapfel (2000)*. Nejnižší hodnota napětí ( $\sigma_{max} \cong 2484,13$  kPa) byla pro úhel vláken  $\pm 45$ ° a nejvyšší hodota napětí ( $\sigma_{max} \approx 4007.23$  kPa) vyšla pro úhel vláken 0°. Opět pro oba případy je stejné vysvětlení, jako v předchozím odstavci.

Pokud zamezíme na hranách posuvu ve směru osy z dostáváme záporné znaménko u *a<sup>z</sup> .*  Při výpočtu v této práci je toto však zanedbáno, aby bylo docíleno rovnoměrné napjatosti, proto  $\sigma_z \rightarrow 0$  kPa. Záporné znaménko je vinou chyby modelů, která je stále předmětem diskusí ve vědecké literatuře viz např. článek [19].

#### **5.3 Trubice zatížená vnitřním tlakem**

Posledním typem výpočtů byla trubice, která byla zatížená vnitřním tlakem. Použitá geometrie pro všechny výpočty v této kapitole je vidět na *Obr. 5.9.* Vnitřní průměr je  $d_{in}$  = 18 mm, vnější průměr je  $d_{out}$  = 20 mm a délka vzorku  $l$  = 100 mm. Trubka má na jednom konci zamezené axiální a obvodové posuvy a na druhém konci je zamezeno axiálním posuvům. Vnitřní přetlak je pro všechny výpočty stejný a je  $p = 16$  kPa (kromě výpočtu pro jednu skupinu vláken, kde  $p = 4$  kPa).

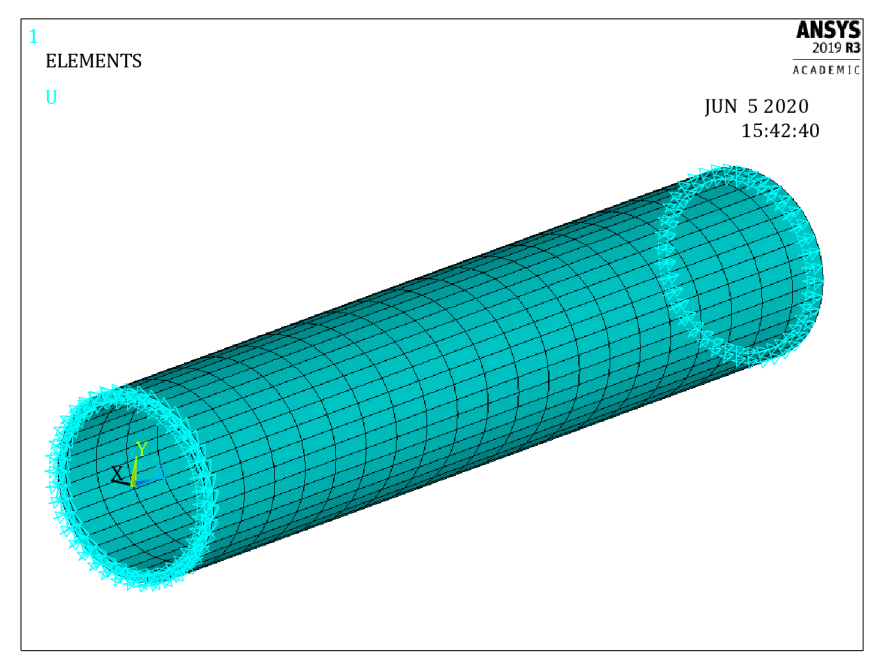

*Obr. 5.9 Geometrie a vazby pro trubice zatížené vnitřním tlakem* 

#### **Model neo Hooke**

Prvním z těchto výpočtů je výpočet na trubce, která obsahuje pouze neo Hookeovskou matrici. Pro tento model byla použita konstanta počátečního smykového modulu pružnosti  $c = 7,68$  kPa v souladu s [3].

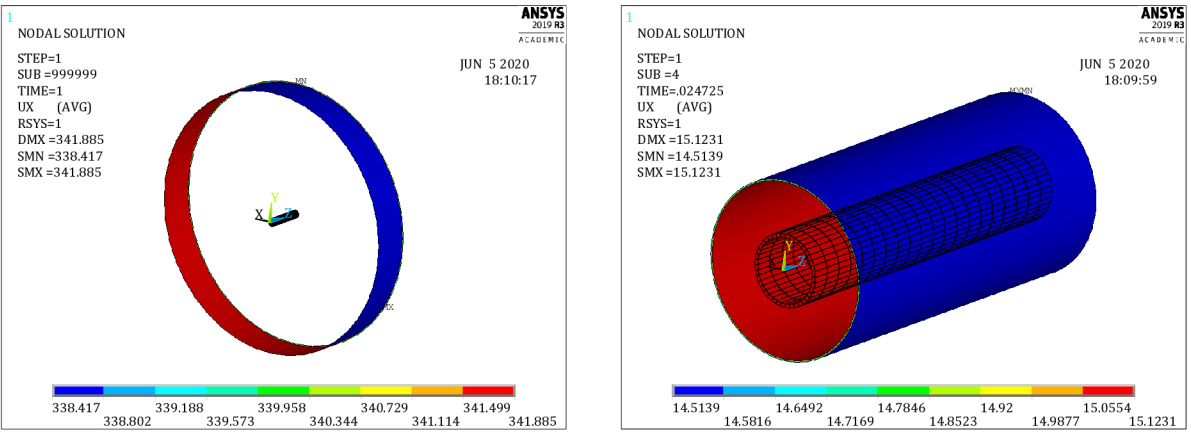

*Obr. 5.10 Výsledky posuvů v radiálním směru modelu neo Hooke. Vnitřní přetlak zkovergovaný* p = *cca* 0,4 *kPa.* 

Z *Obr. 5.10* vyplývá, že deformace při dané konstelaci roste nade všechny meze a model nezkonverguje, dokonce "zhavaruje" už při 2,5 % zadaného zatížení. Toto pouze dokazuje důležitost kolagenních vláken ve stěnách cévy. Na *Obr. 5.10* vlevo lze vidět nezkonvergovaný

deformovaný tvar a na *Obr. 5.10* vpravo lze vidět poslední zkonvergovaný tvar s posuvy cca 15 mm.

#### **Model Holzapfel (2000)**

Další výpočet byl proveden s modelem *Holzapfel (2000)* [15]. V následující tabulce jsou uvedeny hodnoty materiálových charakteristik a hodnoty radiálních posuvů.

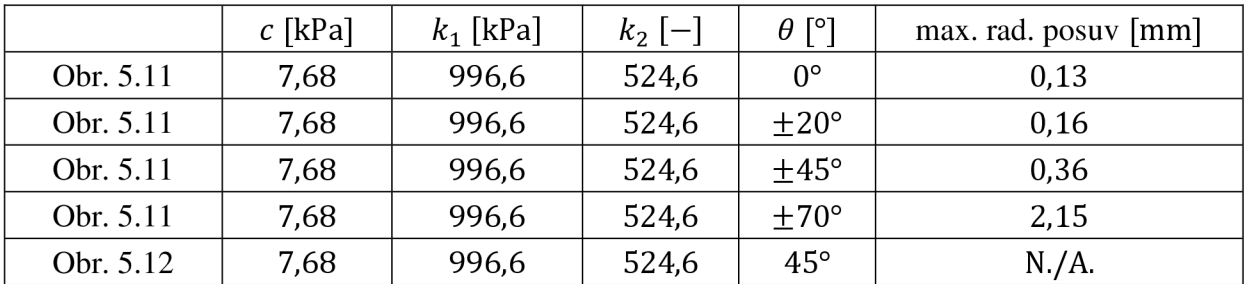

*Tab. 5.5 Parametry ze článku [3] a změny úhlu vláken od obvodového směru. V posledním řádku se uvažuje pouze jedna skupina vláken.* 

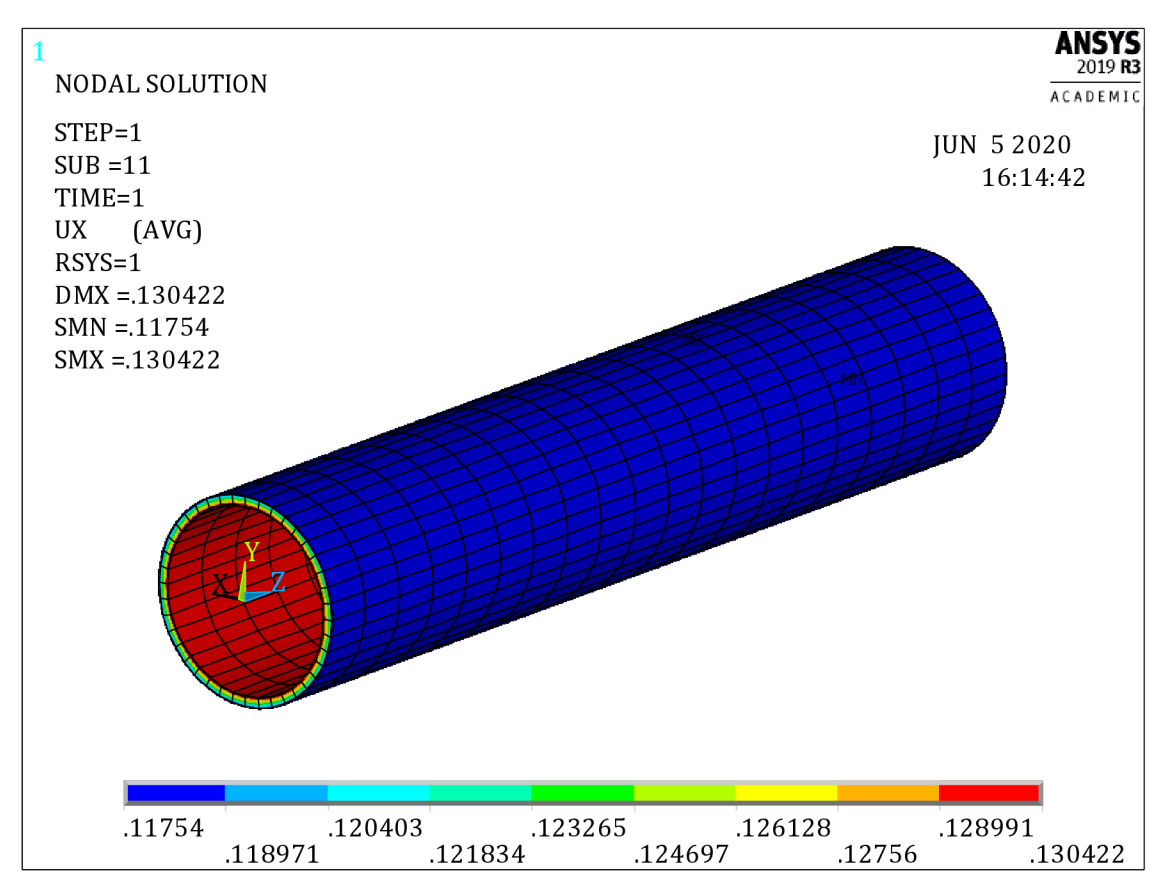

*Obr. 5.11 Výsledky posuvů v radiálním směru modelu Holzapfel (2000) - dvě skupiny vláken, pro materiálové charakteristiky z článku* [3] *v kombinaci s Tab. 5.5. Uveden obrázek pouze pro hodnotu*  $\theta = 0^{\degree}$ *, pro ostatní úhly je průběh napětí stejný. Vnitřní přetlak p* = 16*kPa.* 

Jak vyplývá z Obr. 5.11 a z Tab. 5.5 největší radiální posuvy jsou pro úhel  $\theta = 70^{\circ}$ . Je potřeba podotknout, že pro úhel *6* = 0° jsou taktéž uvažovány dvě skupiny vláken, a proto zabírají obě dvě, i když se "sjednotí" do jednoho směru. Výsledky odpovídají tomu, co se dá očekávat. Tedy že, čím více jsou vlákna orientována do obvodového směru tím narůstá tuhost stěny cévy, a tím nižší jsou radiální posuvy. Zvýšení tuhosti je způsobeno vyšším zapojením vláken do výsledné tuhosti materiálu.

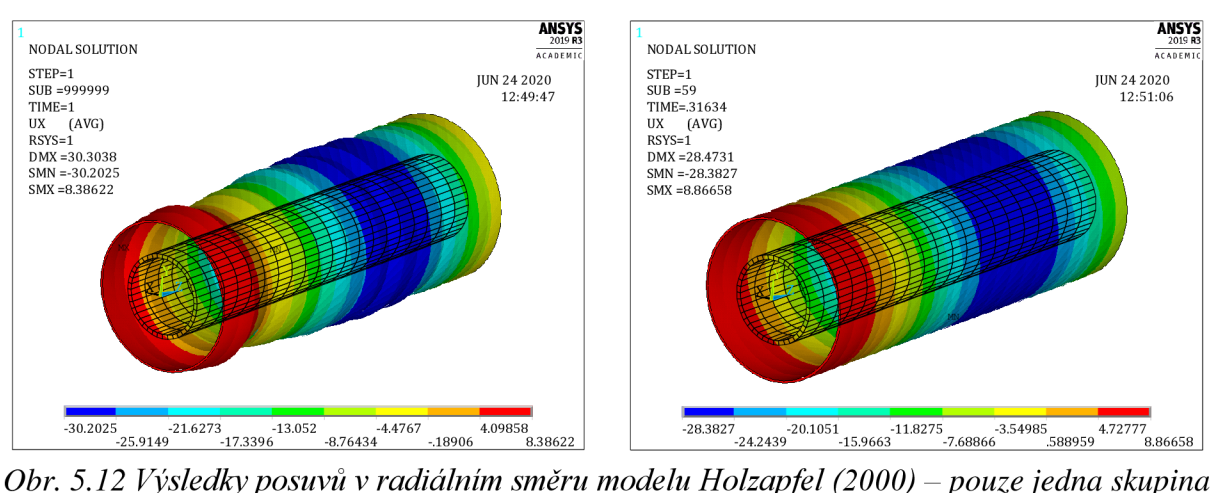

*vláken ve šroubovici, pro materiálové charakteristiky z článku* [3] *v kombinaci s Tab. 5.5. Vnitřní přetlak cca* p = 4 *kPa.* 

Na *Obr. 5.12* vlevo lze vidět, že pro jednu skupinu vláken model není schopen zkonvergovat (vyšší zapojení matrice, která má nízkou hodnotu počátečního smykového modulu pružnosti *c* = 7,68 kPa). Dále lze na *Obr. 5.12* vpravo vidět poslední zkonvergovaný substep, jak z obrázku vyplývá, výpočet přestal konvergovat při cca 31 % z výpočtu. Proto pro názorné chování modelu s jednou skupinou vláken byla hodnota tlaku snížena na  $p = 1$  kPa a výsledky j sou na *Obr. 5.13.* 

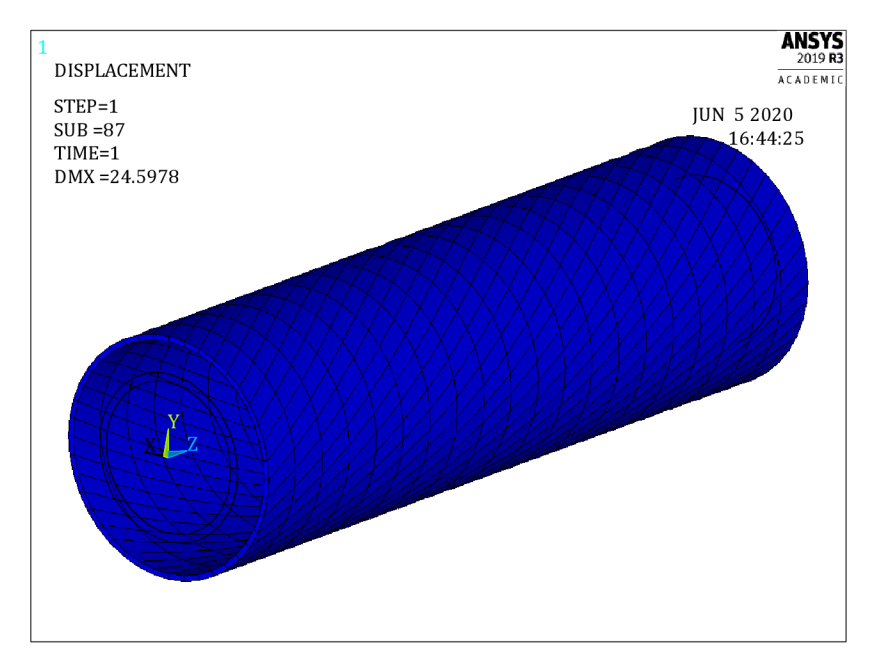

*Obr. 5.13 Deformovaný tvar trubky zatížené vnitřním tlakem, při použití modelu Holzapfel (2000) - jedna skupina vláken, pro materiálové charakteristiky z článku* [3] *v kombinaci s Tab. 5.5. Vnitřní přetlak* p = 1 *kPa.* 

Z výsledků na *Obr. 5.13* vyplývá, že pokud uvažujeme jednu skupinu vláken, vnitřní přetlak a použijeme model *Holzapfel (2000),* tak se tepna začne kroutit. Na *Obr. 5.13* vlevo je vidět pouze deformovaný tvar a natočené elementy. Výsledky opět potvrzují to, co se dá očekávat - že se tepna začne kroutit. Na *Obr. 5.14* jsou znázorněny posuvy v obvodovém směru (vlevo) a natočení  $\varphi_{vz}$ , která oboje vyšla záporná. To je z toho důvodu, že při výpočtu byl volen kladný úhel vláken.

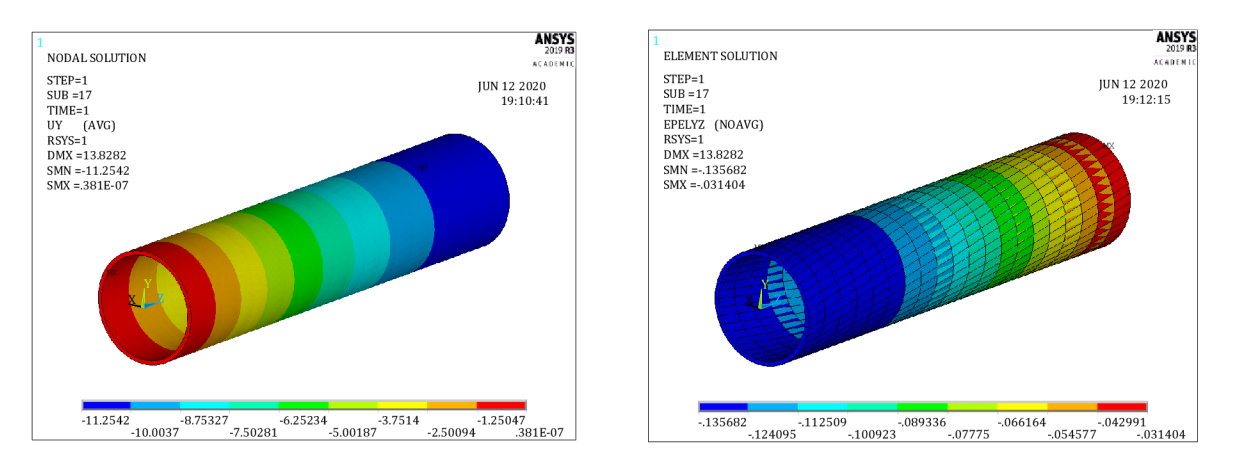

*Obr.* 5.14 Výsledky obvodových posuvů (vlevo) a výsledky natočení ( $\varphi_{vz}$ ) trubky zatížené *vnitřním tlakem, při použití modelu Holzapfel (2000) - jedna skupina vláken, pro materiálové charakteristiky z článku* [3] v *kombinaci s Tab. 5.5. Vnitřní přetlak p* = 1 *kPa.* 

#### **Model Gasser (2006)**

Posledním provedeným výpočtem byl výpočet s modelem *Gasser (2006)* [3], ale pouze pro dvě skupiny vláken. V následující tabulce *(Tab. 5.6)* jsou uvedeny hodnoty použité pro jednotlivé výpočty.

| Model  | $c$ [kPa] | $k_1$ [kPa] | $k_2$ [-] | $\kappa$  -      | $\theta$ [°]     | max. rad. posuv [mm] |
|--------|-----------|-------------|-----------|------------------|------------------|----------------------|
| Gasser | 7,68      | 996,6       | 524,6     | $\boldsymbol{0}$ | ±45°             | 0,40                 |
| Gasser | 7,68      | 996,6       | 524,6     | 0,226            | $0^{\circ}$      | 0,59                 |
| Gasser | 7,68      | 996,6       | 524,6     | 0,226            | $\pm 20^{\circ}$ | 0,67                 |
| Gasser | 7,68      | 996,6       | 524,6     | 0,226            | $\pm 45^{\circ}$ | 1,13                 |
| Gasser | 7,68      | 996,6       | 524,6     | 0,226            | $\pm 70^{\circ}$ | 2,22                 |

*Tab. 5.6 Materiálové parametry ze článku [3], ale pro různé hodnoty úhlů, použité pro výpočet tlakované cévy.* 

I v tomto případě dostáváme očekávatelné výsledky (viz *Tab. 5.6) -* se zvyšujícím se úhlem od obvodového směru klesá podíl zapojených vláken a zvyšuje se podíl matrice, proto s narůstajícím úhlem roste i hodnota maximálního radiálního posuvu. Nyní se hodí i srovnání s modelem *Holzapfel (2000),* který neuvažuje rozptyl vláken, protože parametr rozptylu použitý u modelu *Gasser (2006)* je poměrně vysoký *(K* = 0,226 a maximální hodnota izotropně rozložených vláken je *K =* 1/3). V tabulce *Tab.* 5.7 je uvedeno porovnání těchto modelů. Model *Gasser (2006)* s rozptylem *K =* 0,226 dává vyšší hodnoty radiálních posuvů než model *Holzapfel (2000).* To je způsobeno parametrem rozptylu, který má za následek to, že se model chová více izotropně než model *Holzapfel (2000).* Tento rozdíl je znatelnější pro hodnoty úhlu blízkému obvodovému směru.

V *Tab. 5.6* na prvním řádku je model *Gasser (2006)* s nulovou disperzí vláken pro porovnání s modelem *Holzapfel (2000).* Pro model *Gasser (2006)* pro stejné materiálové charakteristiky vyšel maximální radiální posuv *u =* 0,40 mm a pro model *Holzapfel (2000)*  vyšel maximální radiální posuv *u =* 0,36 mm.

|                  | Holzapfel (2000)     | Gasser (2006)    |                      |  |
|------------------|----------------------|------------------|----------------------|--|
| $\theta$ [°]     | max. rad. posuv [mm] | $\theta$ [°]     | max. rad. posuv [mm] |  |
| $0^{\circ}$      | 0,13                 | $0^{\circ}$      | 0,59                 |  |
| $\pm 20^{\circ}$ | 0,16                 | $\pm 20^{\circ}$ | 0,67                 |  |
| $\pm 45^{\circ}$ | 0,36                 | $\pm 45^{\circ}$ | 1,13                 |  |
| $\pm 70^{\circ}$ | 2,15                 | $\pm 70^{\circ}$ | 2,22                 |  |

Pro model *Gasser (2006)* nemělo smysl uvádět průběhy napětí po stěně, protože průběhy byly stejné, jako v přechozím případě - model *Holzapfel (2000).* 

*Tab. 5.7Porovnám výsledků modelu Holzapfel (2000) a modelu Gasser (2006).* 

### **6 ZÁVĚR**

Prvním cílem této diplomové práce byla literární rešerše směrů kolagenních vláken ve stěně tepny. Ta sloužila pro porovnání vhodnosti různých modelů jejich distribuce používaných při modelování stěny tepny. Z výsledků dosažených v této práci vyplývá, že záleží na metodě měření. Nicméně, ve většině případů vycházelo bimodální rozdělení lépe než unimodální. Autor této práce předpokládal, že *Akaikeho informační kritérium* by mohlo pomoci při vyhodnocení, to se bohužel nepotvrdilo a v žádném případě v této práci nezměnilo trend, který byl vyhodnocen pomocí koeficientu determinace *R<sup>2</sup> .* 

Při rešerši literatury byl splněn i další cíl zadání, a to porovnání vhodnosti různých modelů směrové distribuce vláken a jak je uvedeno v předchozím odstavci, tak ve většině případů vycházelo lépe bimodální rozdělení. To je způsobeno tím, že lépe pokryje naměřená data. Což ale stále nemusí znamenat, že ve stěně tepny skutečně jsou dvě skupiny kolagenních vláken, protože mnohdy i unimodální rozdělení vycházelo velmi blízké bimodálnímu, a to pomocí obou kvalitativních kritérií *(AICiR<sup>2</sup> ).* Navíc bimodální rozdělení bylo často zjevně výsledkem nehomogenity tkáně, kde se v různých jejích částech vyskytovala různá unimodální rozdělení. Z toho vyplývá, že je potřeba zvážení autorů na určení počtu skupin vláken.

Další dva cíle se týkaly už výpočtového modelování - vyhodnocení dopadu různých distribucí vláken a dopadu anizotropie stěny na mechanickou odezvu tepny. Z jednoosých zkoušek tahem (v obvodovém směru), při použití silového zatížení, bylo zjištěno, že napjatost ve stěně tepny závisí zejména na úhlu natočení vláken od obvodového směru a na koeficientu disperze vláken *K.* Čím blíže je úhel obvodovému směru, tím se při této zkoušce chovala tepna jako více tuhá. Pokud při této zkoušce byla hodnota koeficientu disperze nízká, chovala se tepna také jako více tuhá oproti původní konfiguraci. Ostatní parametry neměly tak významný vliv. Pokud byla uvažována pouze jedna skupina vláken, tak se tím i snížila tuhost materiálu, což umožnilo vyšší deformace. Pro jednoosou zkoušku tahem byl využitý pouze model *Gasser (2006).* 

Při ekvibiaxiální zkoušce tahem, za použití deformačního zatížení byl porovnáván zejména vliv anizotropie a byly vybrány 4 případy natočení vláken 0°,  $\pm$ 20°,  $\pm$ 45° a  $\pm$ 70°. Jak se dalo očekávat, největší napjatost pro danou deformaci vyšla pro úhel vláken 0°, protože vlákna jsou v jednom směru zatěžování, naopak pro úhel  $\pm$ 45° vyšla při stejné deformaci napjatost nejnižší. Pokles napětí při natočení vláken z 0 ° na +45 ° u modelu *Holzapfel (2000)* byl o 35,95 % a pro model Gasser (2006) byl o 38,00 %. Pro hodnoty úhlů  $\pm$ 20° a $\pm$ 70° vyšla stejná napjatost, jak se dalo očekávat, jen výsledky byly v odlišných směrech. Pro ekvibiaxiální zkoušku byly použity modely *Holzapfel (2000)* a *Gasser (2006).* 

Poslední typ výpočtů byl proveden na trubce zatížené vnitřním tlakem. Opět jako pro ekvibviaxiální zatížení byly zvoleny 4 případy natočení vláken (stejné hodnoty jako v předchozím případě) a byly použity i oba modely. Zde nám vyšlo, že pokud jsou vlákna orientovaná čistě ve směru obvodovém (bez rozptylu) - tzn. model *Holzapfel (2000),* tak se materiál chová jako tužší, oproti modelu *Gasser (2006),* kde byla uvažována poměrně vysoká hodnota parametru rozptylu. Jak se dalo předpokládat, nejvyšší tuhost materiál vykazoval při hodnotách úhlu vláken blíže k obvodovému směru, kde byly i znatelné rozdíly mezi modely *Holzapfel (2000)* a *Gasser (2006)* v důsledku rozptylu směrů vláken. Pokles deformace v radiálním směru modelu *Holzapfel (2000)* oproti modelu *Gasser (2006)* byl pro 0° o 77,97 %, pro  $\pm 20$  ° o 76,12 %, pro  $\pm 45$  ° o 68,14 % a pro  $\pm 70$  ° byl pokles o 3,15 %. U modelu *Holzapfel (2000)* pak pokled deformace při natočení vláken z  $\pm 70$ ° a 0° činil 93,95 % a u modelu *Gasser (2006)* byl tento pokles 73,42 %.

Vlastnosti materiálu stěny tepny významně závisí na směru kolagenních vláken, počtu skupin kolagenních vláken a na jejich rozptylu okolo dominantního směru, jak dokazují výpočty pomocí MKP uvedené v této práci. Výše uvedené vlastnosti významně ovlivňují deformačně-napěťovou odezvu materiálu, což je důležitá znalost pro využití v praxi.

#### **Apendix: Borelovská množina**

*Okruh je* soustava *O* podmnožin abstraktní množiny *X* jestliže [30]:

$$
\emptyset \in \mathcal{O},
$$
  
\n
$$
A, B \in \mathcal{O} \implies A \setminus B \in \mathcal{O},
$$
  
\n
$$
A, B \in \mathcal{O} \implies A \cup B \in \mathcal{O}.
$$
  
\n(6.1)

*o-okruh* je množinový systém, který splňuje [30]:

$$
\emptyset \in \mathcal{O},
$$
  
\n $A, B \in \mathcal{O} \implies A \setminus B \in \mathcal{O},$   
\n $A_1, A_2, \dots \in \mathcal{O} \implies \bigcup_{j=1}^{\infty} A_j \in \mathcal{O},$   
\n(6.2)

tento systém splňuje také požadavek na spočetná sjednocení a v důsledku i na spočetné průniky [30].

Algebru definujeme jako okruh obsahující celý prostor *X. a-algebra* je definována jako  $\sigma$ -okruh obsahující celý prostor *X* [30].

*Topologický prostor* je dvojice *(X,T),* kde *X* je množina a T je nějaký systém podmnožin množiny *X,* který má následující vlastnosti [31]:

$$
\emptyset \in \mathcal{T}, X \in \mathcal{T},
$$
je-li  $\mathcal{A} \subset \mathcal{T}$ libovolná podmnožina, pak U $\mathcal{A} \in \mathcal{T}$ ,  
pro každé dvě množiny  $U, V \in \mathcal{T}$  platí  $U \cap V \in \mathcal{T}$ .  
(6.3)

Systém *T* s těmito vlastnostmi nazýváme *topologie* na *X.* Často se píše pouze *X* místo *(X,T),*  víme-li, jakou topologii uvažujeme [31].

Nechť *X* je topologický prostor a *Q* je systém všech jeho otevřených podmnožin. Potom definujeme  $\mathcal{B}(X)$  jako nejmenší  $\sigma$ -algebru obsahující  $\mathcal{G}$ .  $\sigma$ -algebra  $\mathcal{B}(X)$  obsahuje kromě otevřených množin též všechny uzavřené množiny. *"B(X)* se nazývá *borelovská o-algebra* a jejím prvkům se říká *borelovská množiny* [30].

V E jsou všechny intervaly borelovské (např. množina všech racionálních čísel, ...) a neborelovské množiny se konstruují velmi těžko [30].

#### **SEZNAM POUŽITÝCH ZDROJŮ**

- [1] ETHIER, C. Ross a Craig A. SIMMONS. *Introductory biomechanics: from cells to organisms.* Cambridge: Cambridge University Press, 2007. ISBN 978-0-521-84112-2.
- [2] FUNG, Yuan-Cheng. *Biomechanics: mechanical properties of living tissues.* New York: Springer Science+Business, 1993. DOI: 10.1007/978-1-4757-2257-4. ISBN 978-1-4419- 3104-7.
- [3] GASSER, T. Christian, Ray W. OGDEN a Gerhard A. HOLZAPFEL. Hyperelastic modelling of arterial layers with distributed collagen fibre orientations. *Journal of The Royal Society Interface.* 2005, **3**(6), 15-35. DOI: 10.1098/rsif.2005.0073. ISSN 1742- 5689. Dostupné také z: <https://royalsocietypublishing.org/doi/10.1098/rsif.2005.0073>
- [4] WANG, Y., S. SON, S.M. SWARTZ a N.C. GOULBOURNE. A mixed Von Mises distribution for modeling soft biological tissues with two distributed fiber properties. *International Journal of Solids and Structures.* 2012, **49**(21), 2914-2923. DOI: 10.1016/j.ijsolstr.2012.04.004. ISSN 00207683. Dostupné také z: https ://linkinghub.elsevier.com/retrieve/pii/S0020768312001515
- [5] MESCHER, Anthony L. *Junqueirovy základy histologic* XIV. Praha: Galén, 2018. ISBN 978-807-4923-241.
- [6] SCHRAUWEN, J.T.C., A. VILANOVA, R. REZAKHANIHA, N. STERGIOPULOS, F.N. VAN DE VOSSE a P.H.M. BOVENDEERD. A method for the quantification of the pressure dependent 3D collagen configuration in the arterial adventitia. *Journal ofStructural Biology.* 2012,**180**(2), 335-342. DOI: 10.1016/j.jsb.2012.06.007. ISSN 10478477. Dostupné také z: https ://linkinghub.elsevier.com/retrieve/pii/S 1047847712001876
- [7] HILLEN, Thomas, Kevin J. PAINTER, Amanda C. SWAN a Albert D. MURTHA. Moments of von Mises and Fisher distributions and applications. *Mathematical Biosciences and Engineering.* 2017,**14**(3), 673-694. DOI: 10.3934/mbe.2017038. ISSN 1551-0018. Dostupné také z: <http://www.aimsciences.org/journals/displavArticlesnew.jsp?paperID=13549>
- [8] MASSERAN, N., A.M. RAZALI, K. IBRAHIM a M.T. LATIF. Fitting a mixture of von Mises distributions in order to model data on wind direction in Peninsular Malaysia. *Energy Conversion and Management.* 2013, **72,** 94-102. DOI: 10.1016/j.enconman.2012.11.025. ISSN 01968904. Dostupné také z: https ://linkinghub.elsevier.com/retrieve/pii/SO 196890413001301
- [9] Goodness of Fit Statistics. *School of Mathematics and Statistics* [online], [cit. 2020-02- 22]. Dostupné z: <https://web.maths.unsw.edu.au/~adelle/Garvan/Assays/GoodnessOfFit.html>
- [10] GLATTING, Gerhard, Peter KLETTING, Sven N. RESKE, Kathrin HOHL a ChristinaRING. Choosing the optimal fit function: Comparison of the Akaike information criterion and the F-test. *Medical Physics.* 2007, **34**(11), 4285-4292. DOI: 10.1118/1.2794176. ISSN 00942405. Dostupné také z: <http://doi.wiley.eom/10.l>118/1.2794176
- [11] AKAIKE, H. A new look at the statistical model identification. IEEE Transactions on Automatic Control. 1974,**19**(6), 716-723. DOI: 10.1109/TAC. 1974.1100705. ISSN 0018-9286. Dostupné také z: http://ieeexplore.ieee.org/document/1100705/
- [12] BURNHAM, Kenneth P., David Raymond ANDERSON a Kenneth P. BURNHAM. *Model selection and multimodel inference: a practical informationtheoretic approach.* 2nd ed. New York: Springer, c2002. ISBN isbn0-387-95364-7.
- [13] DUP AC, Václav a Marie HUŠKO VA. *Pravděpodobnost a matematická statistika. 2.,*  upr. vyd. Praha: Karolinum, 2013. ISBN 978-80-246-2208-8.
- [14] *PlotDigitizer* [software]. Červenec 2018 [přistup 8. 7. 2018] Dostupné z[:http://plotdigitizer.sourceforge.net/](http://plotdigitizer.sourceforge.net/) [Požadavky na systém: MacOS X 10.6 nebo novější, pro verzi MacOS X 10.8 a novější - nutná Java 1.7 nebo novější, Windows  $2000$  nebo novější – nutná Java 1.6 nebo novější]
- [15] HOLZAPFEL, Gerhard A., Thomas C. GASSER a Ray W. OGDEN. A new constitutive framework for arterial wall mechanics and a comparative study of material models. *Journal of Elasticity.* 2000, **61**(1/3), 1-48. DOI: 10.1023/A:1010835316564. ISSN 03743535. Dostupné také z: <http://link.springer.eom/10.1023/A:1010835316564>
- [16] 32.4. Material properties. *ANSYS Help 2019 Rl* [online]. 2019 [cit. 2020-01-28]. Dostupné z: <https://ansyshelp.ansys.com/account/secured?returnurl=/Views/Secured/corp/vl93/ans> tec/tecaclmatprop.html?q=anisotropic%20hyperelastic
- [17] SKÁCEL, Pavel a Jiří BURŠA. Comparison of constitutive models of arterial layers with distributed collagen fibre orientations. *Acta of bioengineering and biomechanics* [online]. Wroclaw University of Technology, 2014, **16**(3), 47-58 [cit. 2020-05-31]. DOI: 10.5277/abbl40306. ISSN 1509-409X. Dostupné z: <http://www.actabio.pwr.wroc.p1/Voll6No3/6.pdf>
- [18] 22.5.3 Anisotropic hyperelastic behavior. *Abaqus 6.13 Help* [online], [cit. 2020-01-28]. Dostupné z: [http://dsk.ippt.pan.pl/docs/abaqus/v6.1](http://dsk.ippt.pan.pl/docs/abaqus/v6)3/books/usb/default.htm?startat=pt05ch22s05ab m09.html
- [19] SKACEL, Pavel a Jiri BURSA. Poisson's ratio of arterial wall Inconsistency of constitutive models with experimental data. *Journal of the Mechanical Behavior of Biomedical Materials.* 2016, **54,** 316-327. DOI: 10.1016/j.jmbbm.2015.09.029. ISSN 17516161. Dostupné také z: https://linkinghub.elsevier.com/retrieve/pii/S1751616115003665
- [20] BAEK, S., R.L. GLEASON, K.R. RAJAGOPAL a J.D. HUMPHREY. Theory of small on large: Potential utility in computations of fluid-solid interactions in arteries. *Computer Methods in Applied Mechanics and Engineering.* 2007,**196**(31-32), 3070-3078. DOI: 10.1016/j.cma.2006.06.018. ISSN 00457825. Dostupné také z: <https://linkinghub.elsevier.com/retrieve/pii/S0045782507000424>

[21] LI, Lin, Xiuqing QIAN, Songhua YAN, Lin HUA, Haixia ZHANG a Zhicheng LIU. Determination of the material parameters of four-fibre family model based on uniaxial extension data of arterial walls. *Computer Methods in Biomechanics and Biomedical Engineering.* 2012,**17**(7), 695-703. DOI: 10.1080/10255842.2012.714374. ISSN 1025- 5842. Dostupné také z:

<http://www.tandfonline.com/doi/abs/10.1080/10255842.2012.714374>

- [22] FISCHER, Jiří a Jiří BURSA. Comparison of various distributions used for collagen fibre orientations in arterial layers. *ENGINEERING MECHANICS 2019: 25th INTERNATIONAL CONFERENCE.* Svratka, 2019, 2019-05-13, **25**(25), 113-116. DOI: 10.21495/71-0-113. ISSN 1805-8256. Dostupné také z: <http://www.engmech.cz/im/proceedings/show>p/2019/113
- [23] SCHRIEFL, Andreas J., Georg ZEINDLINGER, David M. PIERCE, Peter REGITNIG a Gerhard A. HOLZAPFEL. Determination of the layer-specific distributed collagen fibre orientations in human thoracic and abdominal aortas and common iliac arteries. *Journal of The Royal Society Interface.* 2011, **9**(71), 1275-1286. DOI: 10.1098/rsif.2011.0727. ISSN 1742-5689. Dostupné také z: [https://royalsocietypublishing.org/doi/10.](https://royalsocietypublishing.org/doi/10)1098/rsif.2011.0727
- [24] JETT, Samuel V., Luke T. HUDSON, Ryan BAUMWART, et al. Integration of polarized spatial frequency domain imaging (pSFDI) with a biaxial mechanical testing system for quantification of load-dependent collagen architecture in soft collagenous tissues. *Acta Biomaterialia.* 2019. DOI: 10.1016/j.actbio.2019.11.028. ISSN 17427061. Dostupné také z: [https://linkinghub.elsevier.com/retrieve/pii/S1742706119](https://linkinghub.elsevier.com/retrieve/pii/S17427061)307780
- [25] GAUL, R.T., D.R. NOLAN a C. LALLY. Collagen fibre characterisation in arterial tissue under load using SALS. *Journal of the Mechanical Behavior of Biomedical Materials.* 2017, **75,** 359-368. DOI: 10.1016/j.jmbbm.2017.07.036. ISSN 17516161. Dostupné také z: <https://linkinghub.elsevier.com/retrieve/pii/S1751616117303235>
- [26] HOLZAPFEL, Gerhard A. a Ray W. OGDEN. Modelling the layer-specific threedimensional residual stresses in arteries, with an application to the human aorta. *Journal of The Royal Society Interface.* 2009, **7**(46), 787-799. DOI: 10.1098/rsif.2009.0357. ISSN 1742-5689. Dostupné také z[:https://rovalsocietypublishing.org/doi/10.1098/rsif.2009.0357](https://rovalsocietypublishing.org/doi/10.1098/rsif.2009.0357)
- [27] SCHRIEFL, Andreas J., Andreas J. REINISCH, Sethuraman SANKARAN, David M. PIERCE a Gerhard A. HOLZAPFEL. Quantitative assessment of collagen fibre orientations from two-dimensional images of soft biological tissues. *Journal of The Royal Society Interface.* 2012, **9**(76), 3081-3093. DOI: 10.1098/rsif.2012.0339. ISSN 1742-5689. Dostupné také z: <https://rovalsocietypublishing.org/doi/10.1098/rsif.2012.0339>
- [28] HOLZAPFEL, Gerhard A., Justýna A. NIESTRAWSKA, Ray W. OGDEN, Andreas J. REINISCH a Andreas J. SCHRIEFL. Modelling non-symmetric collagen fibre dispersion in arterial walls. *Journal of The Royal Society Interface.* 2015,**12**(106). DOI: 10.1098/rsif.2015.0188. ISSN 1742-5689. Dostupné také z: https://royalsocietypublishing.org/doi/10.1098/rsif.2015.0188
- [29] SCHRIEFL, Andreas J., Heimo WOLINSKI, Peter REGITNIG, Sepp D. KOHLWEIN a Gerhard A. HOLZAPFEL. An automated approach for three-dimensional quantification of fibrillar structures in optically cleared soft biological tissues. *Journal of The Royal Society Interface.* 2013,**10**(80). DOI: 10.1098/rsif.2012.0760. ISSN 1742- 5689. Dostupné také z: <https://royalsocietypublishing.org/doi/10.1098/rsif.2012.0760>
- [30] MALÝ, Jan. *Teorie míry a integrálu.* 59. s. Matematická sekce, Matematicko-fyzikální fakulta, Univerzita Karlova. Učební text pro NMMA203 [online], [cit. 2020-06-05]. Dostupné z: [http://www.karlin.mff.cuni.cz/~maly/files/tmi 1](http://www.karlin.mff.cuni.cz/~maly/files/tmi)6.pdf
- [31] KALENDA, Ondřej. *Apendix: Základy topologie* [online]. Matematická sekce, Matematicko-fyzikální fakulta, Univerzita Karlova, [cit. 2020-06-05]. Dostupné z: [http://www.karlin.mff.cuni.cz/~kalenda/data/fal 1](http://www.karlin.mff.cuni.cz/~kalenda/data/fal)6-ap.pdf

# **SEZNAM POUŽITÝCH SYMBOLŮ, JEDNOTEK A ZKRATEK**

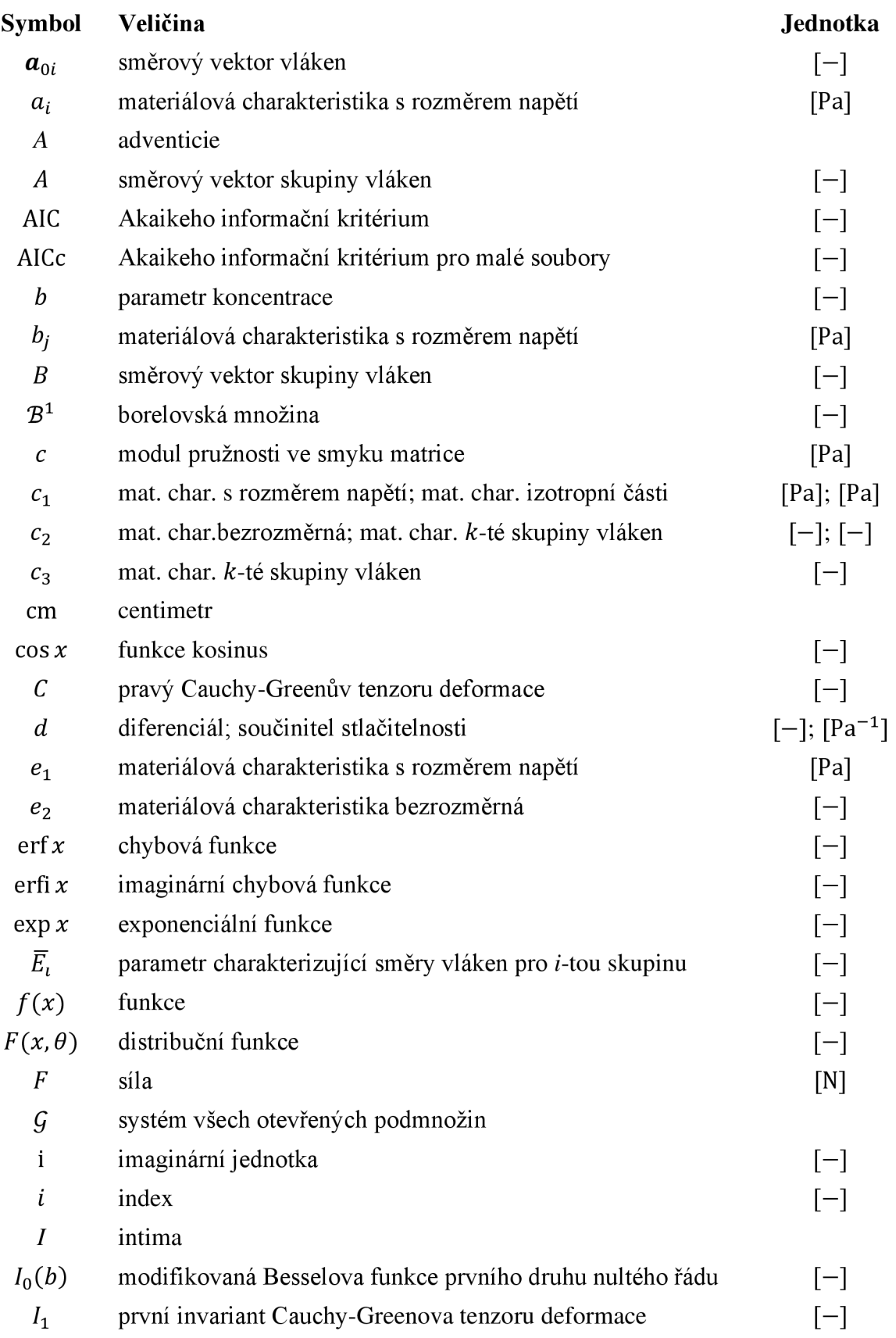

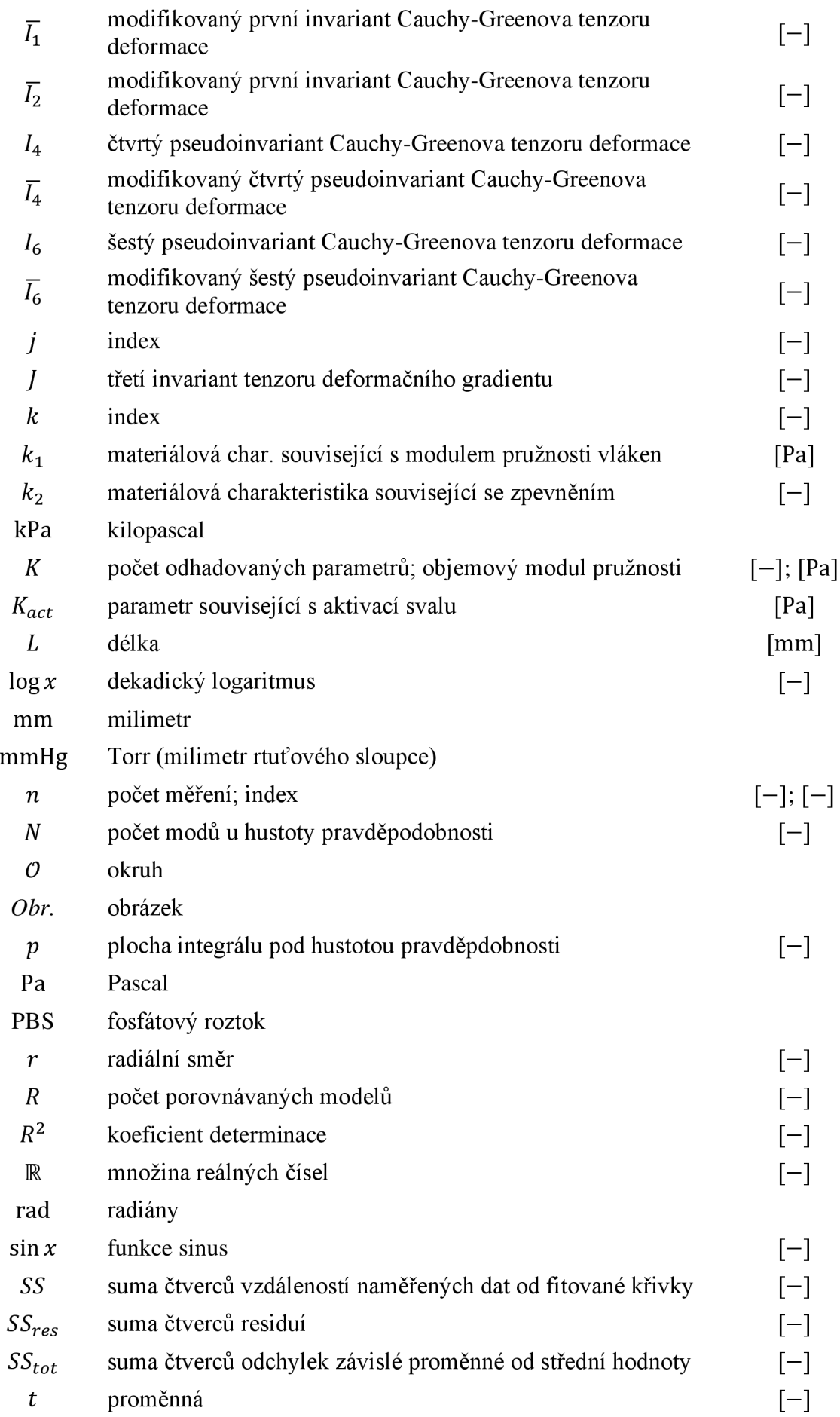

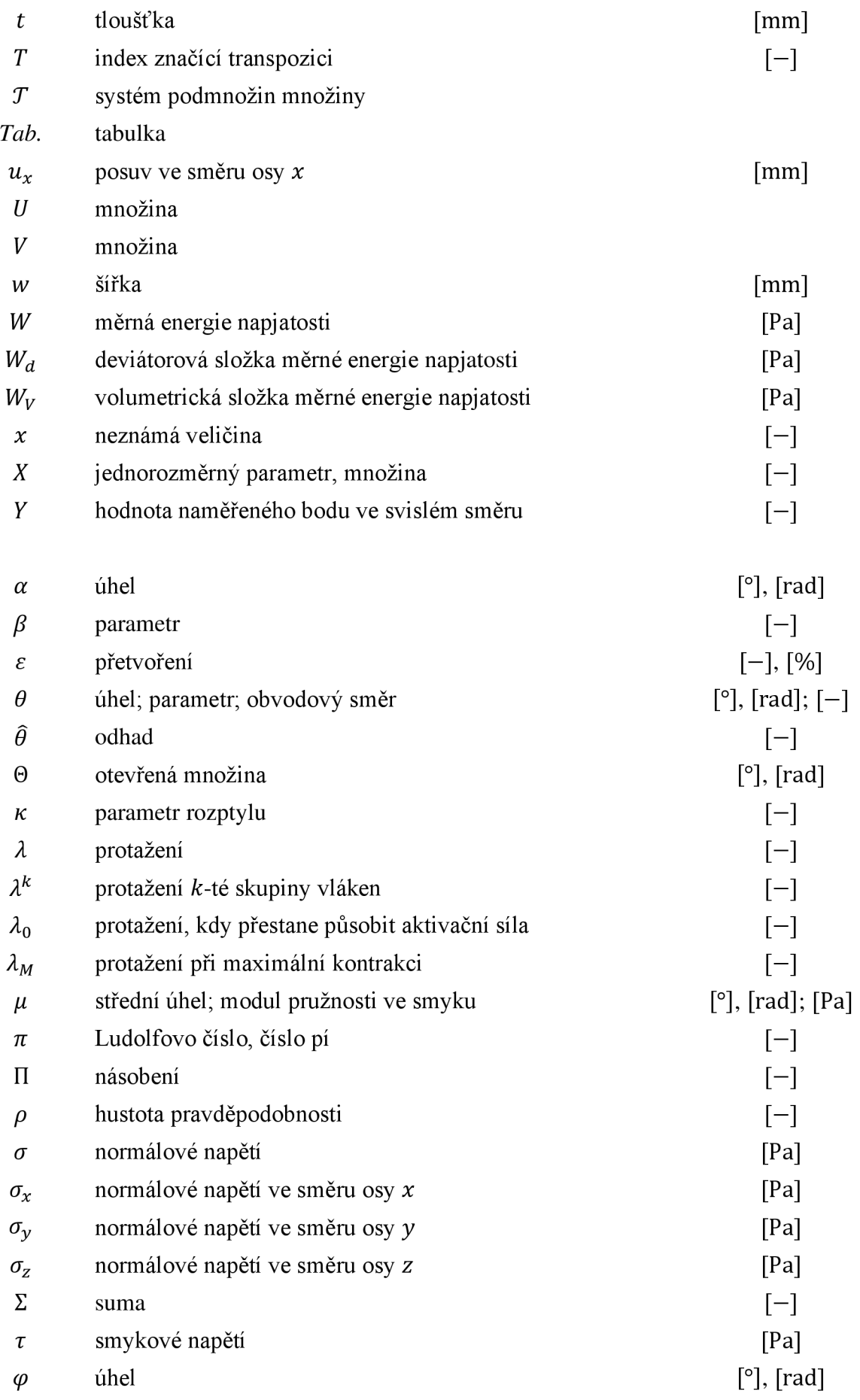

 $\phi$  úhel, transmurální úhel **[**°], [rad]

- 0 prázdná množina
- ° stupeň
- % procento
- ® tenzorový součin
- co nekonečno

## **SEZNAM OBRÁZKŮ**

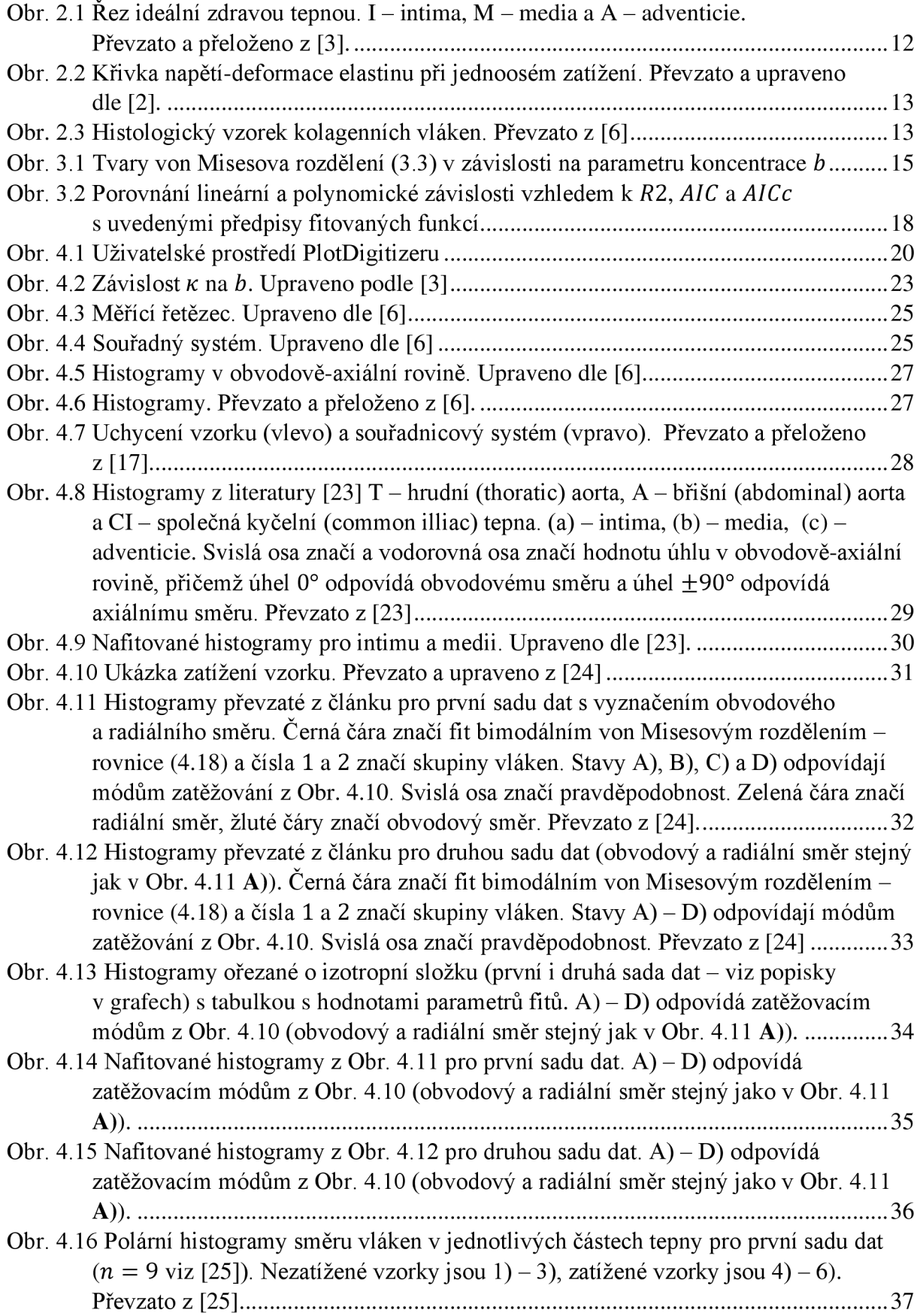

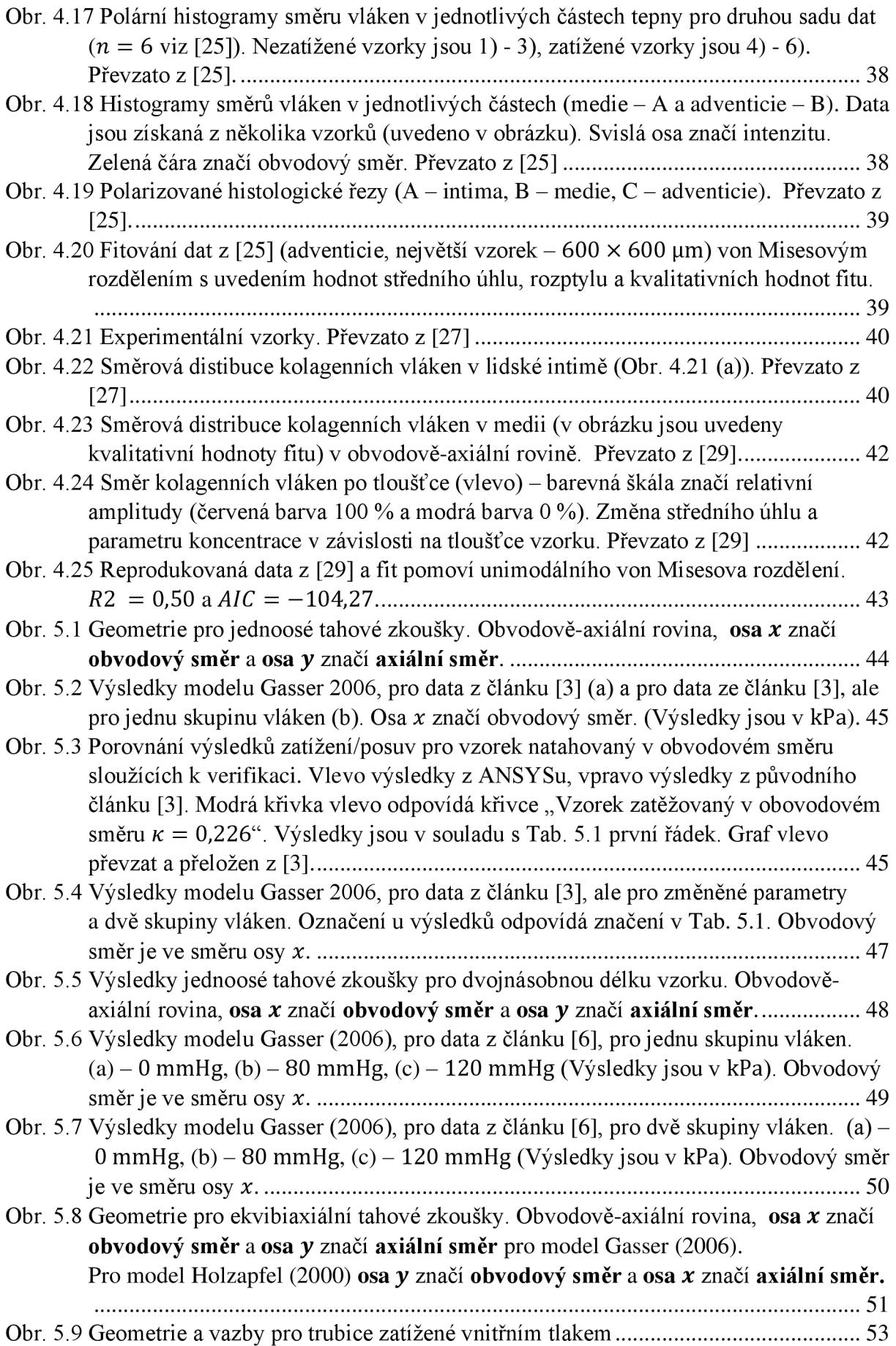

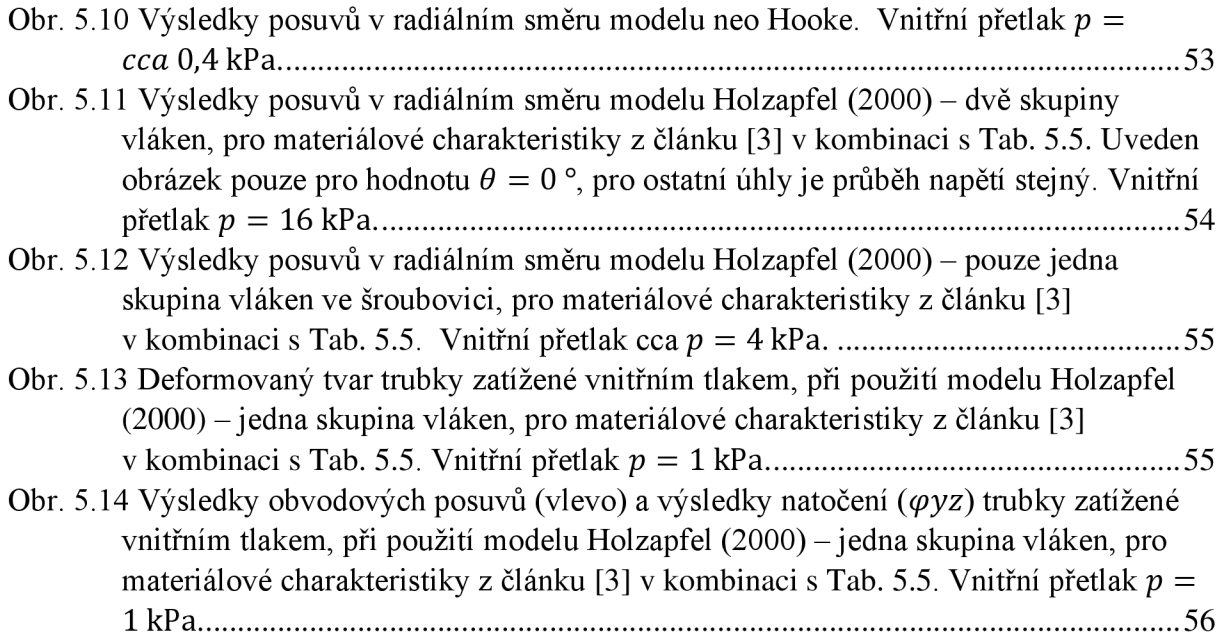

#### **SEZNAM TABULEK**

- Tab. 3.1 Kvalitativní hodnoty fitů z Obr. 3.2.
- Tab. 4.1 Porovnání různých konstitutivních modelů uvedených v předchozích podkapitolách.
- Tab. 4.2 Porovnání kvality fitů s původním článkem [6]. Uvedené hodnoty *b* a  $\mu$  jsou pro unimodální rozdělení. Upraveno z [22].
- Tab. 4.3 Porovnání kvality fitů (AIC) s původním článkem [6]. Uvedené hodnoty *b* a  $\mu$  jsou pro unimodální rozdělení. Upraveno z [22]
- Tab. 4.4 Porovnání kvality fitů *(AIC)* s původním článkem [23].
- Tab. 4.5 Porovnání kvality fitů v původním článku [24] s hodnotami vypočítanými pro unimodální, bimodální rozdělení (Obr. 4.11 a Obr. 4.14) a unimodální s izotropní složkou (Obr. 4.13) – první sada dat.
- Tab. 4.6 Porovnání kvality fitů v původním článku [24] s hodnotami vypočítanými pro unimodální, bimodální rozdělení (Obr. 4.12 a Obr. 4.15) a unimodální s izotropní složkou (Obr. 4.13) – druhá sada dat.
- Tab. 4.7 Porovnání parametrů fitů s původním článkem [24] z obrázku Obr. 4.11, resp. Obr. 4.14, resp. Obr. 4.13.
- Tab. 4.8 Porovnání parametrů fitů s původním článkem [24] z obrázku Obr. 4.11, resp. Obr. 4.14, resp. Obr. 4.13.
- Tab. 5.1 Parametry ze článku [3] a změněné parametry. Tučně zvýrazněn upravený parametr.
- Tab. 5.2 Výsledky modelu Gasser (2006) pro směrové charakteristiky dle [6] a pro dvě skupiny vláken. Výsledky viz Obr. 5.7.
- Tab. 5.3 Porovnání výsledků modelu Gasser (2006) pro směrové charakteristiky dle [6] pro jednu skupinu vláken a pro dvě skupiny vláken. Výsledky viz Obr. 5.7.
- Tab. 5.4 Parametry ze článku [15] a [3] s upravenými hodnotami pro úhel od obvodového směru, pro ekvibiaxiální zkoušku tahem. Tučně zvýrazněna nejvyšší hodnota napětí.
- Tab. 5.5 Parametry ze článku [3] a změny úhlu vláken od obvodového směru. V posledním řádku se uvažuje pouze jedna skupina vláken.
- Tab. 5.6 Materiálové parametry ze článku [3], ale pro různé hodnoty úhlů, použité pro výpočet tlakované cévy.
- Tab. 5.7 Porovnání výsledků modelu Holzapfel (2000) a modelu Gasser (2006).